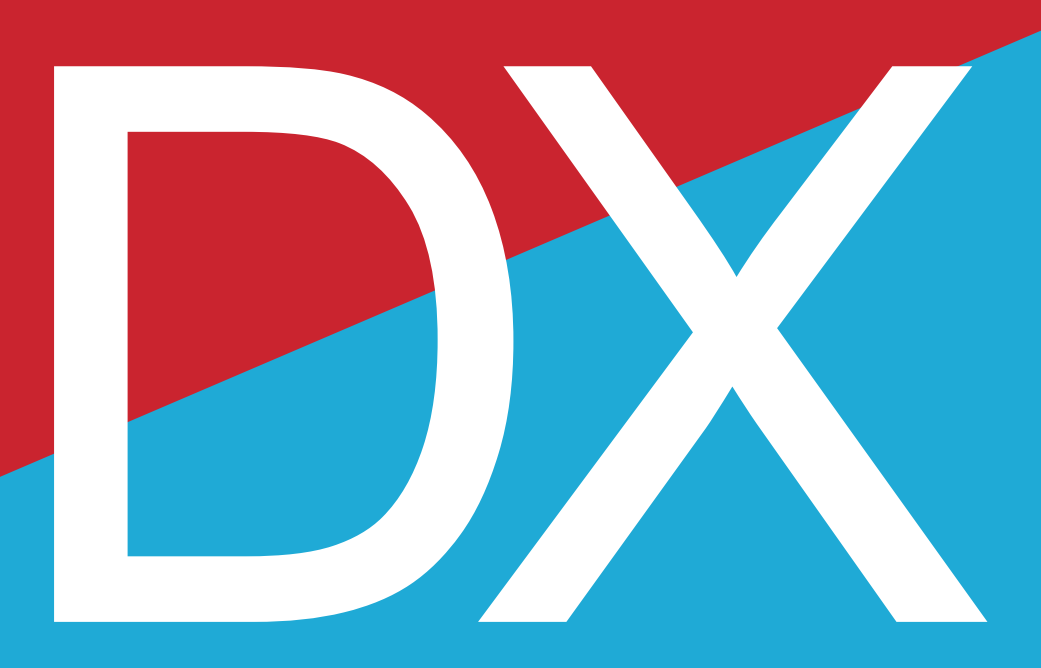

# PRACTICEGUIDE BOOK 実践ガイドブック

広島県では、全県的なデジタルトランスフォーメーション(DX)を推進するため、 令和5年度に「DX実践道場(以下「道場」という。)」に取り組みました。

道場では、県内の民間事業者に対し、ITツールや補助金活用などの 各種勉強会、ITの専門家が寄り添う伴走支援などを行い、 課題の整理からDX実践までを一気通貫でサポートしました。

本ガイドブックは、県内の支援機関の方や中小企業の方へ、

道場での取組を参考にDXを進めていただけるように作成したものです。

第1章では、道場での取組事例をご紹介しています。

具体的には、成功事例として、どのように経過しDX実践まで至ったのか、

また、教訓事例として、DX実践に向けて取り組む中で

実際に発生した障壁や、つまずいた場面を掲載しています。

特にこれからDXに取り組む方には、これらの事例をご覧いただくと、

DX実践のイメージを掴んでいただけます。

第2章では、DXの具体的な進め方について解説しています。 実際の事例からDXの成功やつまずきの要因を盛り込むと共に、 道場で用いたワークシートやDX推進のポイントを随所に落とし込み、 理解のしやすさに重点を置いて作成しています。

本ガイドブックをぜひDX推進の助けにしていただければ幸いです。

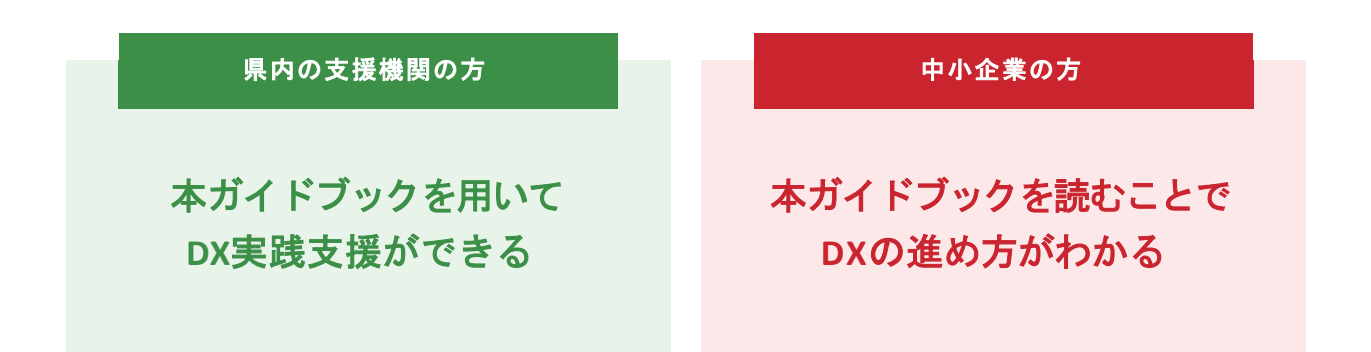

# 目次

# 第 **1** 章 | **DX**実践道場の取組事例紹介

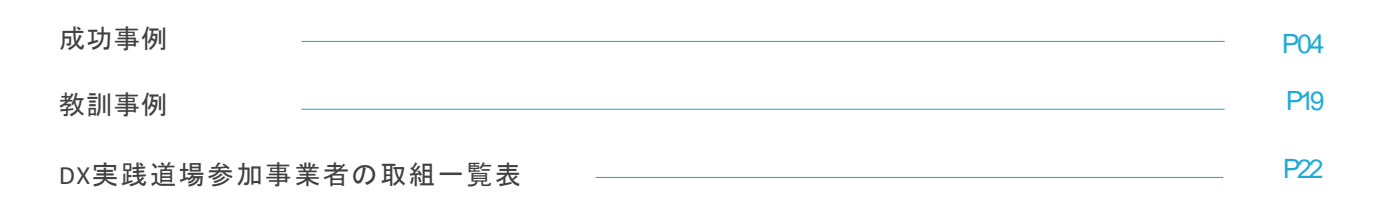

# 第 **2** 章 | **DX**実践のステップ

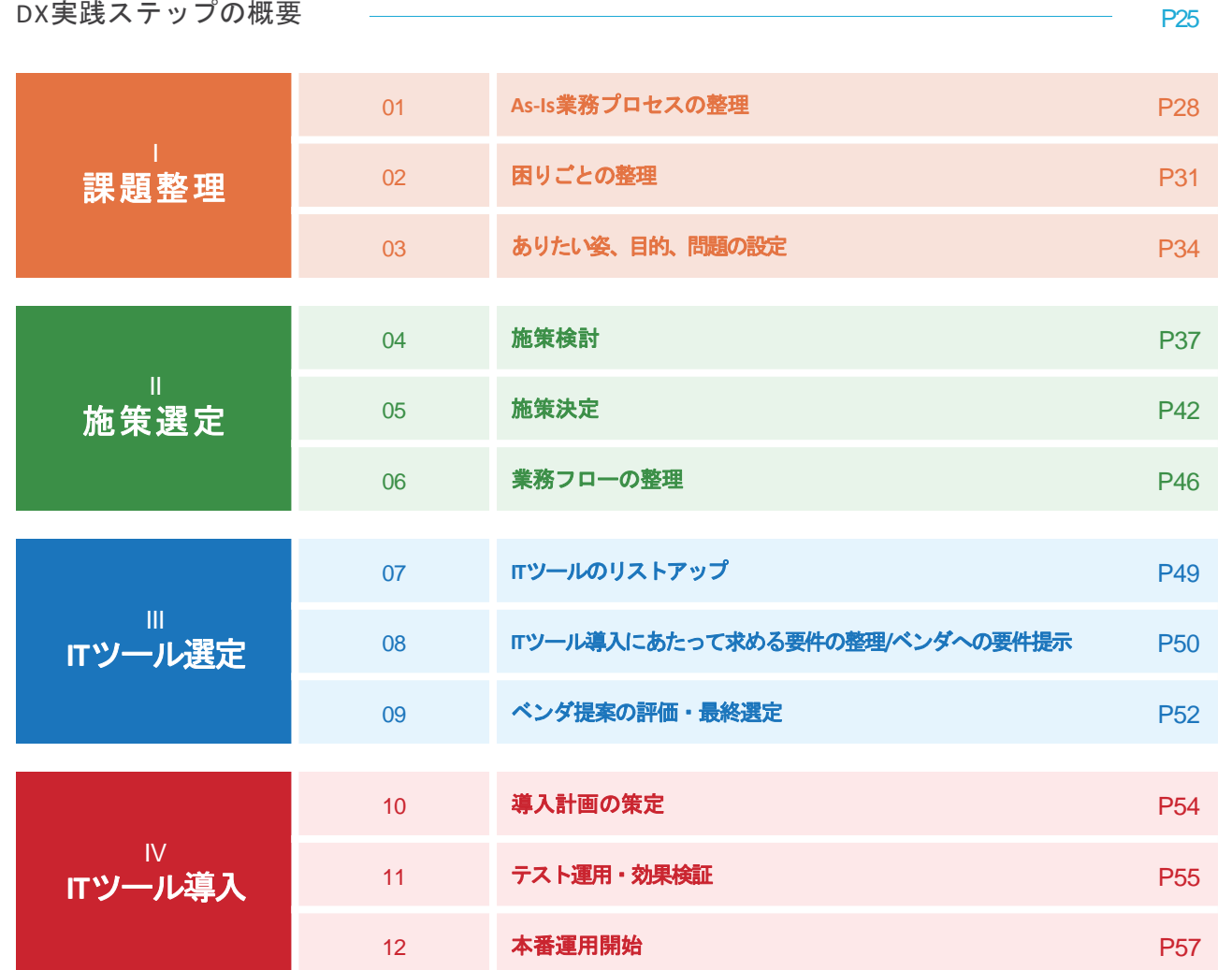

# 付録

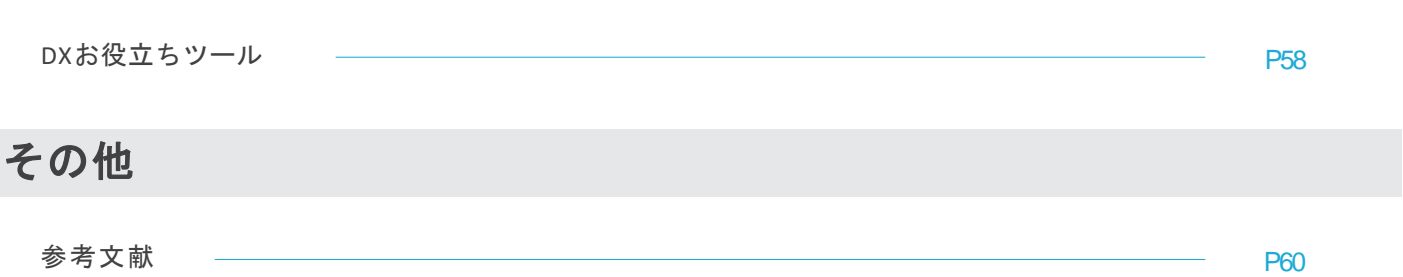

成功事例**①** 1 5

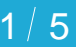

# スマートグラスを活用することにより 工事現場の効率化を実現

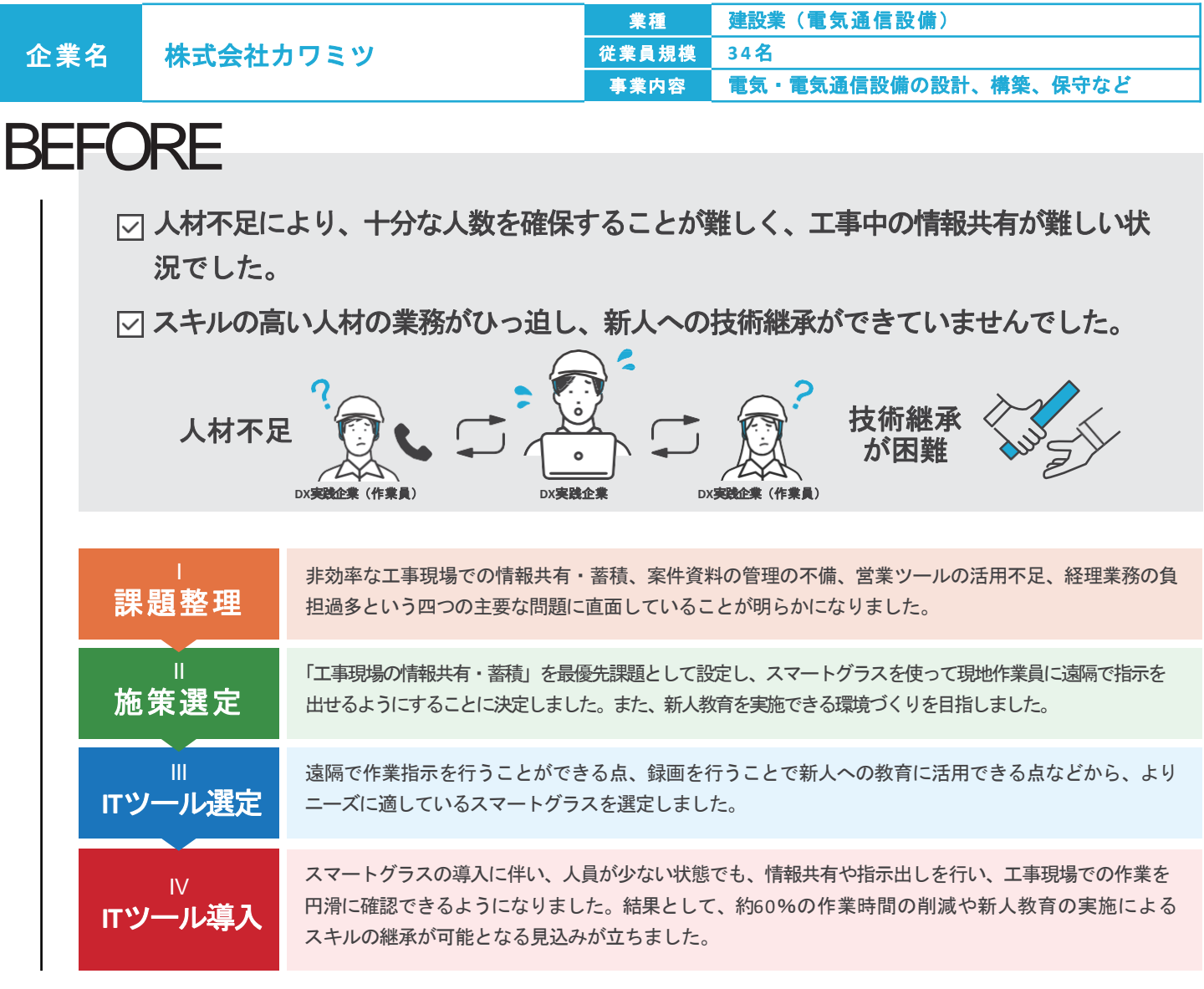

# AFTER

- スマートグラスで遠隔での作業支援を行うことで、少ない人員でも円滑な工事を実現できる 見込みが立ちました。
- 遠隔指示機能・録画機能を使って、社内のスキル展開に取り組みます。

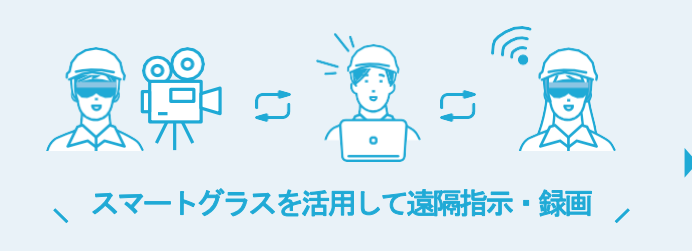

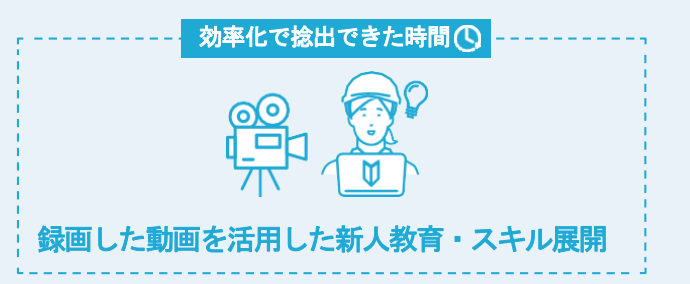

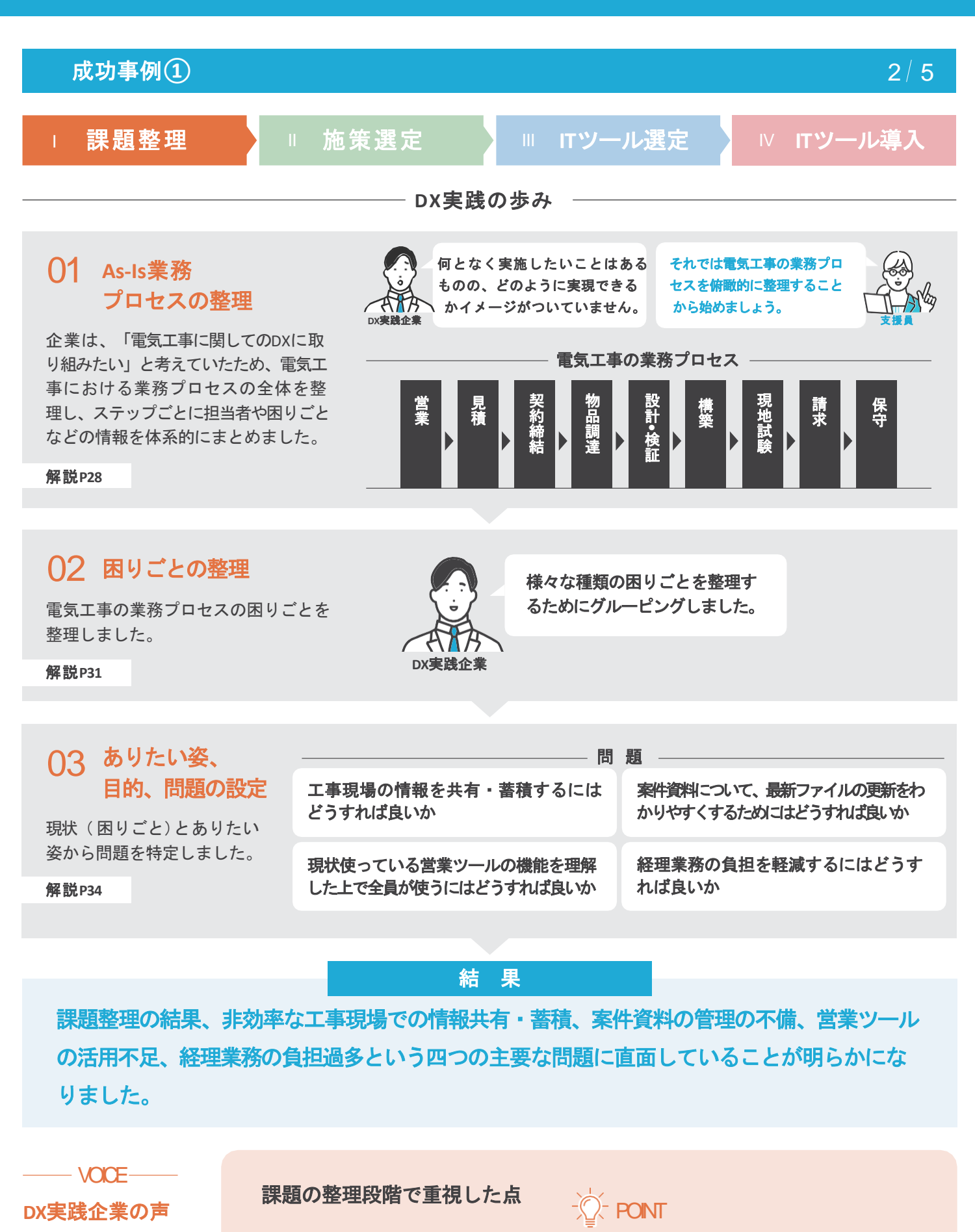

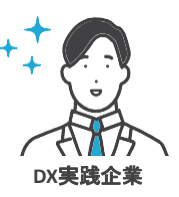

課題整理の過程で、当該の部門に所属する社員の意見を積極的に収集しました。こ の作業は各部門における問題の実態を理解し、実用的な解決策を見つける上で不可欠 でした。

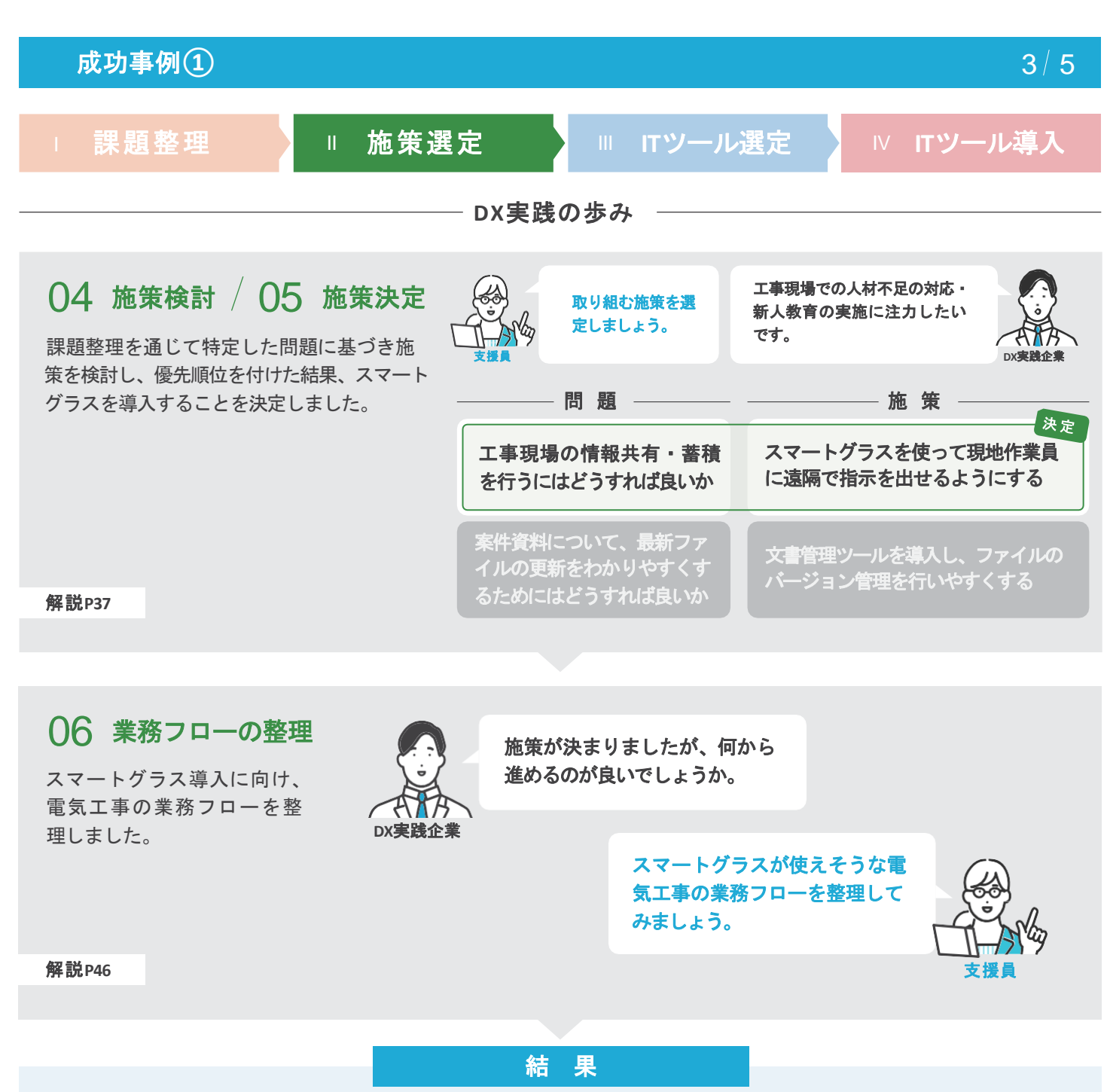

施策選定の結果、工事現場の情報共有・蓄積を行うため、スマートグラスを使って現地作業員 に遠隔で指示を出せるようにすることに決定しました。また、新人教育を実施できる環境づくり を目指しました。

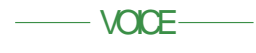

**DX**実践企業の声

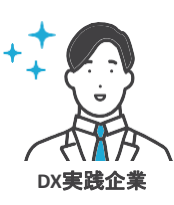

#### 施策選定のポイント

取り組みたい課題は様々な候補があったため、従業員·経営者含め社内で話し合 いました。従業員の要望が多く集まり、経営層も喫緊の課題として必要性を強く 感じていたという理由から、スマートグラスの取組を進める方針に決めました。

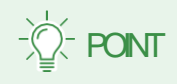

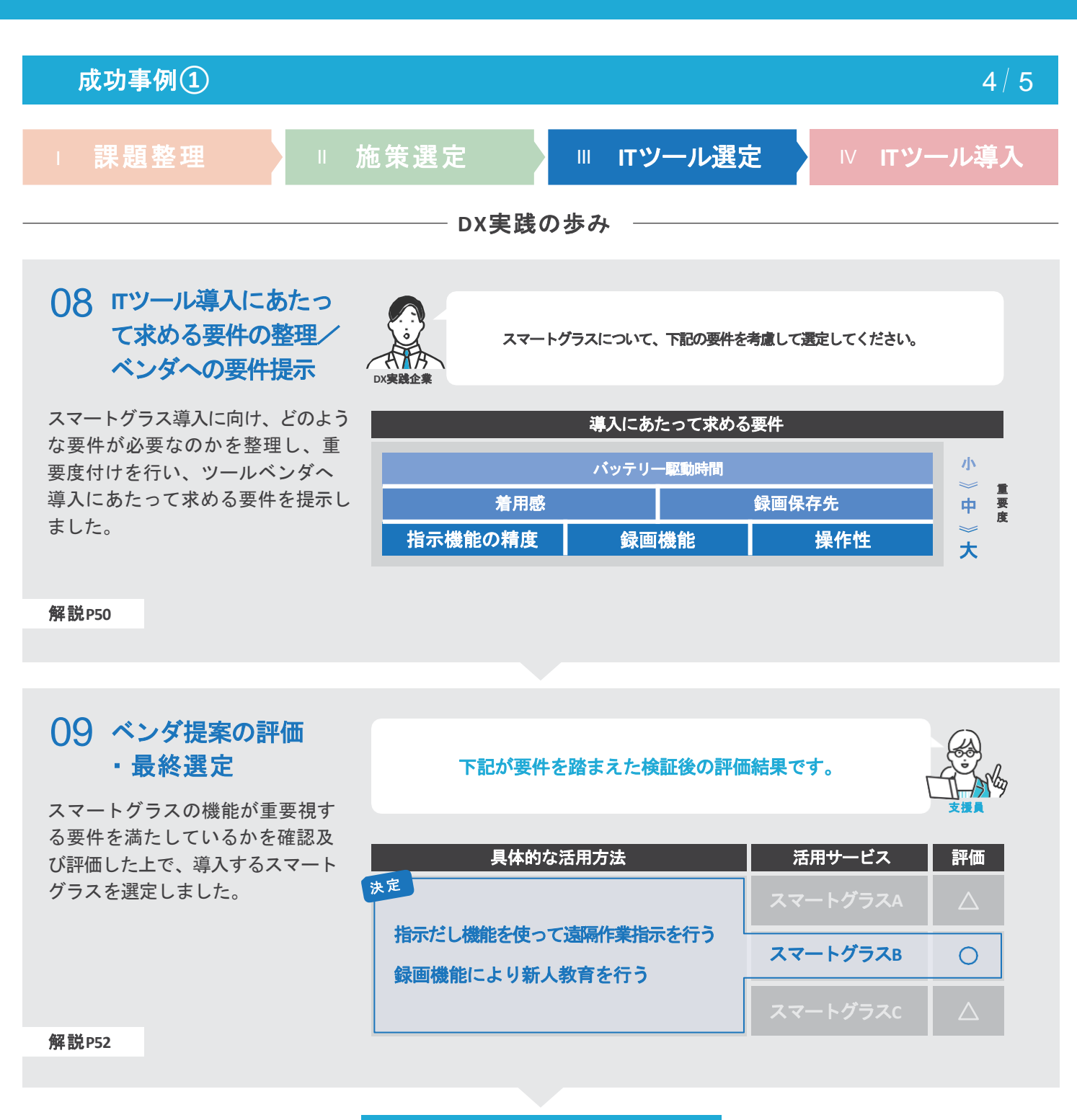

検討の結果、スマートグラス**B**を使って、遠隔での作業支援や、録画機能での新人教育を実施 することが決定しました。

結 果

**DX**実践企業の声

**DX**実践企業

VOICE

#### **IT**ツール選定のポイント

実際に使用することとなる社員にヒアリングやデモに同席してもらい、重要視する要 件について優先度付けを行い、絞り込んでいきました。これにより、自社にマッチす る製品を選定できたと考えています。

POINT

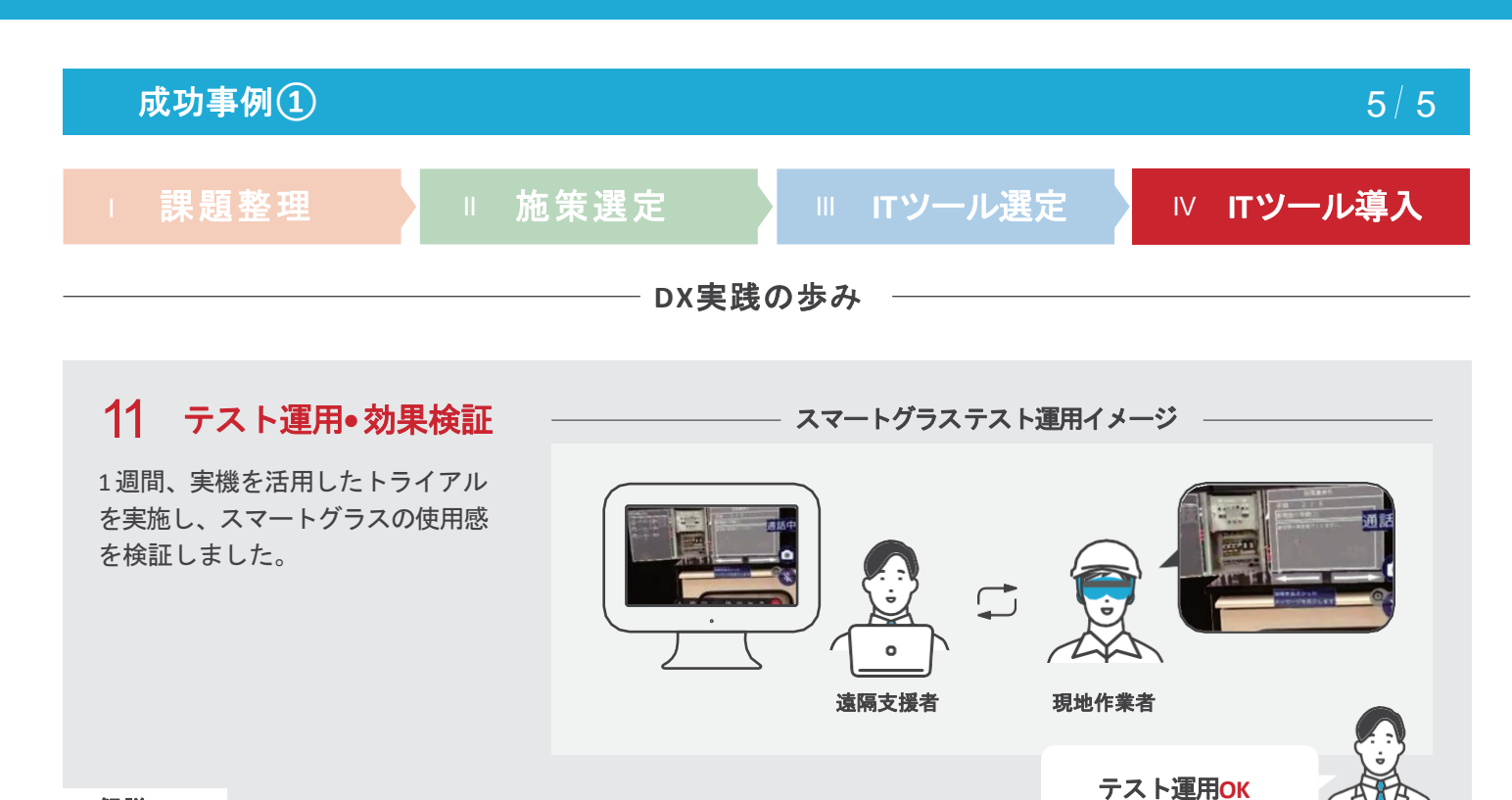

解説**P55**

結 果

スマートグラスのトライアル導入に伴い、工事現場での作業を円滑に確認できるようになりました。 今後は、テスト運用から得られた教訓を活かし、**SE**課、施工課での運用を開始する予定です。

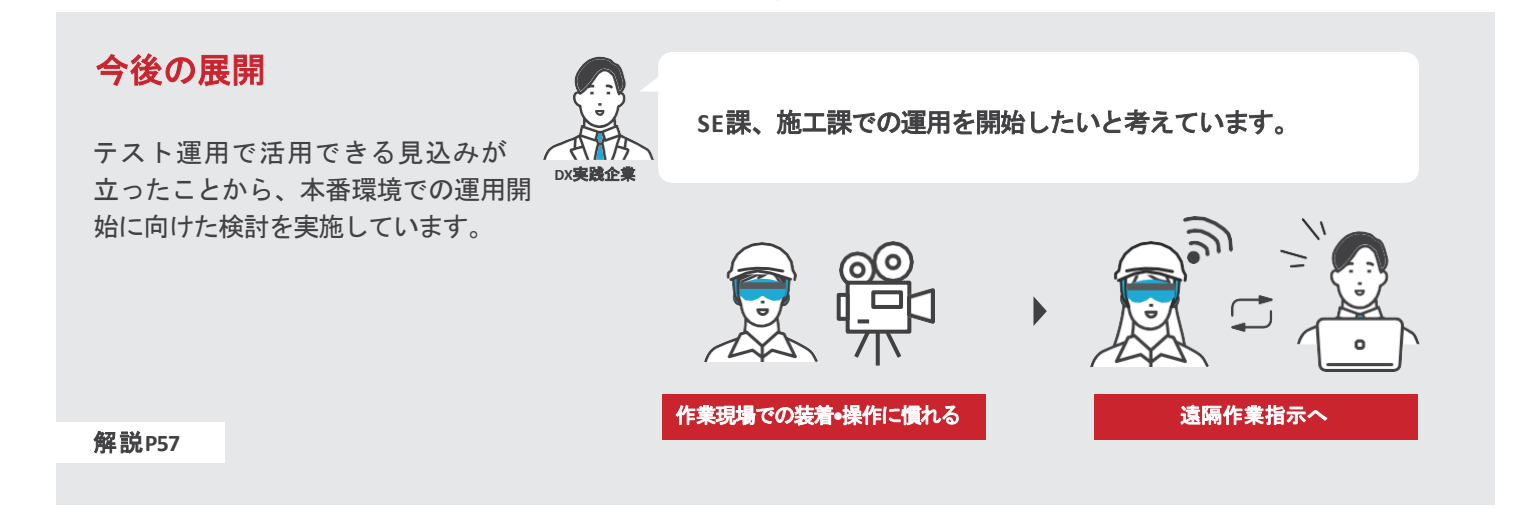

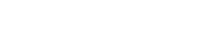

 $\longrightarrow$  VOICE  $\longrightarrow$ **DX**実践企業の声

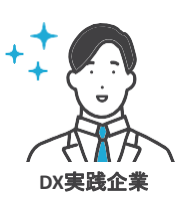

#### 成功の要因**•**工夫点

スマートグラスの導入過程では、従業員が製品に対して本当に活用できるのか?と 疑問を抱いていることが問題でした。疑問を解消するため、製品を実際に使ってもらう 機会として、社内で説明会**•**体験会を実施し、実体験を提供することで不安を解消し ました。

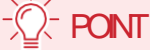

**DX**実践企業

成功事例**②** 1 5

# RPA(Robotic Process Automation)を活用すること により経理業務の効率化を実現

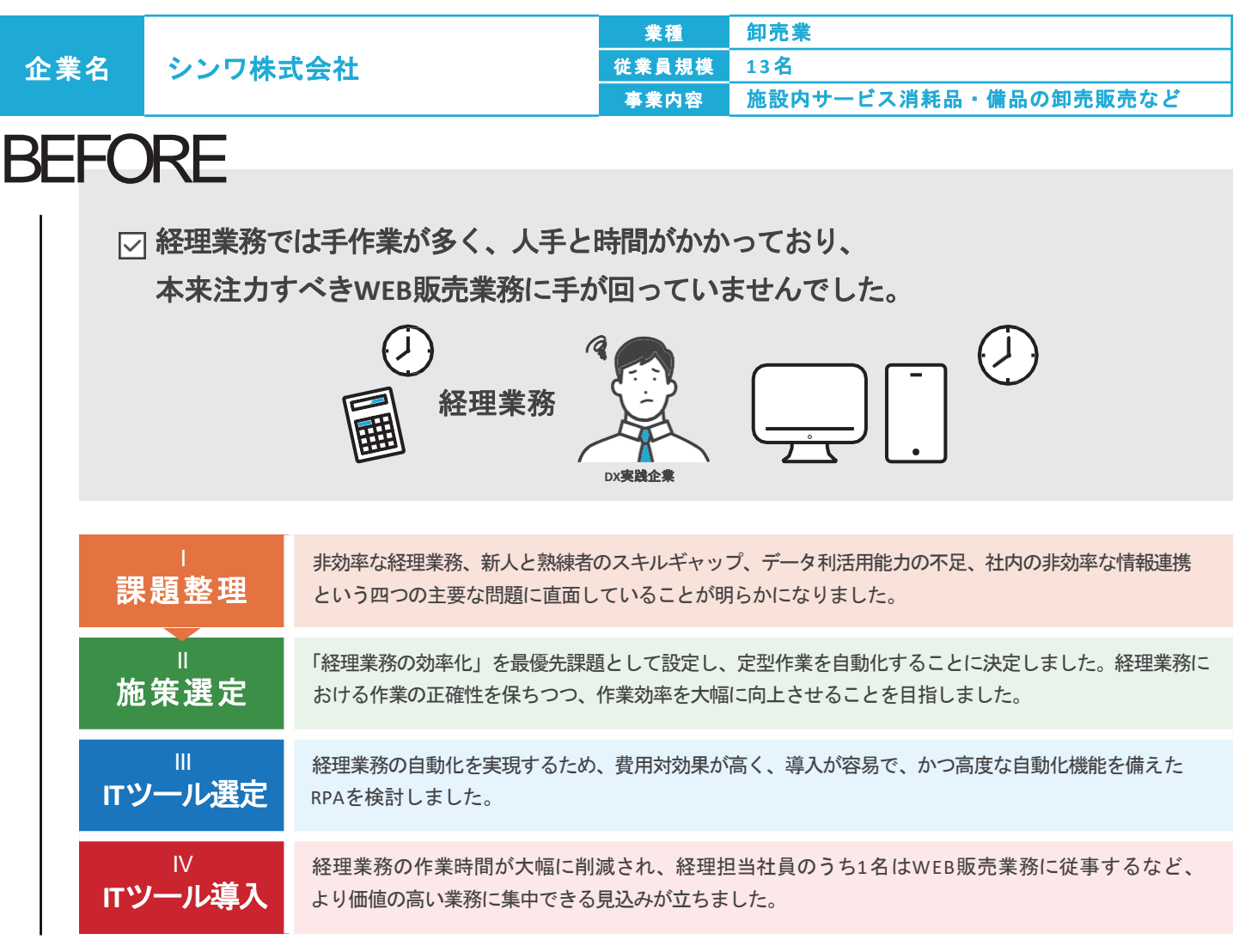

# AFTER

**RPA**を活用して経理業務を自動化することにより、作業時間の軽減が見込まれます。 今後は**WEB**販売業務や自社製品開発・販売など、より付加価値の高い業務に取り組みます。

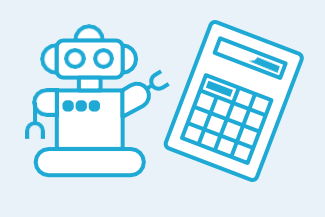

圣理業務を自動化 ノ

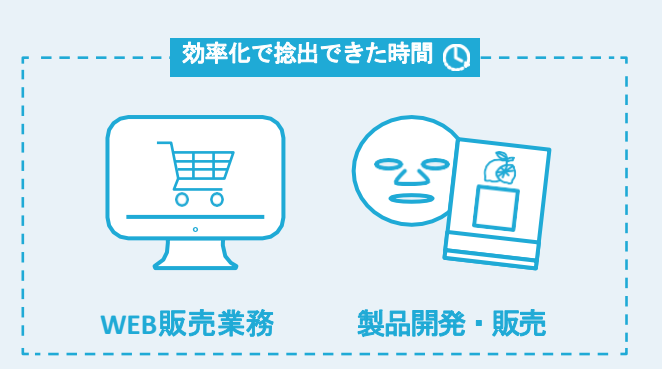

**DX**実践企業

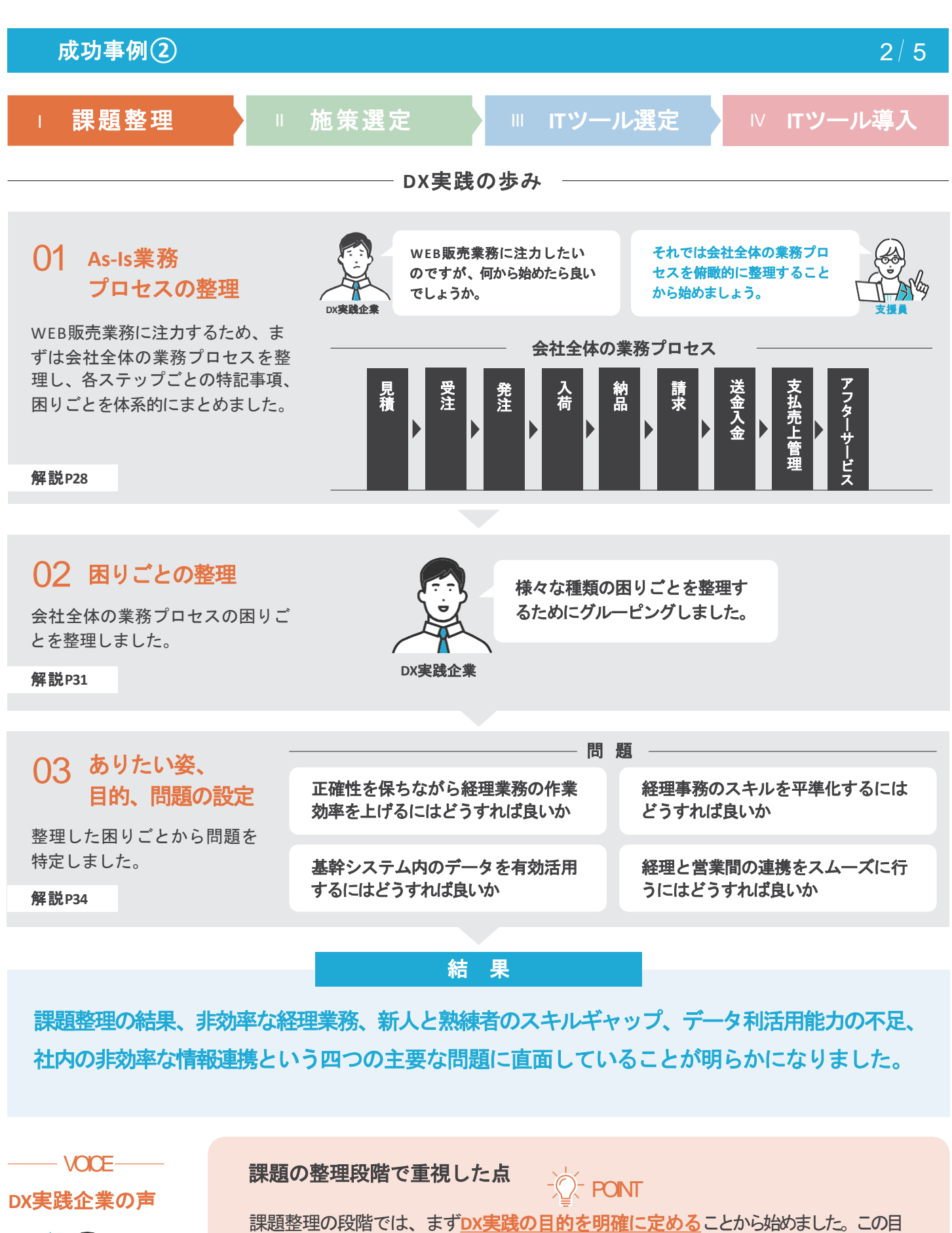

的を社内全体に共有することで、DX実践に対する理解を深め、社内の協力を得るこ とを重視しました。このプロセスを通じて、DX実践の効果を最大化することを目指し ました。

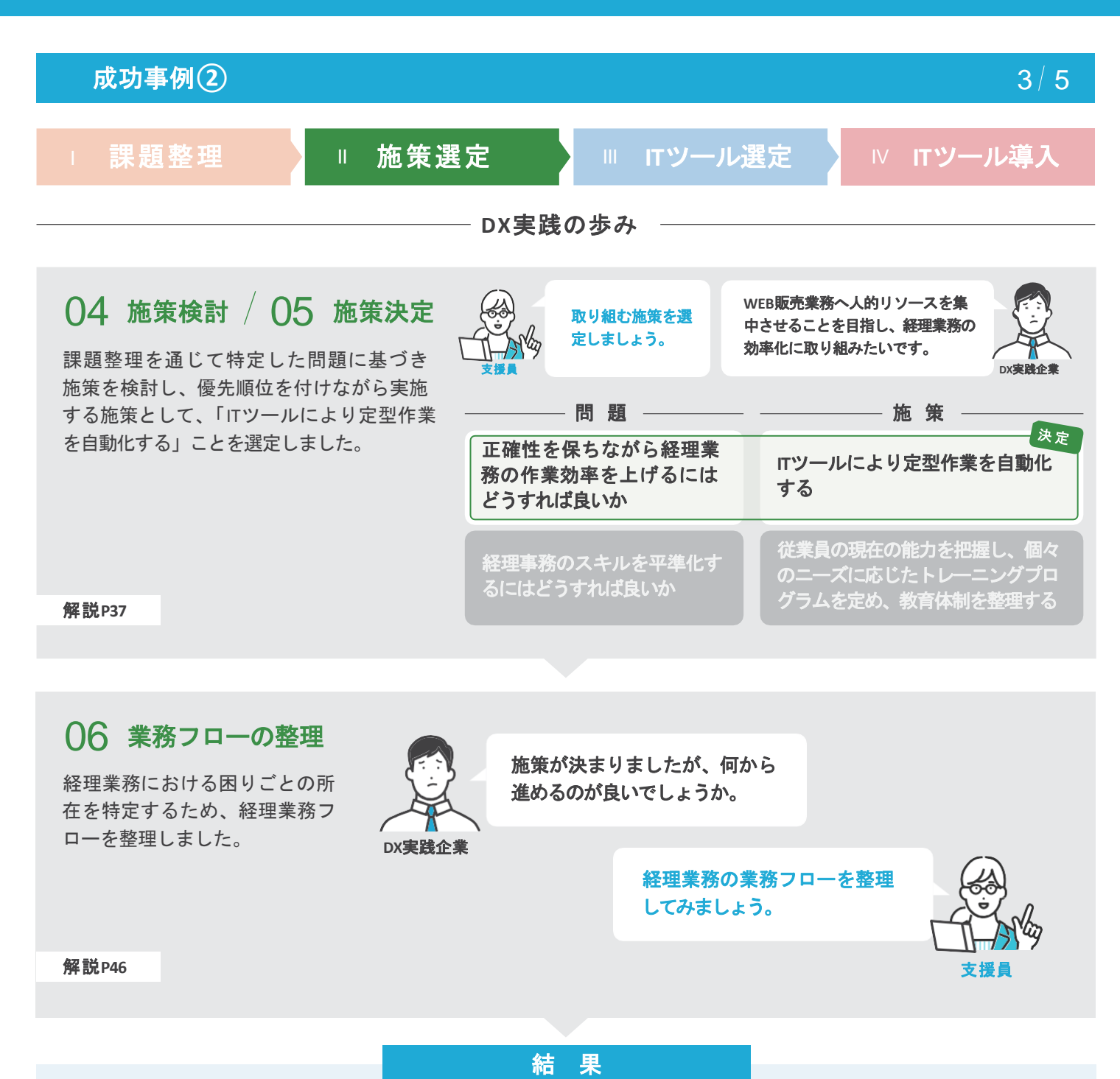

施策選定の結果、経理業務における手作業の煩雑さと人的エラーのリスクを解消するため、**IT** ツールを導入することで、定型作業を自動化することに決定しました。経理業務における作業の 正確性を保ちつつ、作業効率を大幅に向上させることを目指しました。

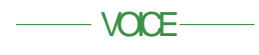

**DX**実践企業の声

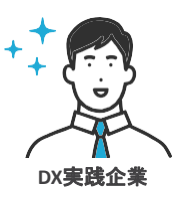

#### 施策選定のポイント

2025年に基幹システムの更新を検討していたこともあり、経理業務だけでなく会社全 体の一連の業務フローを整理しました。結果として、業務全体の流れを再確認する ことができ、経理業務に影響を与える関連業務を明確化できました。

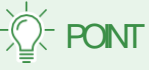

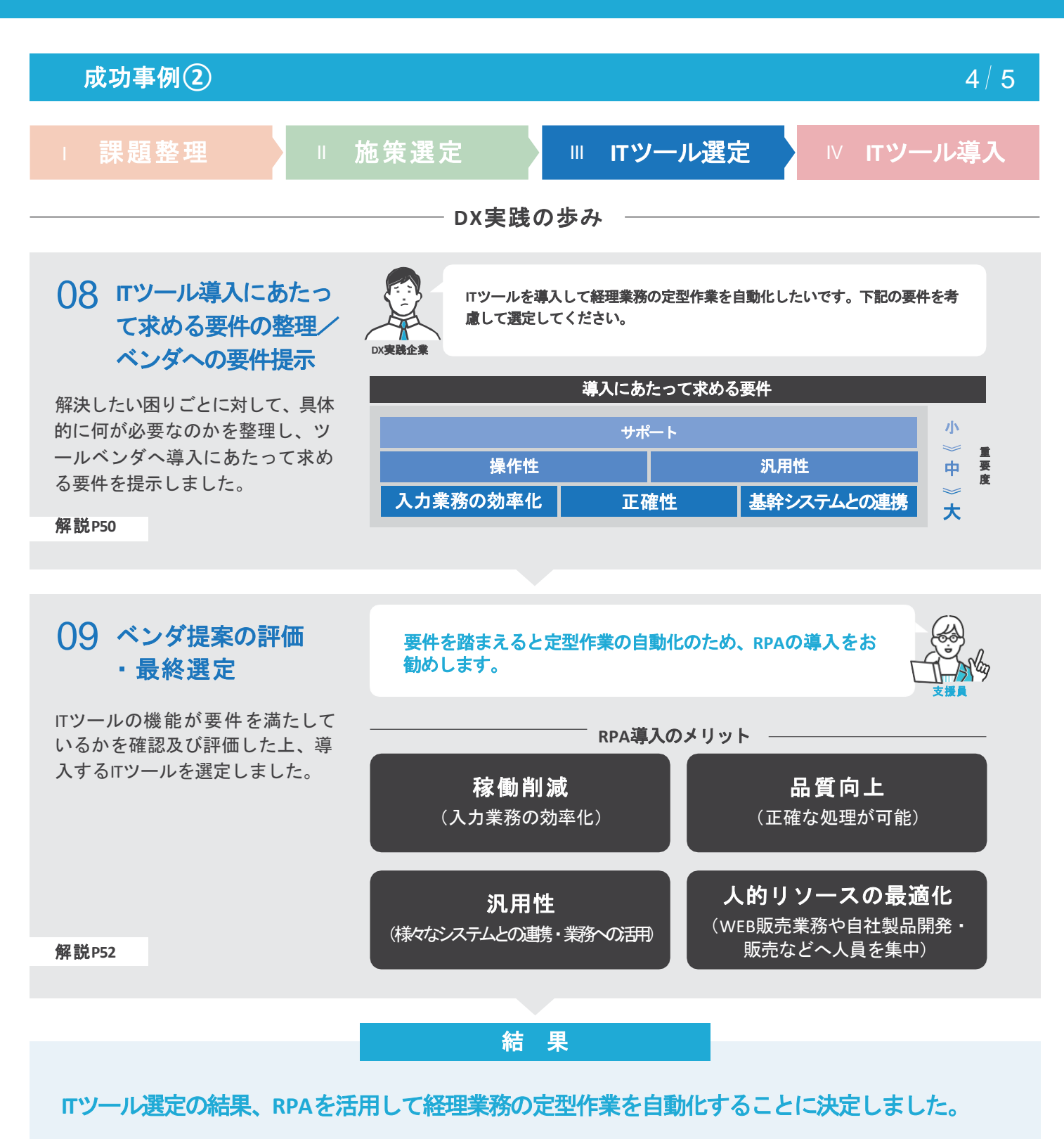

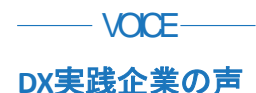

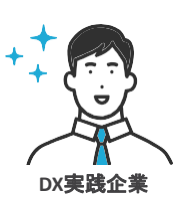

#### **IT**ツール選定のポイント

─ VOICE─────────────新規のπツールを選定する際には、単にそのツールが提供する機能の優れている点 だけを見るのではなく、どのようにして現在のビジネスプロセスや既存のシステムと連 携できるかを考慮しました。ITツール選定の最大のポイントは、全体のビジョンと戦 略に合致しているかどうか、そしてそれが長期的なビジネスの成長にどのように貢 献するかを見極めることです。 **PONT** 

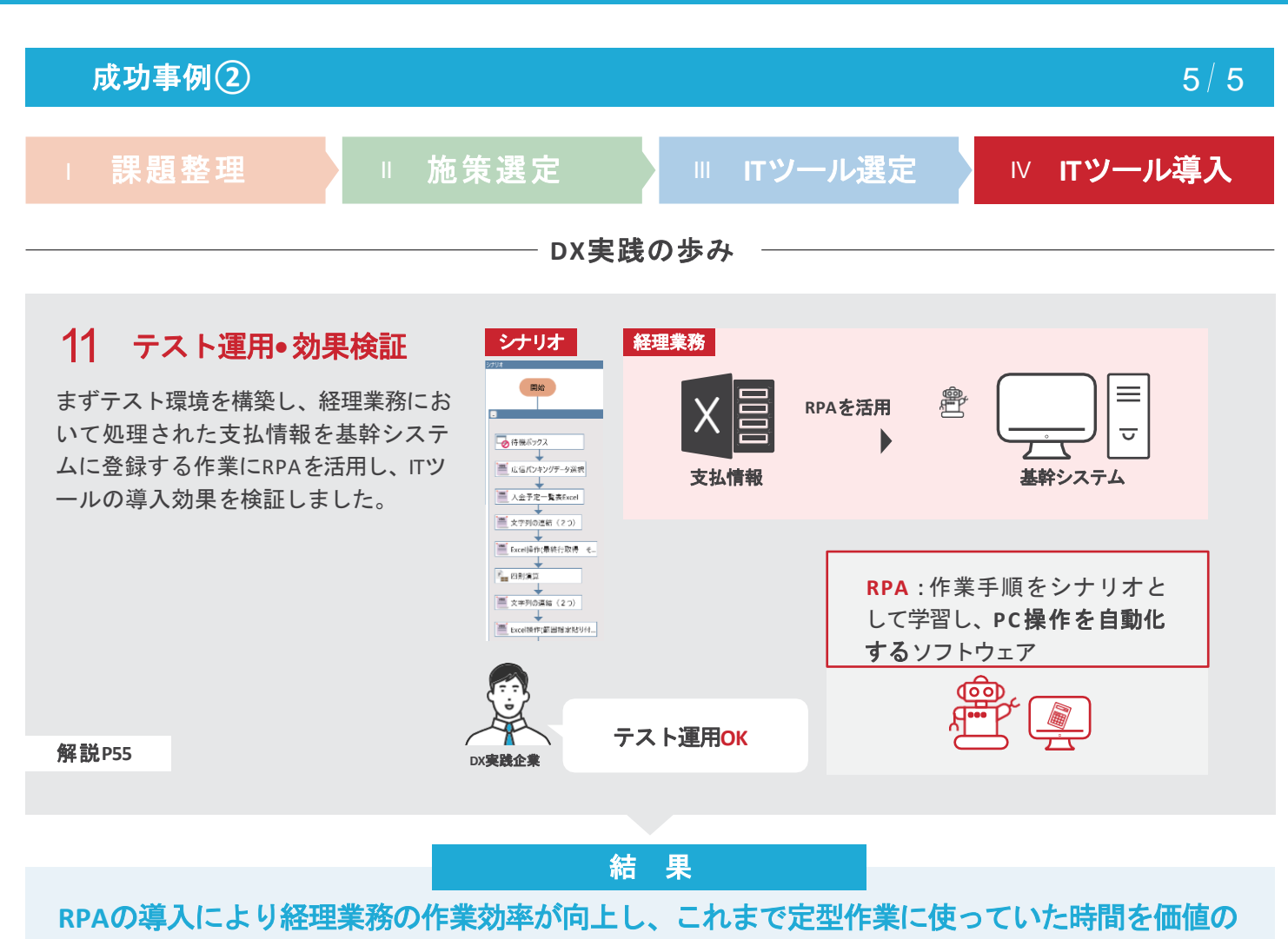

高い業務に注力できる見込みが立ちました。

#### 今後の展開 注文**•**発注データ 髯 テスト運用から得られた経験を活か **E C**サイト業務との **RPA**による登録 し、ECサイトの注文データの登録な 連携にも活用できそ ど他業務の自動化に展開できないか うだ。 **EC**サイト 基幹システム **DX**実践企業 検討しています。 継続的な**DX**実践 解説**P57**

 $\longrightarrow$  VOICE  $\longrightarrow$ 

#### **DX**実践企業の声

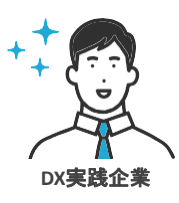

成功の要因**•**工夫点

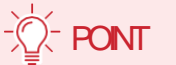

実際にテスト運用を行ってみることで現場の従業員も効果を実感できました。DXの取組 は社長だけではなく従業員と協力の元で進めることが大事でした。また、社内だけで 取り組もうとすると、"どう進めて良いかわからない"と手詰まりになってしまうため、外部 の人材(寄り添ってもらえる企業)や公的制度(伴走支援)を積極的に活用すること が重要だと感じました。この結果を踏まえ、既存システムの見直しを含む継続的なDX実践 により、未来に向けて企業価値をさらに高めることを目指しています。

成功事例**③** 1 5

# 生成**AI**を活用することにより、 記事作成・文章校正の効率化を実現

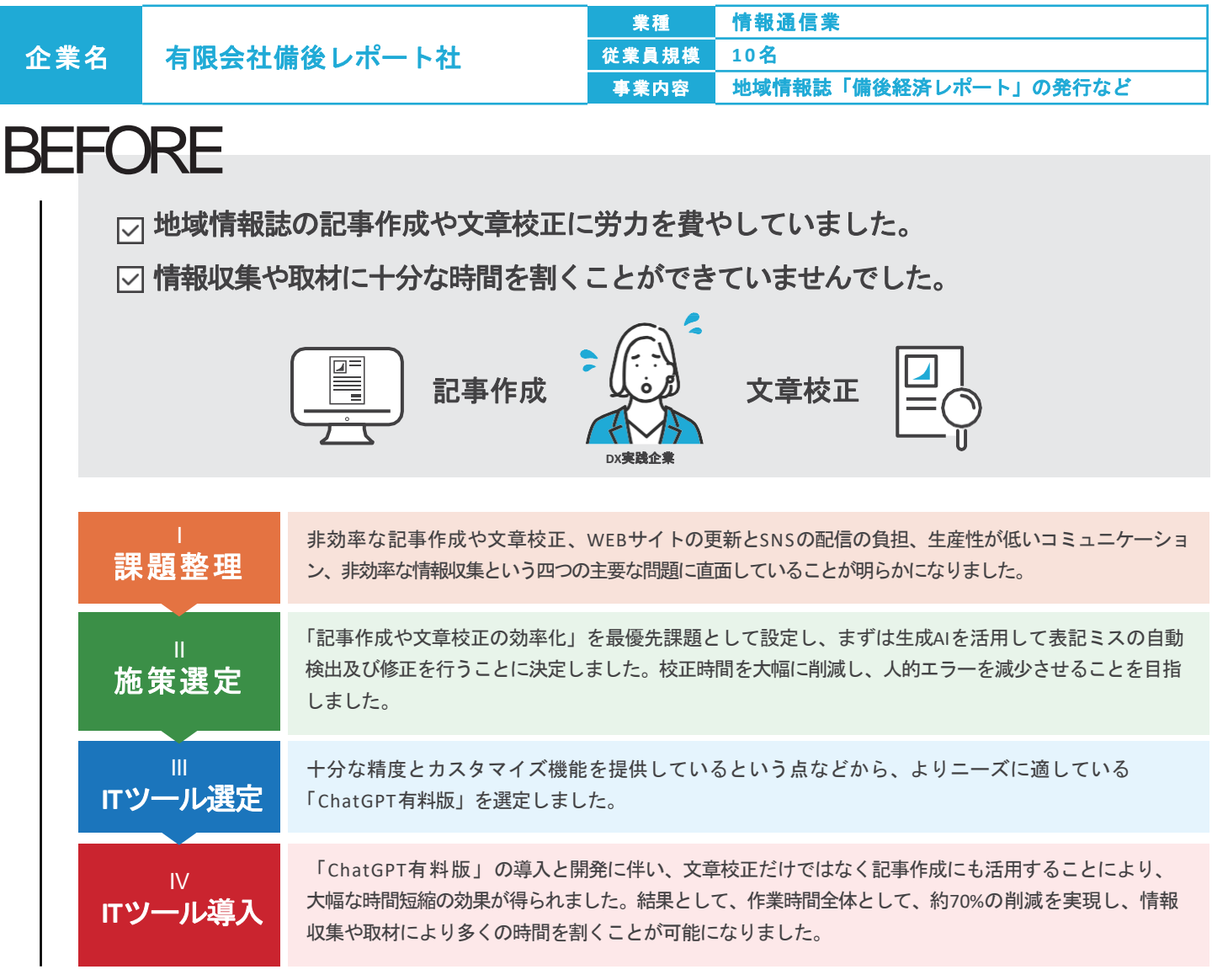

# AFTER

**ChatGPT**で記事作成・文章校正を行うことにより、作業時間全体の約**70%**削減を実現しました。

情報収集や取材に多くの時間を割くことが可能になりました。

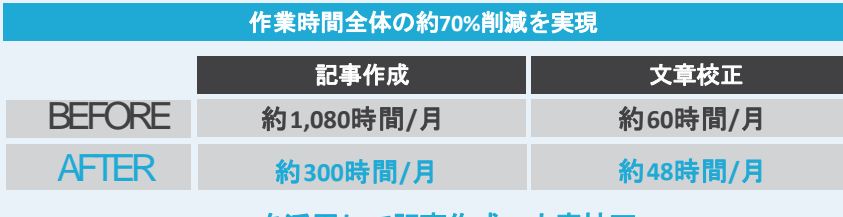

<u>ChatGPTを活用して記事作成・文章校正 / インスポット 情報収集 取材</u>

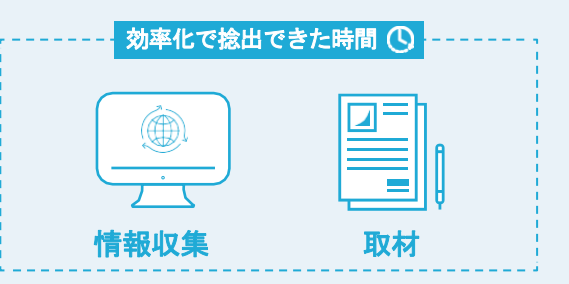

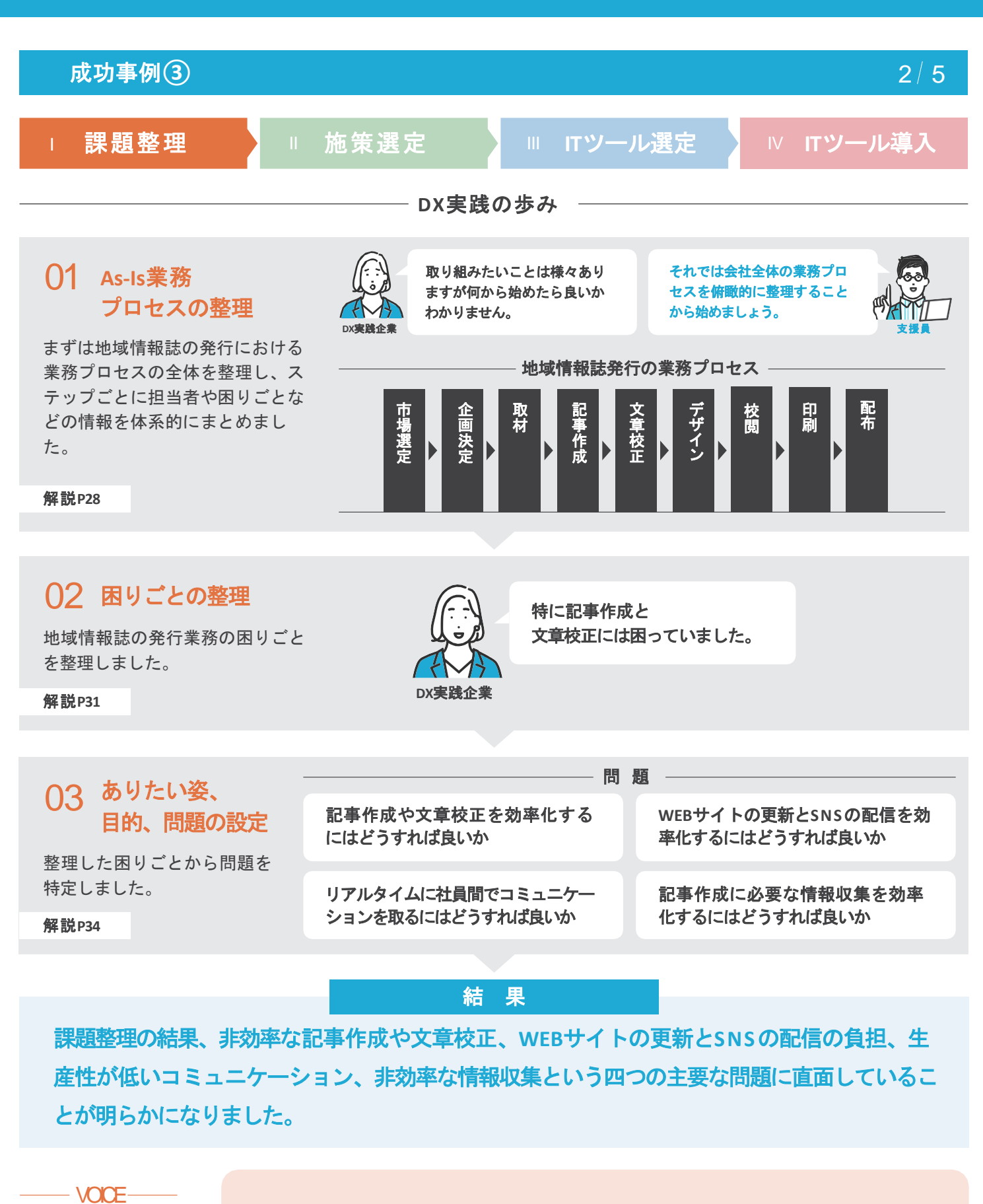

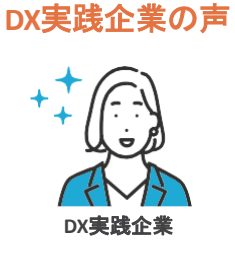

#### 課題の整理段階で重視した点

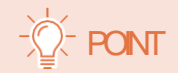

課題整理の過程で、実際の作業に従事している従業員の意見や経験を積極的に 収集しました。このフィードバックは問題の実態を理解し、実用的な解決策を見つけ る上で不可欠です。

15

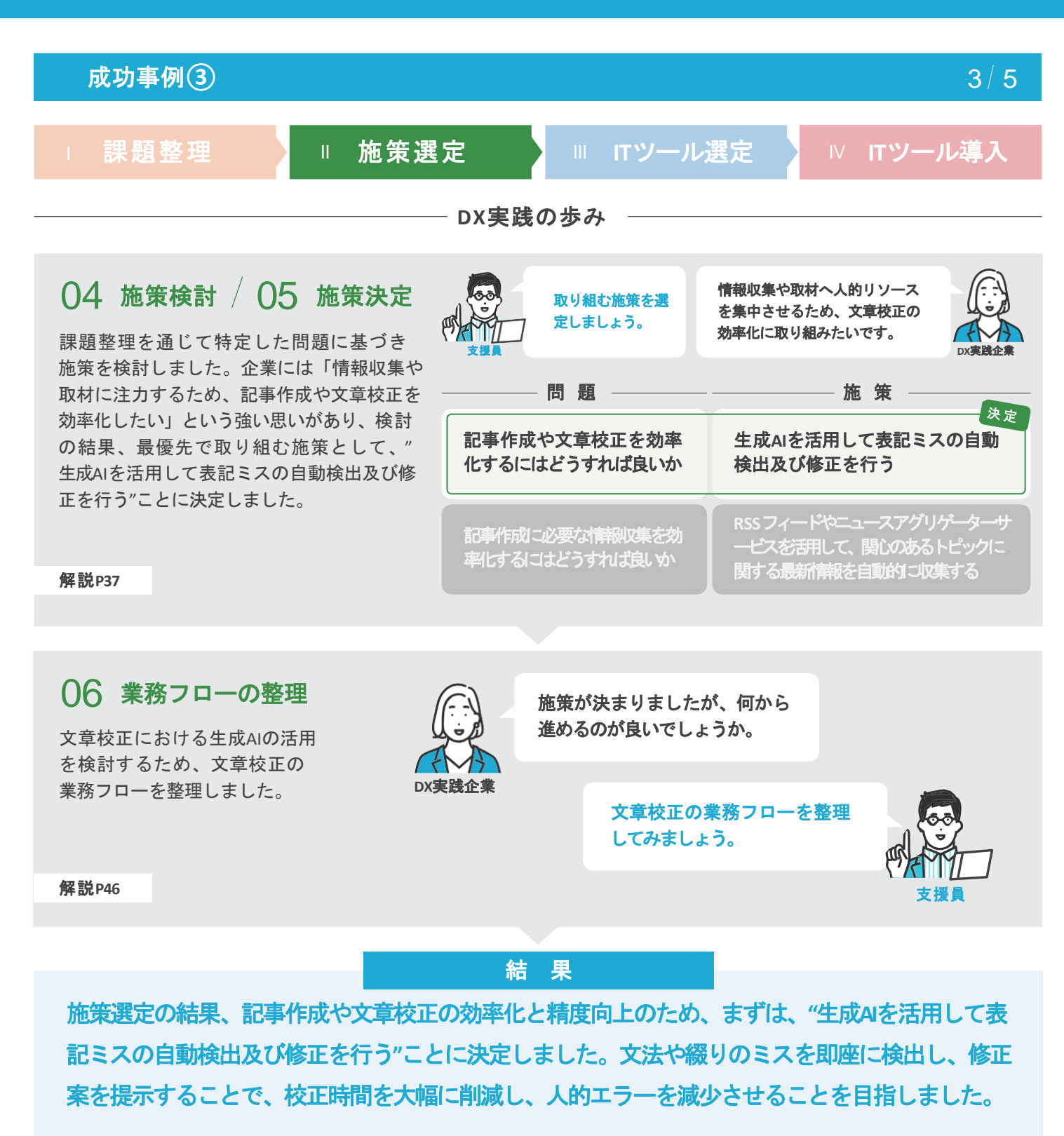

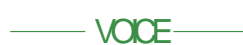

**DX**実践企業の声

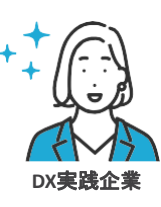

#### ボトルネックと対処策

専門用語や細部にわたる校正ルールが記事作成の大きな障害となっていました。業界 固有の用語や規範に沿った表現は、通常の校正ツールでは対応が困難でした。その ため、スモールスタートで段階的に進める方針に決めました。

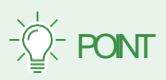

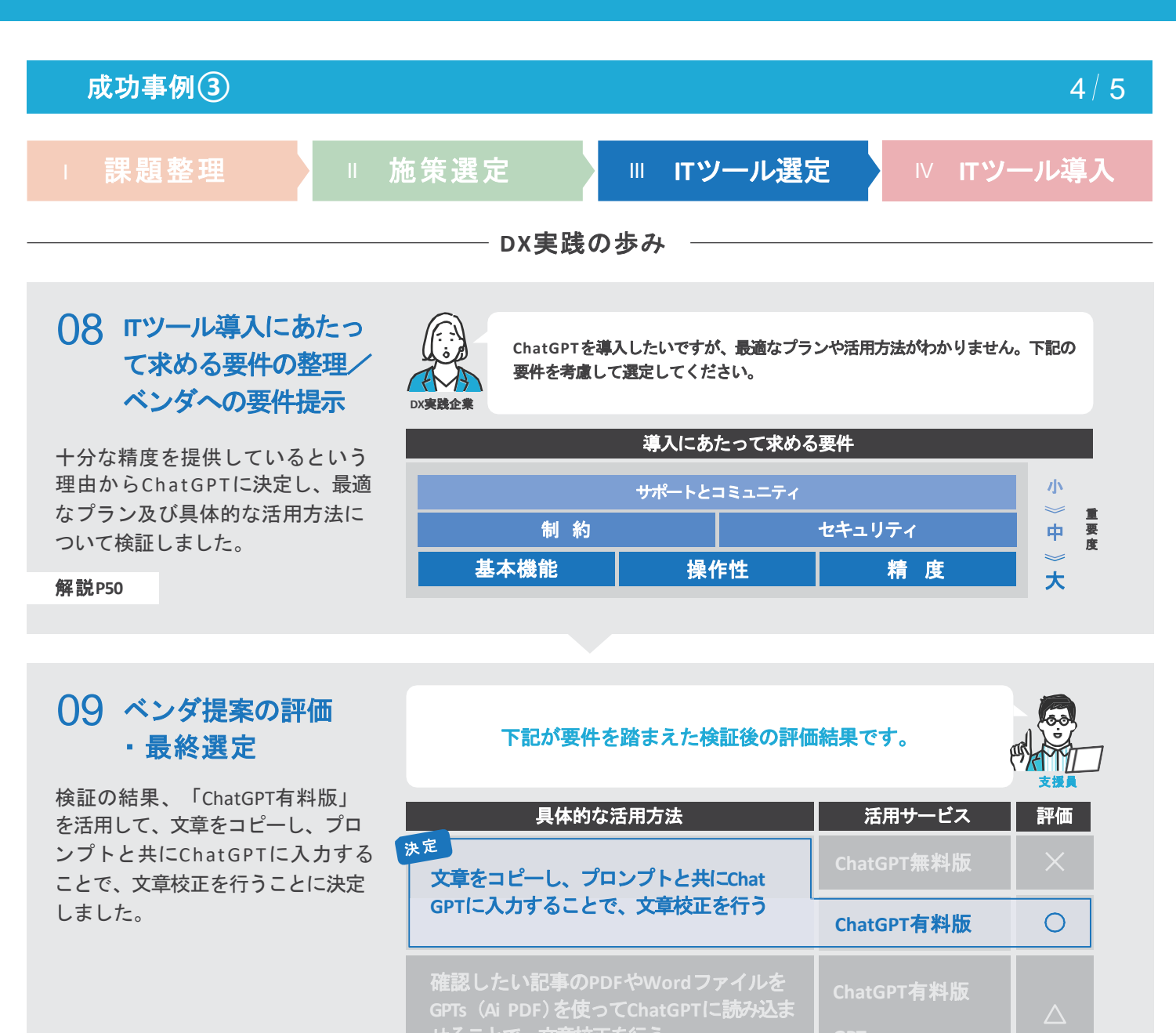

#### 解説**P52**

### 結 果

せることで、文章校正を行う

**"**生成**AI**を活用して表記ミスの自動検出及び修正を行う**"**ため、**ChatGPT**の最適なプランや具体的 な活用方法について様々な要件を踏まえ検証しました。その結果、「**ChatGPT**有料版」を活用 し、文章をコピーしてプロンプトと共に入力することで文章校正を行うことに決定しました。

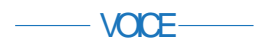

#### **DX**実践企業の声

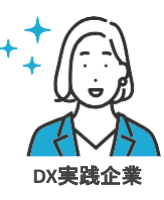

精度を重視したため、より高度な技術を採用しても完璧なシステムは存在しないと

**IT**ツール選定のポイント

## いう認識の下、「ChatGPT有料版」の導入を決定しました。人間による最終チェッ クが必要ですが、十分な精度があるため、文章校正の作業が格段に楽になったという 点を大きなメリットとして捉えています。

 $-$  PONT

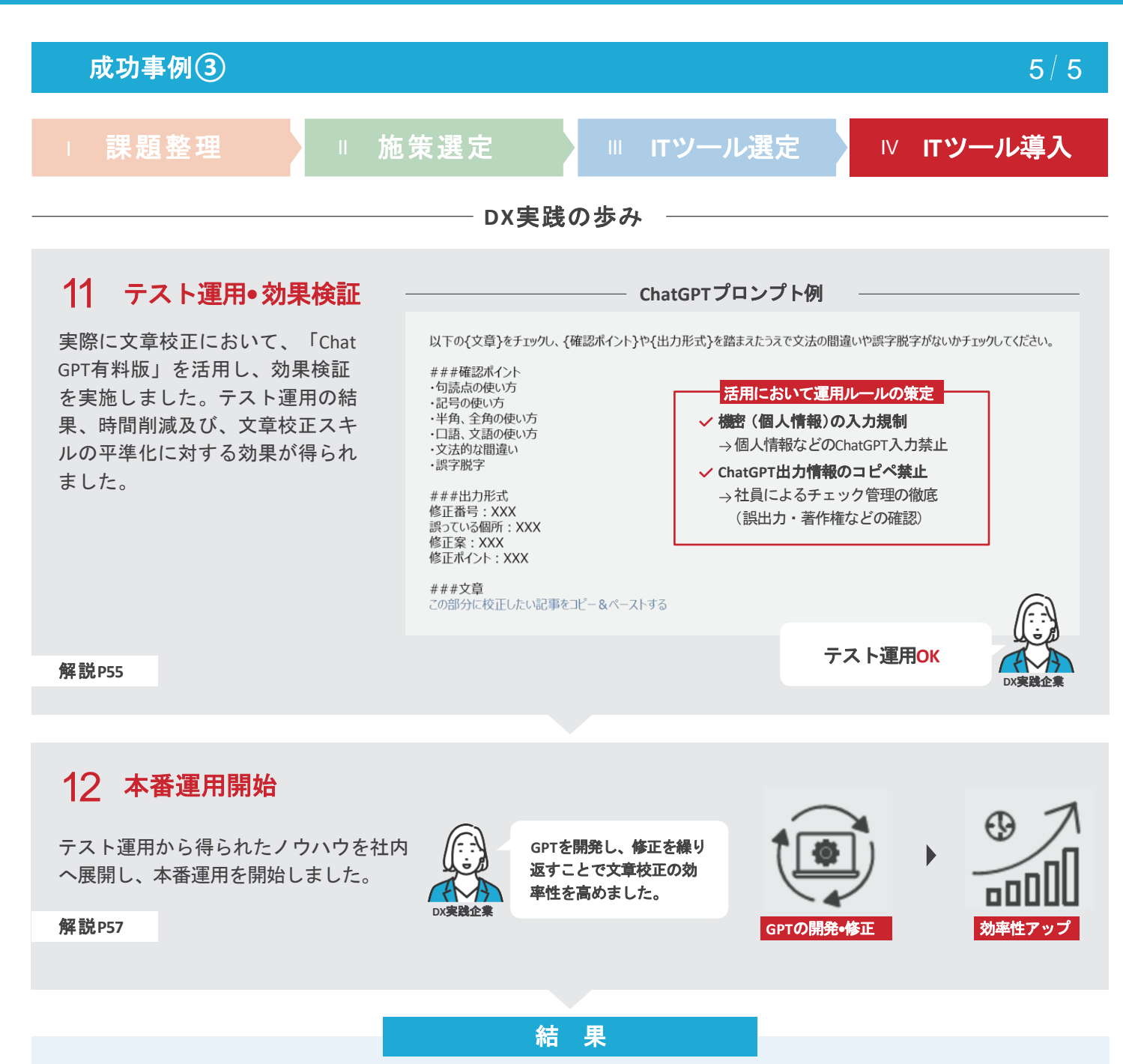

**ChatGPT**有料版の導入と開発に伴い、文章校正だけではなく記事作成にも活用すること により大幅な時間短縮の効果が得られました。結果として、作業時間全体の約**70%**の 削減を実現し、情報収集や取材により多くの時間を割くことができるようになり、コ ンテンツ品質の維持**•**向上に貢献しました。

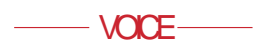

**DX**実践企業の声

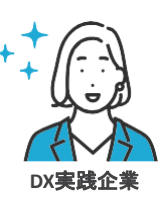

#### 成功の要因**•**工夫点

ChatGPTの導入過程では、従業員が業務フローの変更に適応することが大きな課題で した。具体的には、従来の目視による文章校正に慣れており、新たな手段への変更に対 して不安を抱いていました。この問題に対応するため、経営者が自ら**ChatGPT**を活 用し、そのノウハウを従業員と共有することで不安を解消しました。

POINT

# 教訓事例**①**

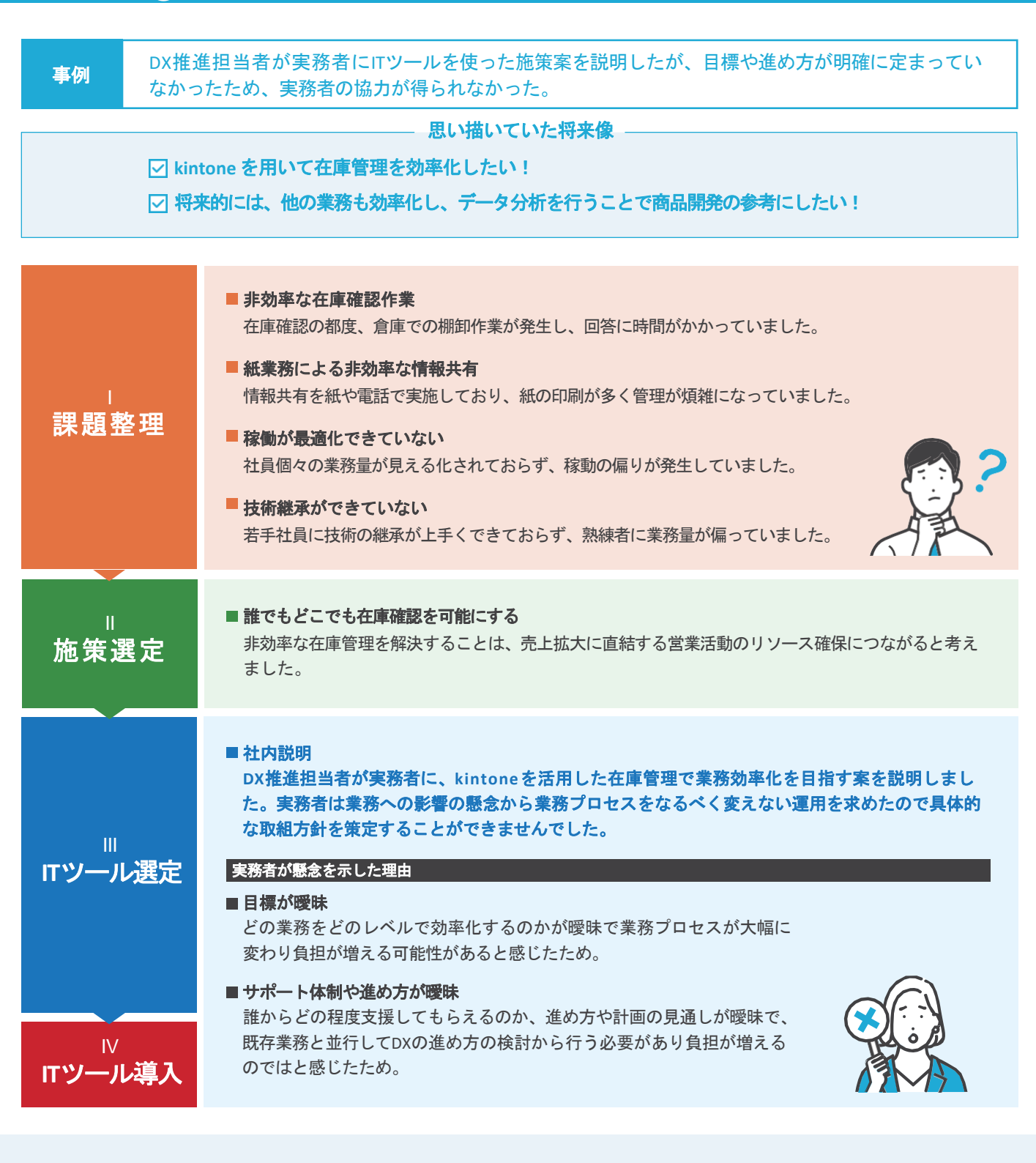

LESSON

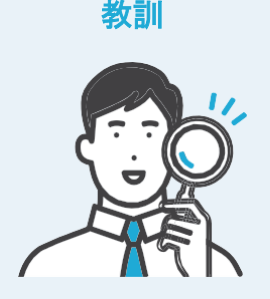

#### 実務者に全てを任せない

DX推進担当者は、実務者が新しいツールの運用に注力できるよう、上司との調整を行ったり、導入 時のハードルを低減できるよう、デモ環境を用意するなどの協力が重要です。

#### Ⅳ スモールスタートから試みる

現在の在庫管理業務のプロセスを全て変えるのではなく、入出の多い在庫(物品)の管理から始め るなど、プロセスの一部分から変えていくことが重要です。

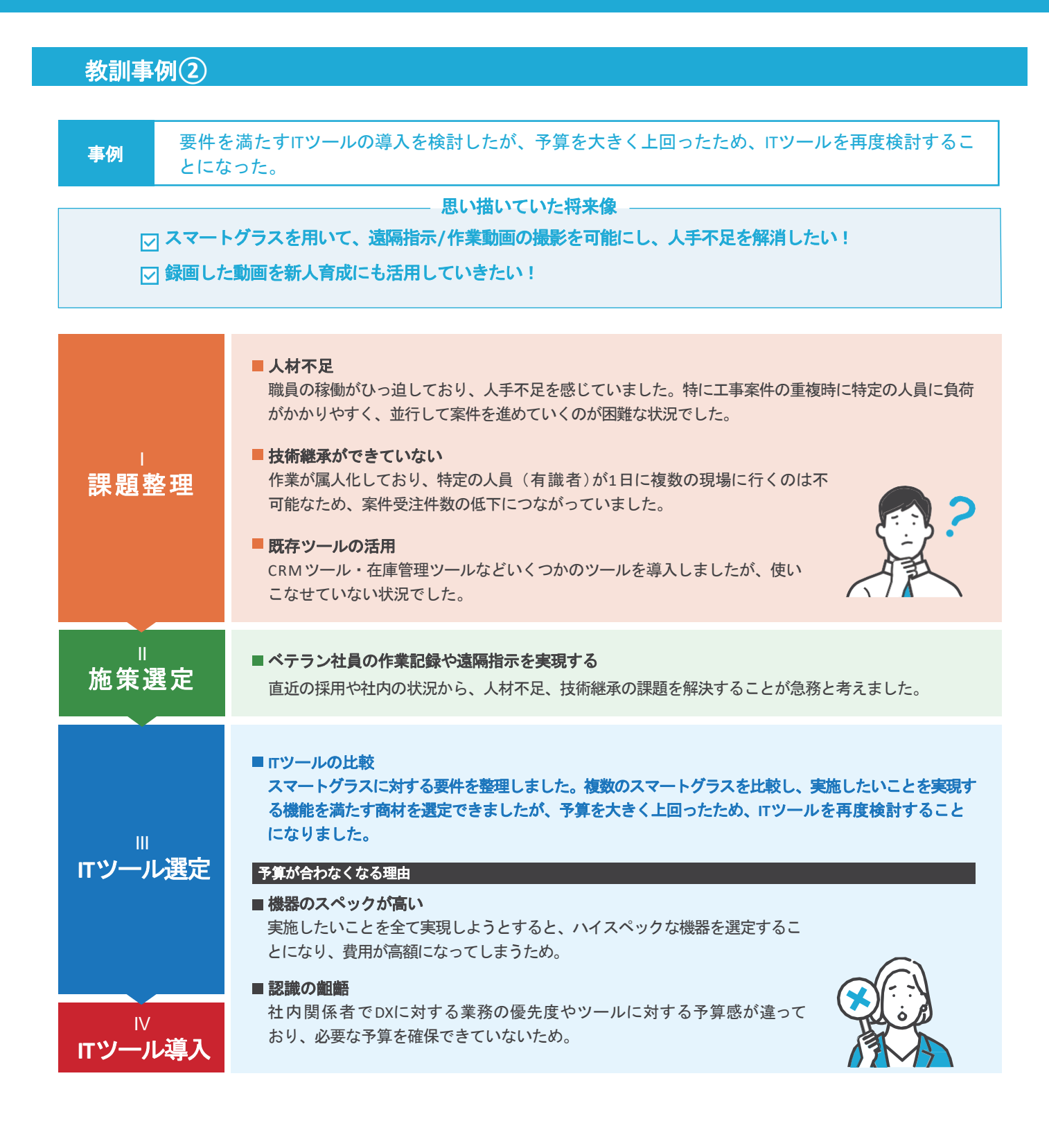

 $I<sub>FS</sub><sub>SM</sub>$ 

教訓

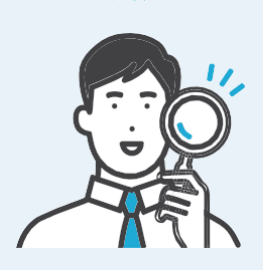

#### 優先順位付けの見直しを行う

ITツールが高額になってしまう場合、最低限必須な機能に重み付けをするなど評価軸を見直し、 再度優先順位付けを行うことが重要です。

#### ▷ 社内での意識共有

事前に社内関係者へ予算感や導入の必要性を説明した上で予算確保をお願いすることが重要です。

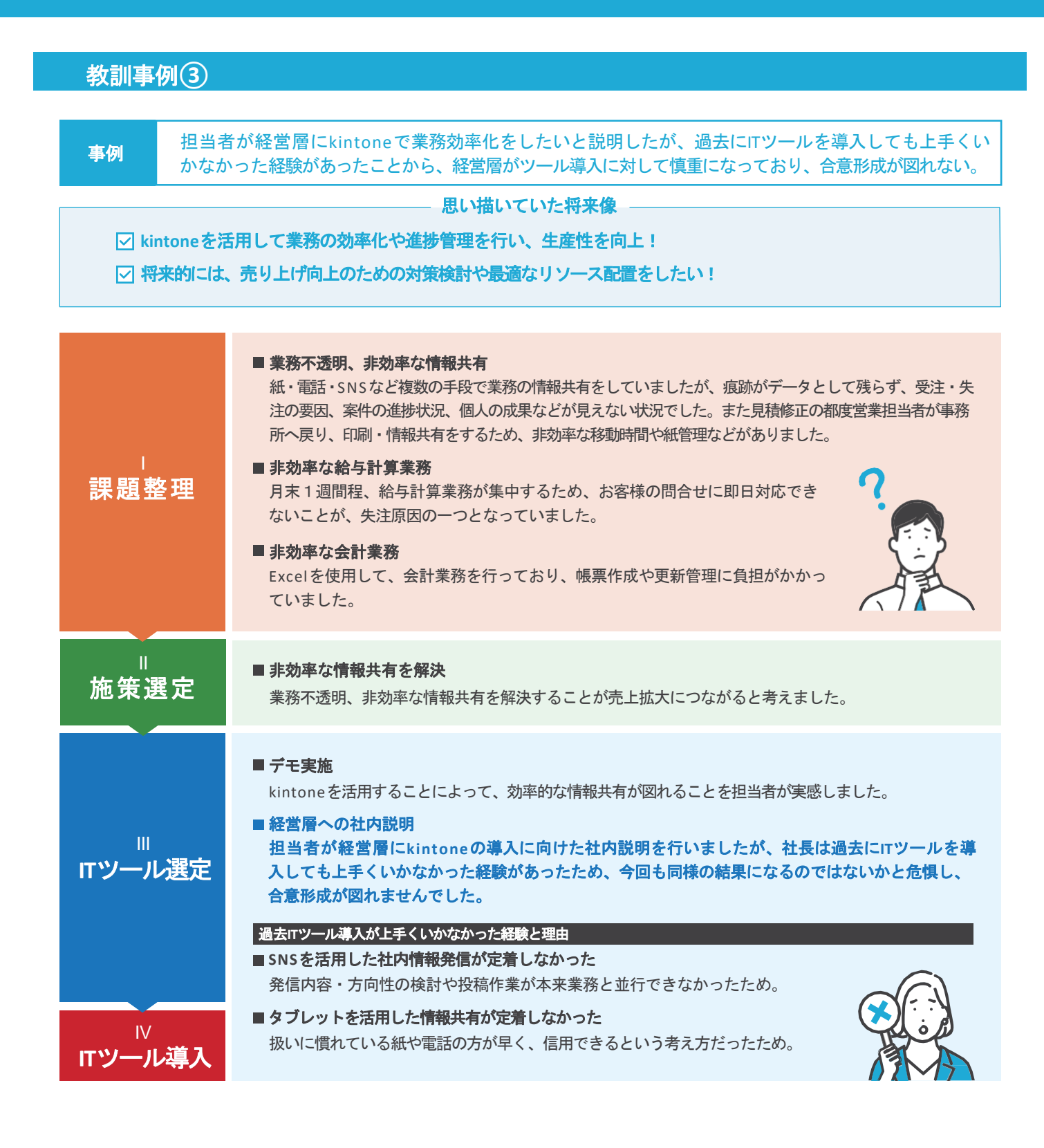

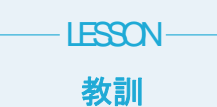

#### **DX**実践に対する考え方の認識合わせを行い、ズレを把握しておく

過去ITツールの導入が進まなかった原因を踏まえて、なぜDXを進めるのか、どのような価値を生み出す のかなど、DX実践に関する考え方や認識を経営層と担当者間で合わせることが重要です。

#### 他社の成功事例を参考にする

同業種・同規模の企業の成功事例を参考にし、自社に適用できるアイディアを見つけることが重要です。

# **DX実践道場参加事業者の取組一覧表 インタン インタン インタン 1/3**

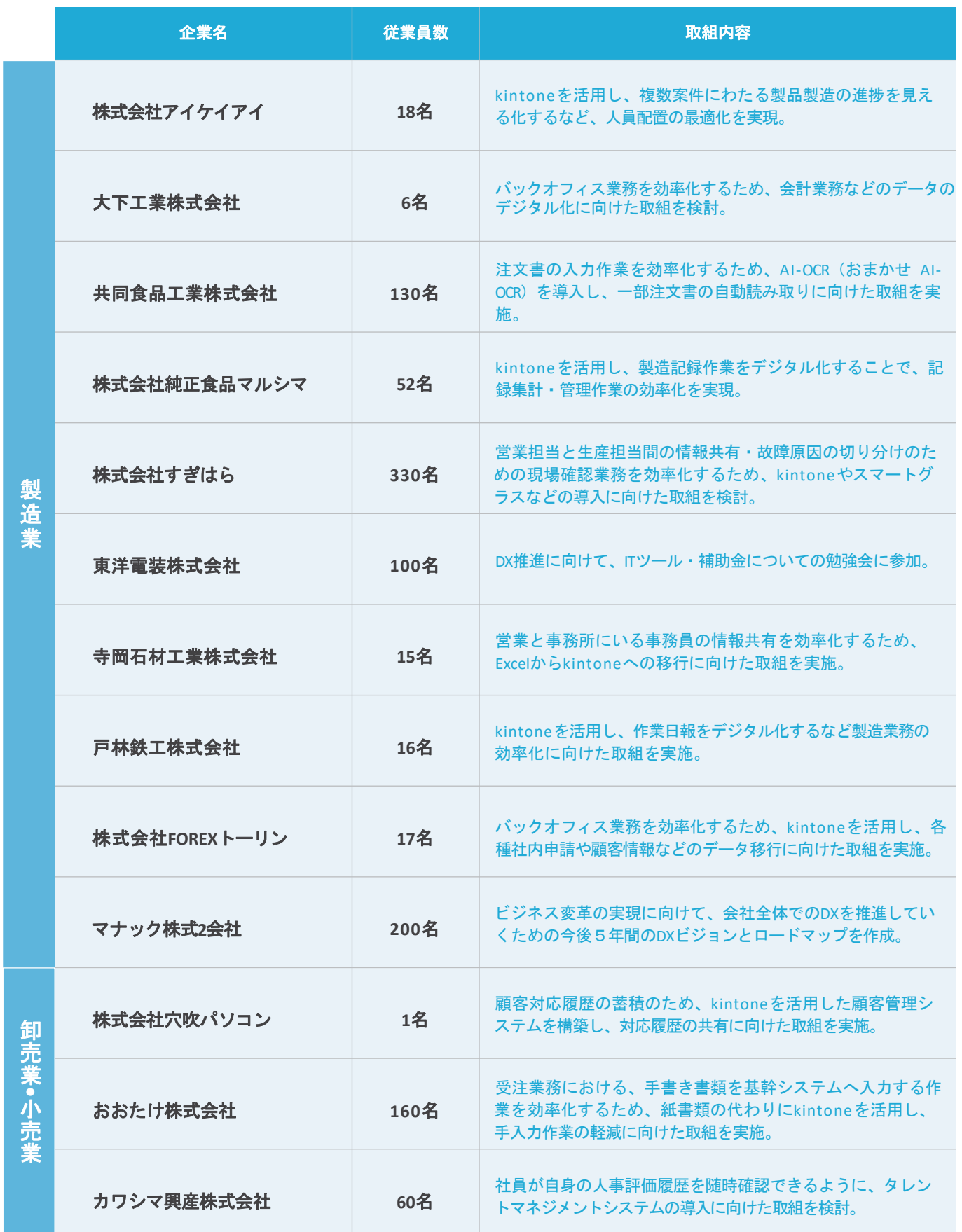

# **DX**実践道場参加事業者の取組一覧表 2 3

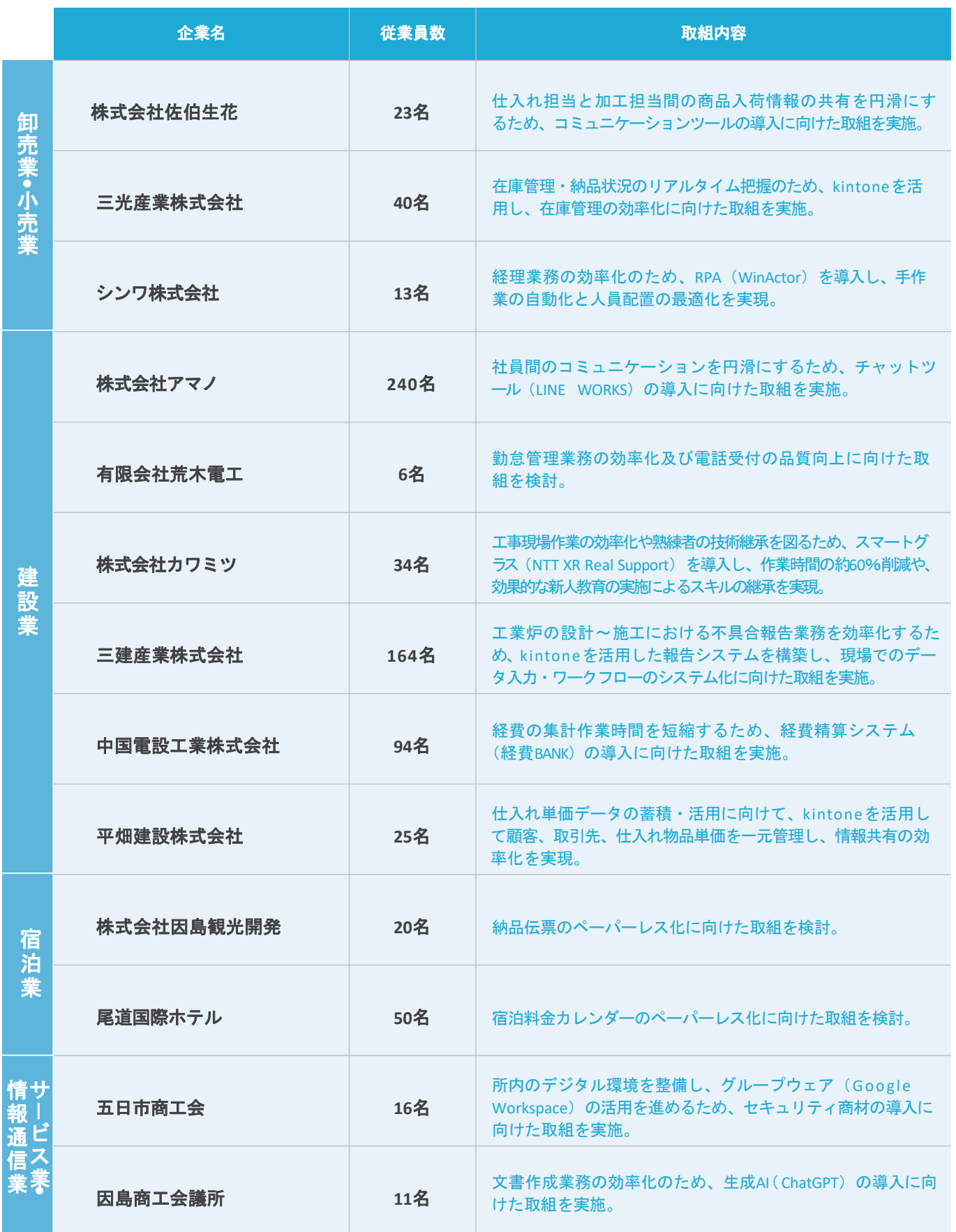

# **DX**実践道場参加事業者の取組一覧表 3 3

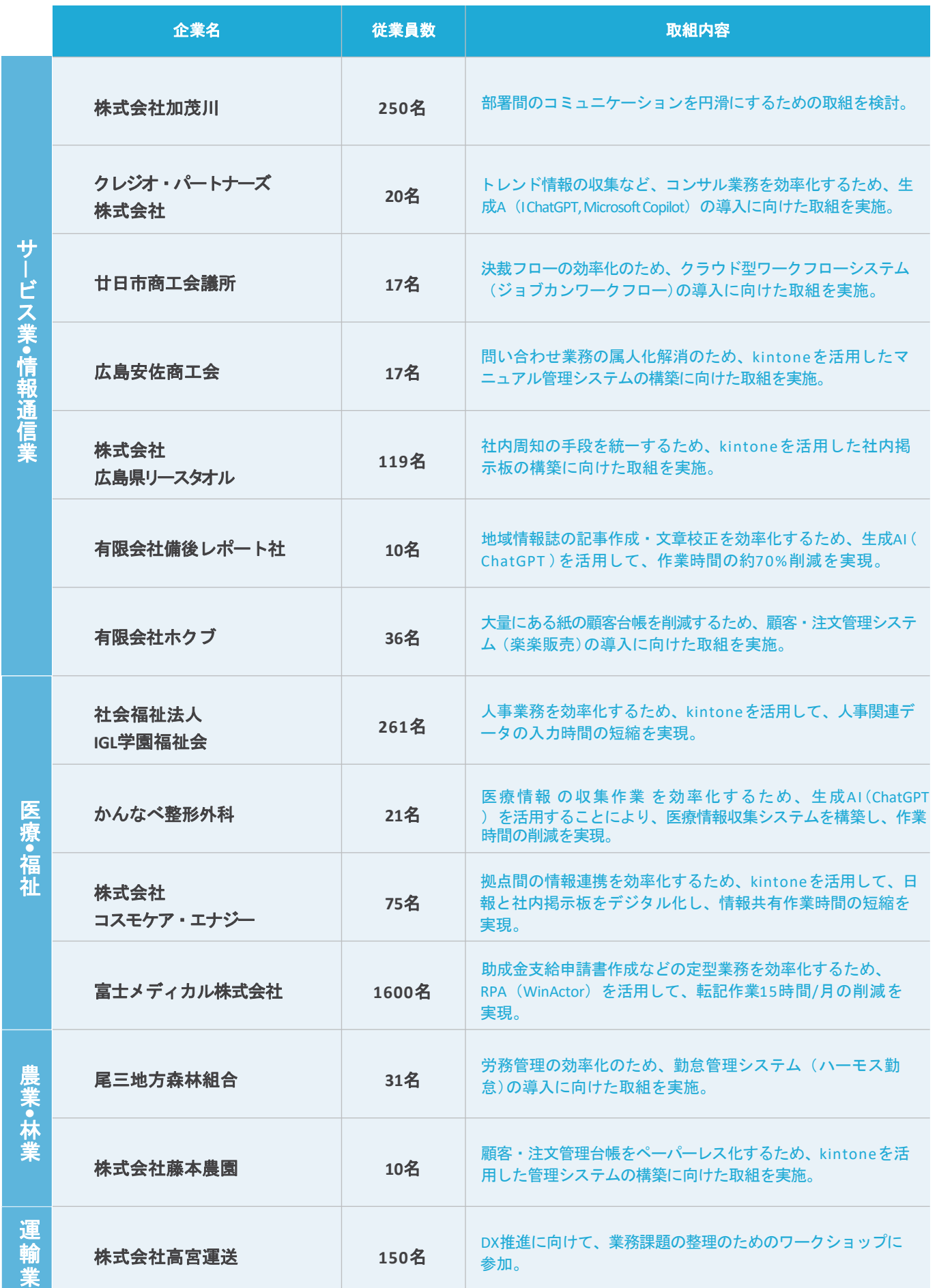

ここからは、企業がDXを実践するにあたって、具体的に何を検討し、どのように進めていくべきかを12のステ ップに分割して解説していきます。各ステップは、大きく4つの段階に大別されます。まずは各段階の概要を説 明します。

#### **DX**とは

DXとは、デジタルトランスフォーメーション(Digital Transformation)の略で、定義する団体によって多少のニュアンスの 違いがありますが、デジタル技術を活用して業務を効率化させ、ひいてはビジネスモデルなどの変革を起こし、新たな 価値を生み出すことと定義されています。

広島県の定義

- **1 デジタル技術を活用して、県民生活に関わるあらゆる分野(仕事・暮らし、地域社会、行政)において、**
- **2** ビジネスモデル、オペレーション、組織文化などの在り方に変革を起こすことによって、
- **3** 新たな価値を生み出し、県民の暮らしを豊かにすること

**──── DXの段階レベルについて ────** 

DXは大きく分けて3つの段階に分類されます。

- **1 デジタイゼーション・・・業務の一部がアナログからデジタルに変わる(デジタル技術の活用)**
- **2 デジタライゼーション・・・業務全体がデジタルを中心に変わる(内部の変革)**
- **●3 デジタルトランスフォーメーション・・・データとAIによって今までにないサービスが生まれる (新たな価値の創造)**

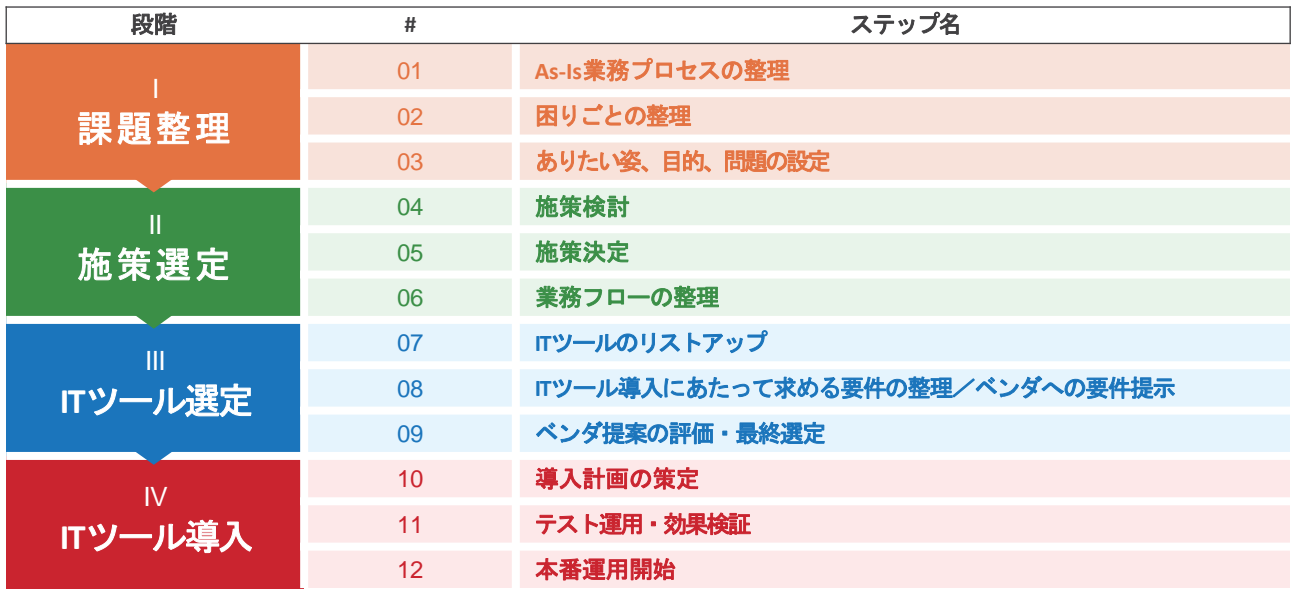

#### **DX**を進めるための段階とステップ

#### ■ ■ 課題整理

- 01 会社全体の業務プロセスを整理し、各プロセスの困りごとを明確にしましょう。
- 02 「01 As-Is業務プロセスの整理」で明らかになった困りごとをグルーピング することで、課題を明確にしましょう。
- 03 「02 困りごとの整理」で整理した「現状」に対する「目的」「ありたい姿」 を検討することで「問題」を明確にしましょう。

#### II 施策選定

- 04 「03 ありたい姿、目的、問題の設定」で明らかになった、それぞれの「問題」 に対して、様々な角度から施策を検討しましょう。
- 05 「04 施策検討」で検討した施策の中でも「ITツール」について、様々な観点で 評価し取り組む優先順位を検討しましょう。
- 06 「05 施策決定」のステップで決めた施策に関連する業務フローと「ありたい 姿」を「可視化」し、整理することで、現状とのギャップ(問題)の所在を 特定しましょう。

#### III **IT**ツール選定

- 07 「05 施策決定」で決定した施策に対して活用するITツールをリストアップし、 情報を収集しましょう。
- 08 「ありたい姿」を実現するために必要なITツールの導入にあたって求める要件 を整理し、ツールベンダ(サービスや製品を提供する会社)へ提示しましょう。
- 09 ツールベンダから受けた提案の結果を踏まえて、評価点を算出し、ITツールを 最終選定しましょう。

#### **Ⅳ ITツール導入**

- 10 「09 ベンダ提案の評価・最終選定」で決定したITツールの導入に向けプロジェ クトの進捗把握のために詳細な導入計画を策定しましょう。
- 11 本格導入前にITツールをテスト運用し、「06 業務フローの整理」で整理した To-Be業務フローといった「ありたい姿」を実現できるかどうかを判断するため に定量面・定性面で効果を検証しましょう。
- 12 「10 導入計画の策定」で洗い出した本番運用に向けたタスクに取り組み、 本番運用を開始しましょう。

### 第2章の内容について

言葉の定義

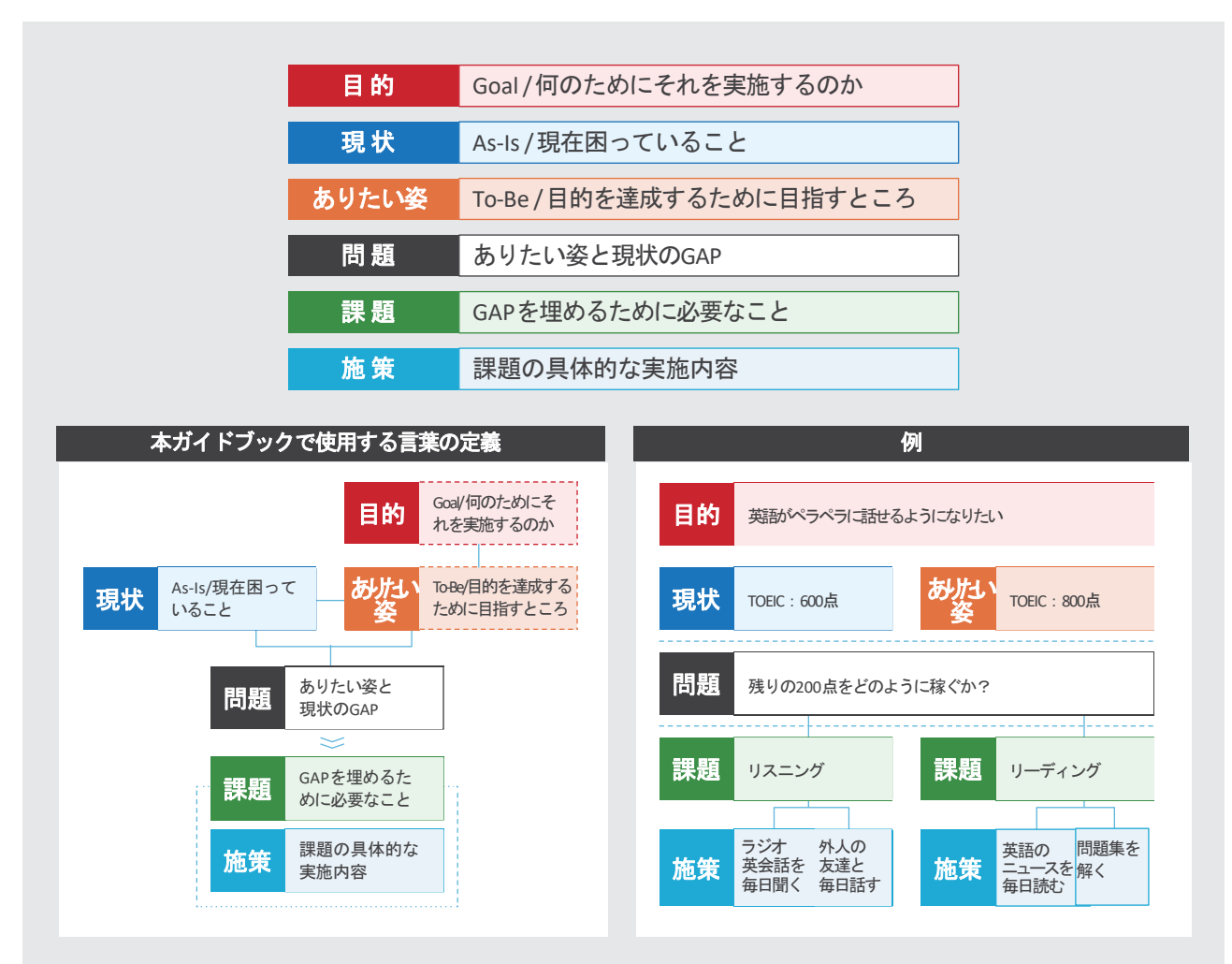

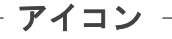

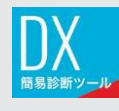

DX簡易診断ツールを活用いただけるポイントです。 ※付録P58参照

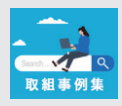

取組事例検索を活用いただけるポイントです。 ※付録P59参照

▲ アクセス先 (URL) <https://dx-hiroshima.jp/> (ひろしまDXポータルサイト)

それでは、次のページから各ステップの詳細を解説していきます。 ステップの中では、検討内容をわかりやすく視覚化するために、ワークシートを活用することを推奨しています。 「つまずきやすい点」や「より良くするためのポイント」もあわせてご紹介します。

## 01 **As-Is**業務プロセスの整理

### $1/3$ | 課題整理

#### 本ステップの目的

会社全体の業務プロセスを整理し、各プロセスの困りごとを明確にしましょう。本ステップは、DXを推進する際に ①全体最適な視点を持つため、②現状の困りごとを見逃す可能性を低くするために実施します。

このステップでは、【別紙1】のワークシートを用いて会社全体の業務プロセスを整理します。 ワークシートのサンプルは次のとおりです。記載方法について、次ページで順に解説します。

ワークシートのサンプル

## As-Is 業務プロセス 【製造業、受注生産】

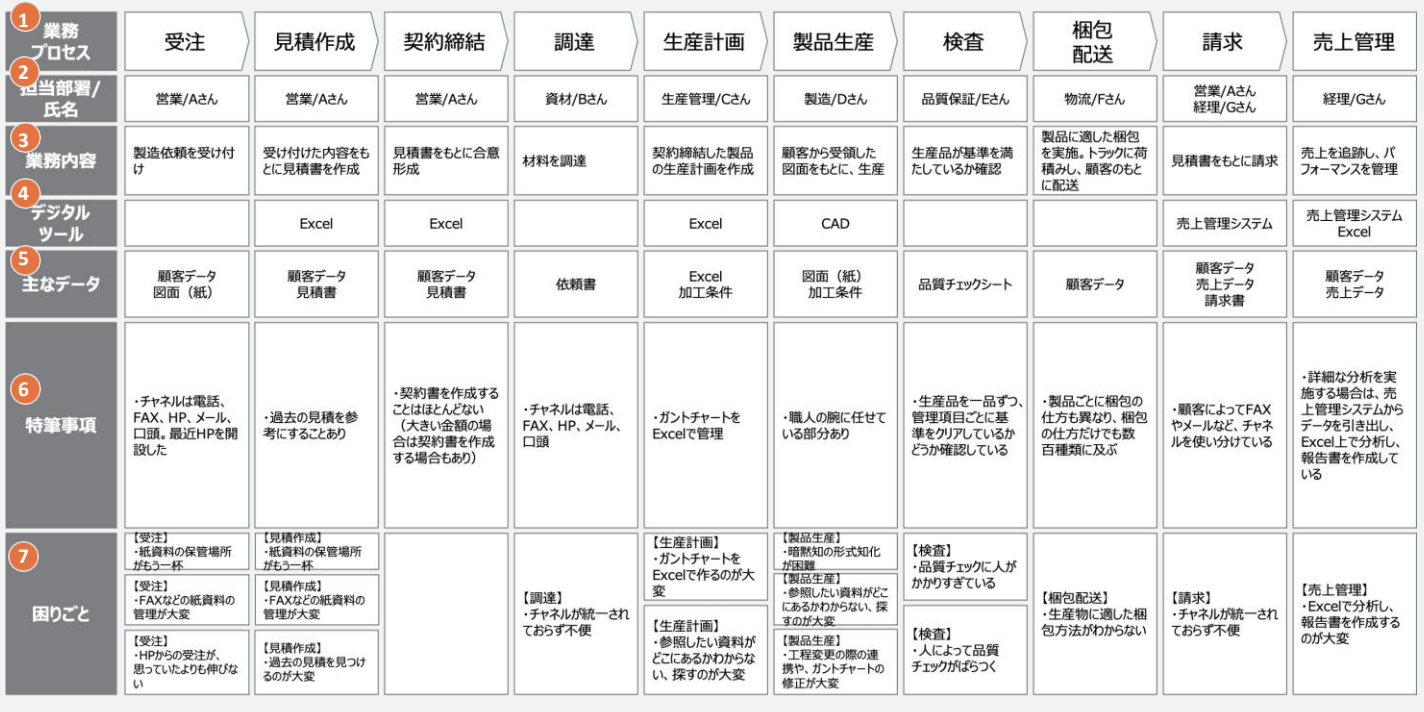

▲ **春務プロセス** 業務のスタートからエンドまでの流れを 1 ステップで整理

**2** 担当部署**/**氏名 各業務プロセスの担当部署または担当者 6 業 務 内 容 各業務プロセスの業務内容の概要

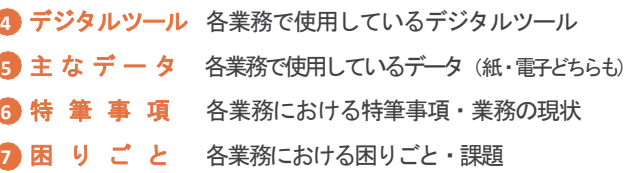

個別最適と全体最適

DXを推進する際に全体最適な視点を持つことは大変重要です。課や担当レベルの話であれば、担当している各業務において個別 最適が図れれば良いかもしれません。しかし、その結果、他の業務の効率が落ち、会社全体で不適切な状態になることは避けるべ きです。よって、会社全体として業務の改善、コスト削減、売上拡大を目指すためには全体最適の広い視野が必要になります。

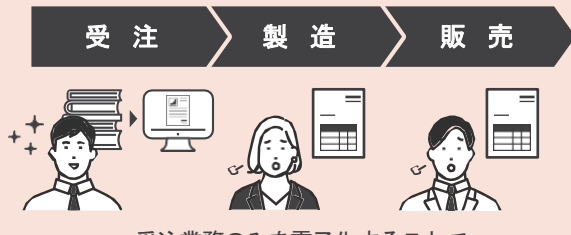

受注業務のみを電子化することで 製造業務、販売業務がかえって非効率になる

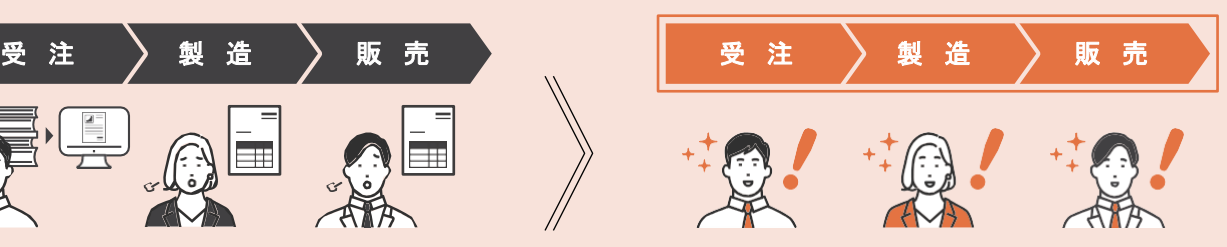

前後の業務への影響を考え、全体の業務効率化を目指す

# 01 **As-Is**業務プロセスの整理

本ページではワークシートの記載方法を説明します。

ワークシート上の吹き出しはワークシートを作成する上でのポイントですので、参考にしながら作成してください。

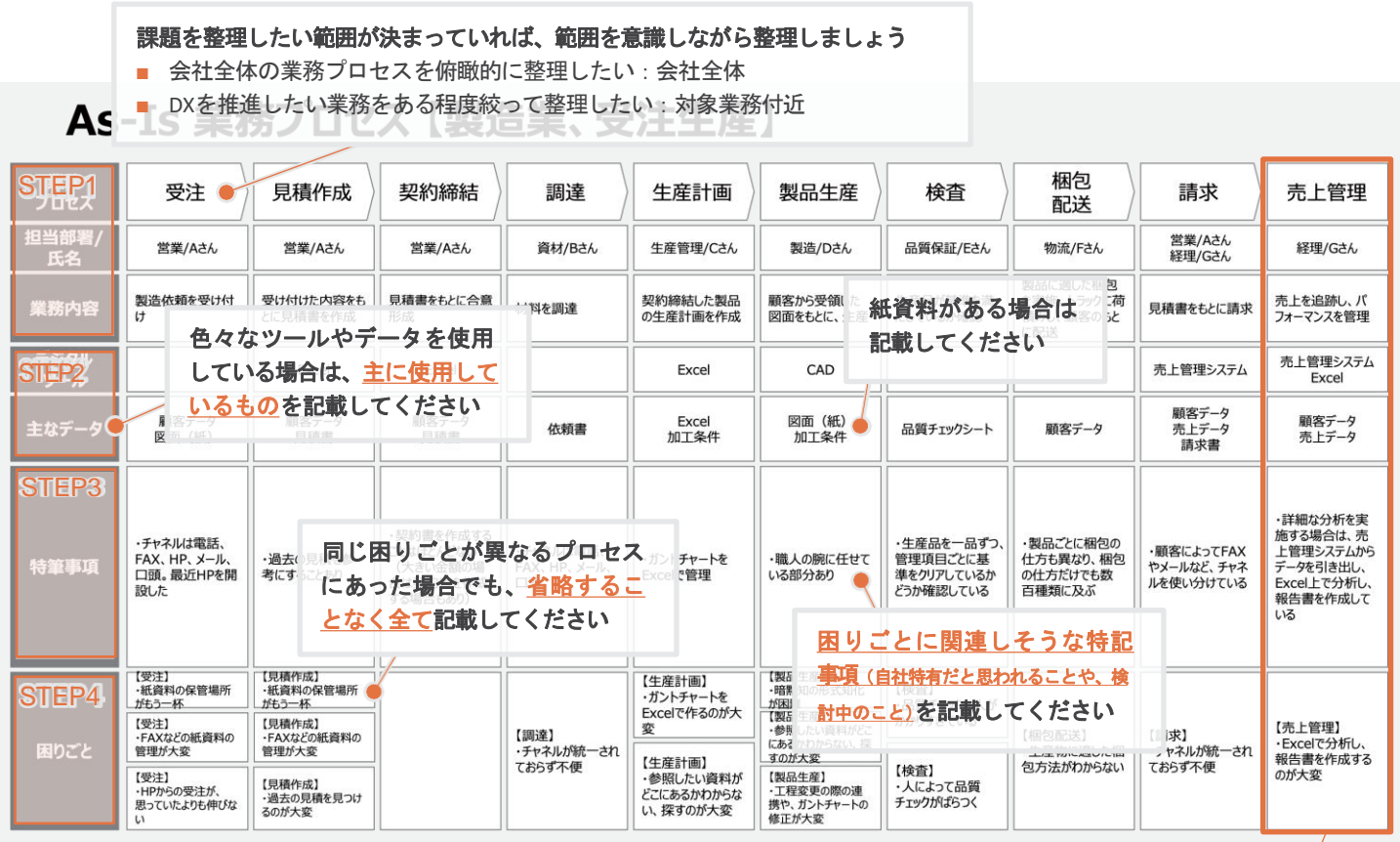

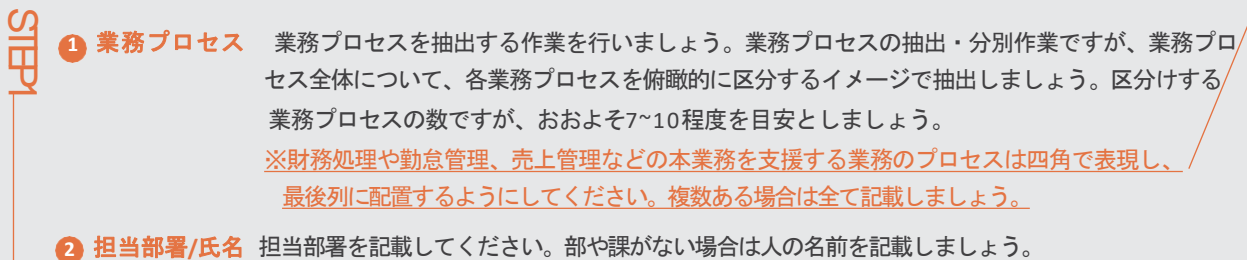

**3** 業 務 内 容 業務内容を一言で記載しましょう。

 $\Omega$ 

STEP3

STEP4

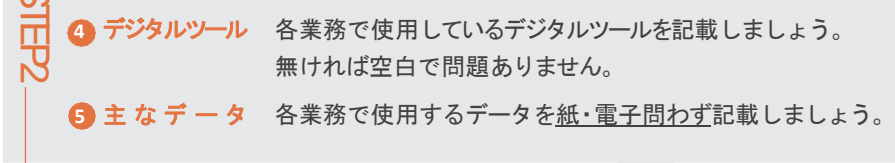

**6** 特 筆 事 項 自社特有だと思われることや、検討中のことなど、 各業務で特筆すべきことを記載しましょう。

■ り ご と 各業務での困りごとを思いつくだけ出しましょう。次ステップで困りごとを整理するので、困り ごとに各業務の名前を記載しておいてください。(例:【受注】、【売上管理】など)

 $\overline{2/3}$  | 課題整理

# 01 **As-Is**業務プロセスの整理

本ページでは「01 As-Is業務プロセスの整理」での「つまずきやすい点」と「より良くするためのポイント」を説明します。 支援している企業がもしつまずいた際はポイントを参考にしてサポートしてあげてください。

つまずきやすい点 作成者のみの視点に絞られてしまう/他の業務の困りごとがわからず埋められない

例:営業担当が作成した場合、総務系の部署の処理や、困りごとがわからない

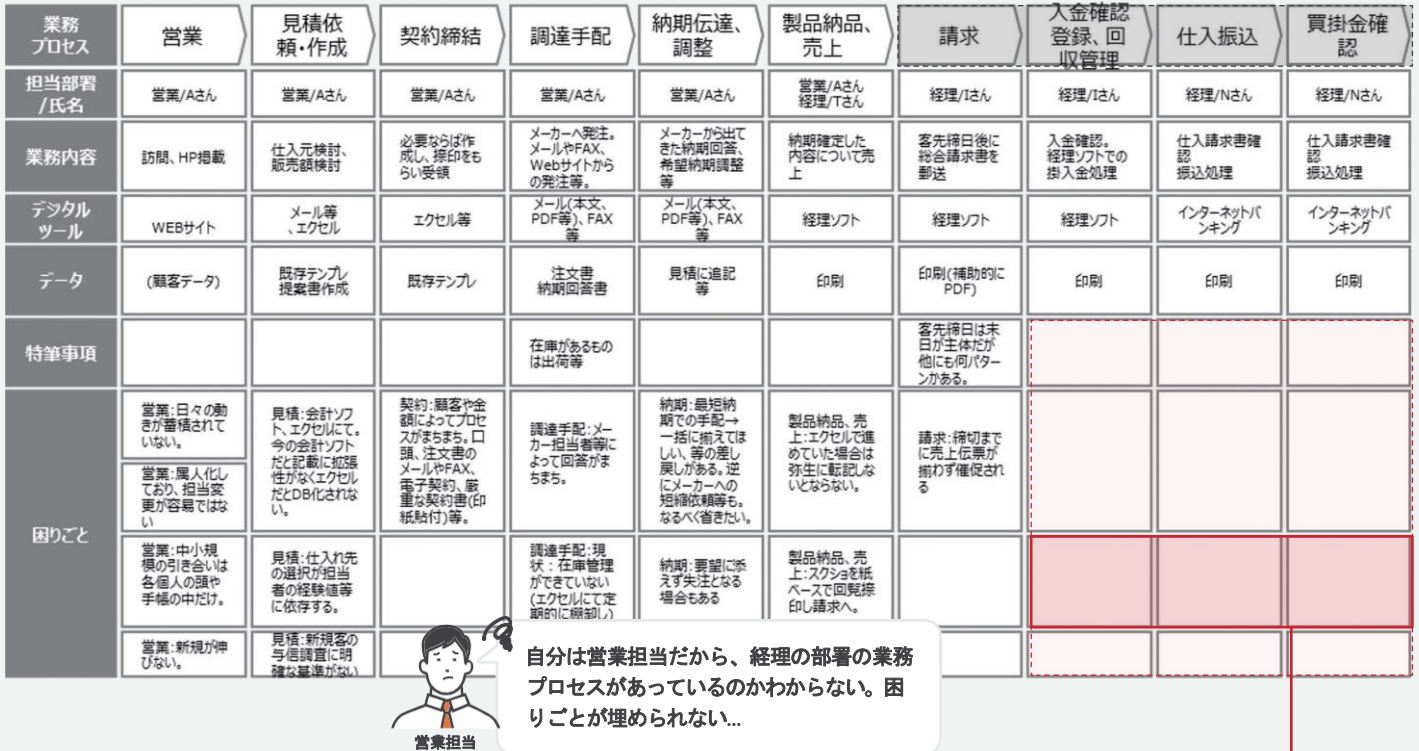

## √ より良くするためのポイント

#### 各業務の担当者にヒアリングを実施し、現場の困りごとを収集しましょう

DXを実践するにあたって、業務プロセスの全体を整理した上で、優先度の高い課題を特定して、対策を検討す る必要があります。このため、会社全体で困っていることを可能な限り多く収集できるよう、積極的に社内 の方々を巻き込んでいきましょう。

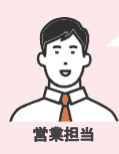

どのような困りごとがありま すか? プロセスはあっていますか?

# 営業担当

では表に書き加えます!

#### プロセスは書いていただいたものであっています!

実は、営業さんが月末にまとめて紙書類で処理するこ とから、業務が集中して大変**…**

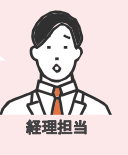

現行の経理ソフトが、銀行振り込みのフォーマットに対 応しておらず、結局手作業で作成しており、大変**…**

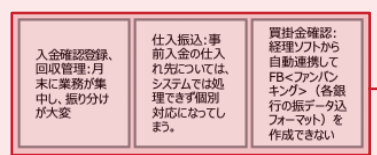

 $3/3$  | 環題整理

# $\bigcap$   $\bigcap$  困りごとの整理 オンファイン スポット こうしょう アクセス スポット オンファイル おうしょう おうしょう ままり おうしょう

#### 本ステップの目的

电

「01 As-Is業務プロセスの整理」で明らかになった困りごとをグルーピングすることで、課題を明確にしましょう。 1つの課題が業務のどの範囲に影響するのかも明確になり、今後課題の優先順位付けをする際に役立ちます。

【別紙2】のワークシートを用いて次のステップで現状・ありたい姿・問題を整理します。

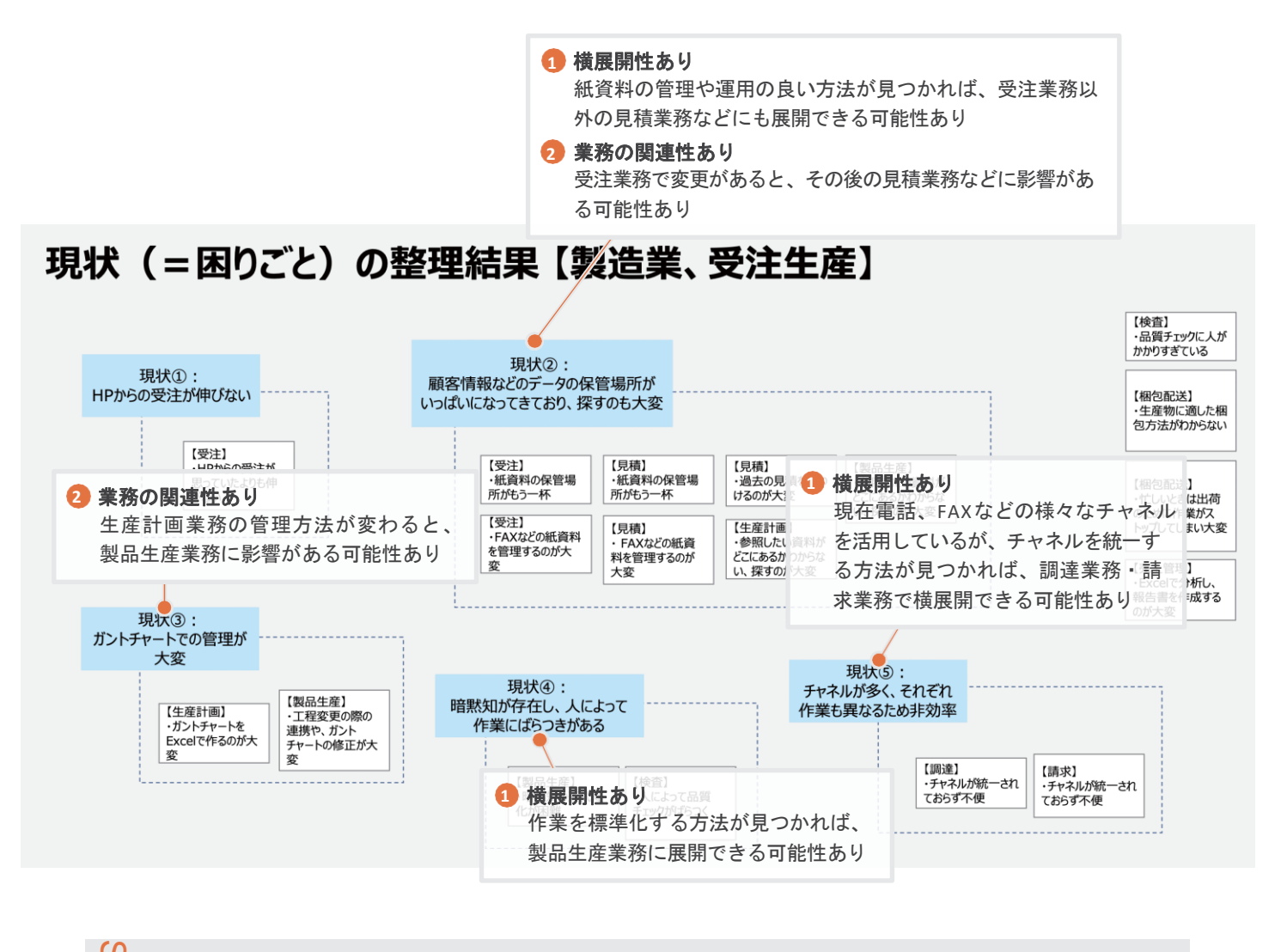

「01 As-Is業務プロセスの整理」で出した困りごと(最下段)を全て本ワークシートに移しましょう。

STEP2 次の2点を意識して困りごとをグルーピングしましょう。(詳細はP32参照) **1** 横 展 開 性 A業務で実現できればB業務にも同じように展開可能 **2** 業務の関連性 A業務が変われば、B業務にも影響がある

可<br>53 グルーピングした困りごとに「現状」としてラベルを付けましょう。グルーピングした困りごとについて、共通点を整理した 上で、グループの概念を青いラベル(以降「現状」とする)に記載しましょう。(詳細はP33参照)

# 第 **2** 章 | **DX**実践のステップ

# 02 困りごとの整理

 $2/3$  | 環題整理

本ページでは「02 困りごとの整理」での「つまずきやすい点」と「より良くするためのポイント」を説明します。

つまずきやすい点**①** 全ての困りごとを無理にグルーピングしようとする

全ての困りごとを無理にグルーピングしようとすると、色々な要因が絡み合ってしまい、結果複雑になりDXに着手し にくくなります。

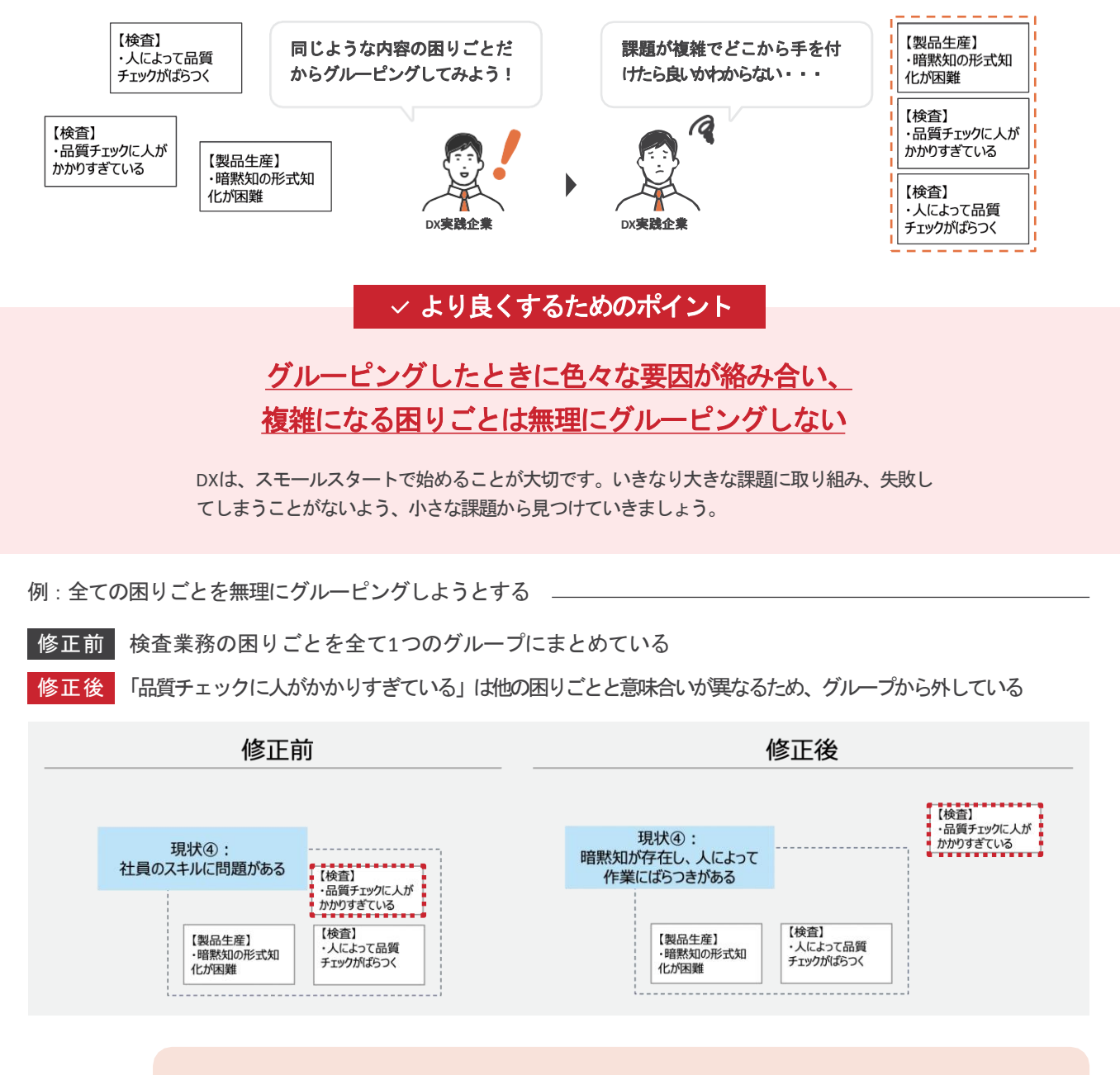

「社員のスキルに関する困りごと」ではあるが、他の困りごとと少し意味合いが異なります。 困りごとを無理にグルーピングしようとせず、まずは小さな課題感を見つけることを意識しま しょう。

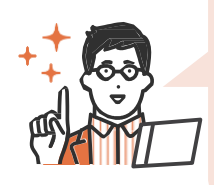

この時点で実施したいか、実施したくないかで困りごとは排除してもOKです! 困りごとのグルーピングでつまずいた際は、「この困りごとはこのプロセスとは関連がないの ですか?」「この困りごとを解決することで、他のプロセスの困りごとも解決できませんか? 」などの問いかけをし、対話的に進めていきましょう。

# 第 **2** 章 | **DX**実践のステップ

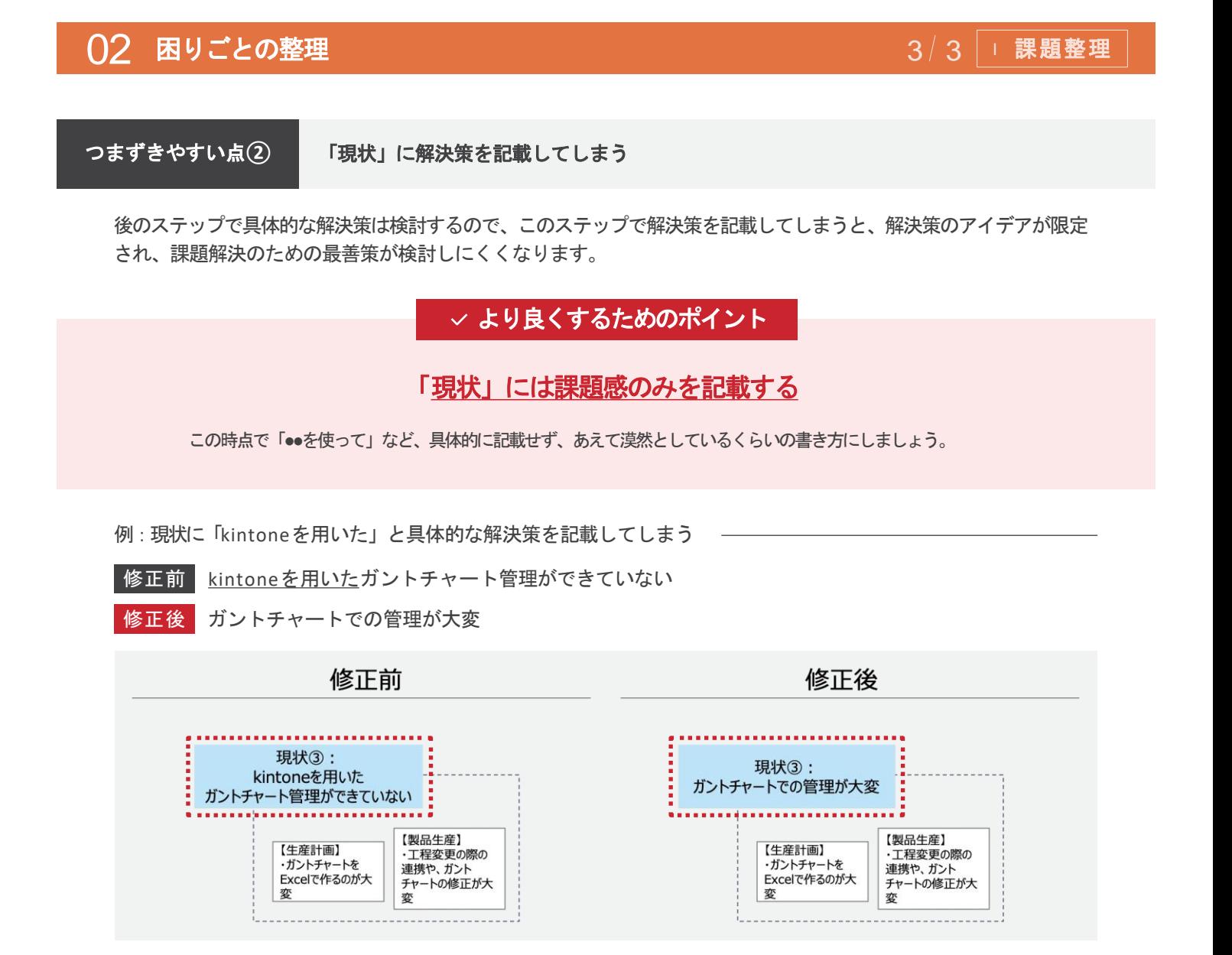

この時点で「●●を使って」など、具体的に記載しすぎると、後の ステップでアイデアを広げられないので、あえて漠然としてる ぐらいの書き方にしましょう。

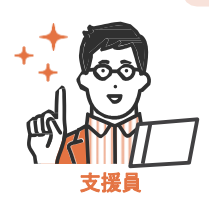

33

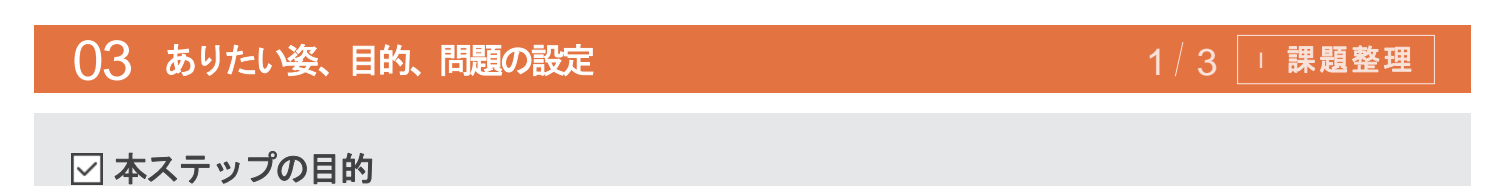

「02 困りごとの整理」で整理した「現状」に対する「目的」「ありたい姿」を検討することで「問題」を明確にしましょう。

【別紙3】のワークシートを用いて次のステップで現状・ありたい姿・問題を整理します。

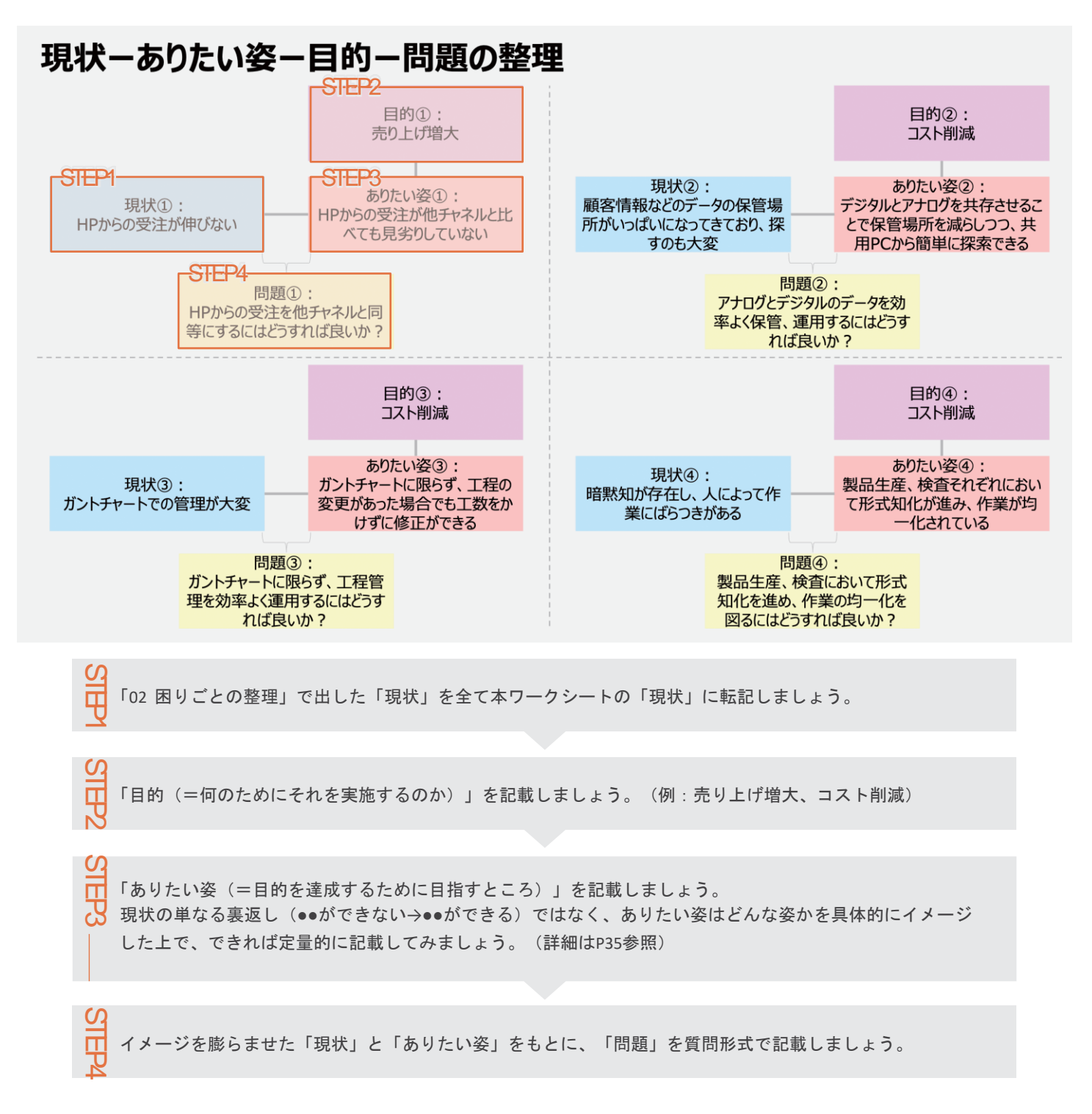

# 第 **2** 章 | **DX**実践のステップ

# 03 ありたい姿、目的、問題の設定

本ページではありたい姿、目的、問題の設定での「つまずきやすい点」と「より良くするためのポイント」を説明します。

#### つまずきやすい点**①** 「ありたい姿」が単なる現状の裏返しになる

現状「HPからの受注が伸びない」に対してありたい姿を「HPからの受注が伸びている」といった漠然とした書き方 にしてしまうと、どうなっていればありたい姿を達成しているのかが不明となり、次ステップの問題の設定も漠然とし たものになってしまいます。

 $2/3$  | 環題整理

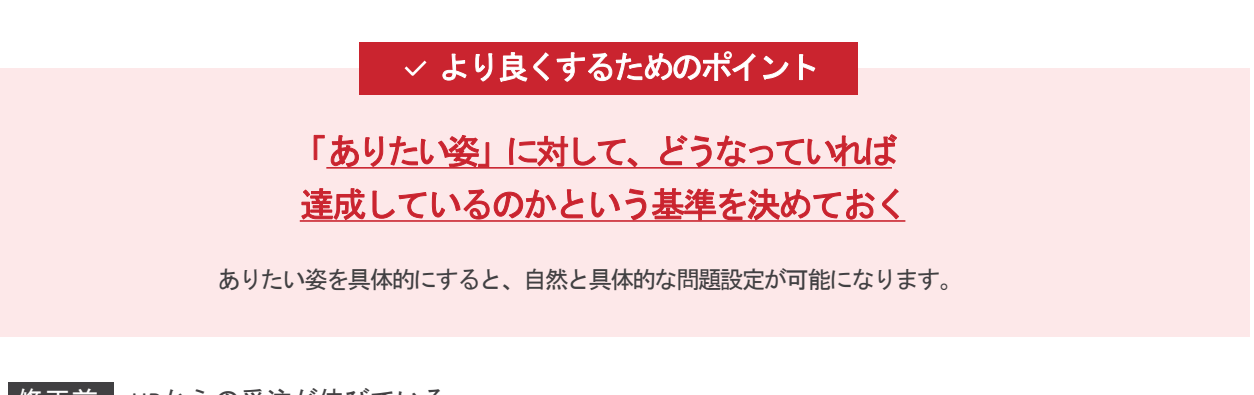

<mark>例 :</mark> 修正前 |HPからの受注が伸びている

HPからの受注が他チャネルからの受注と同等以上である 修正後

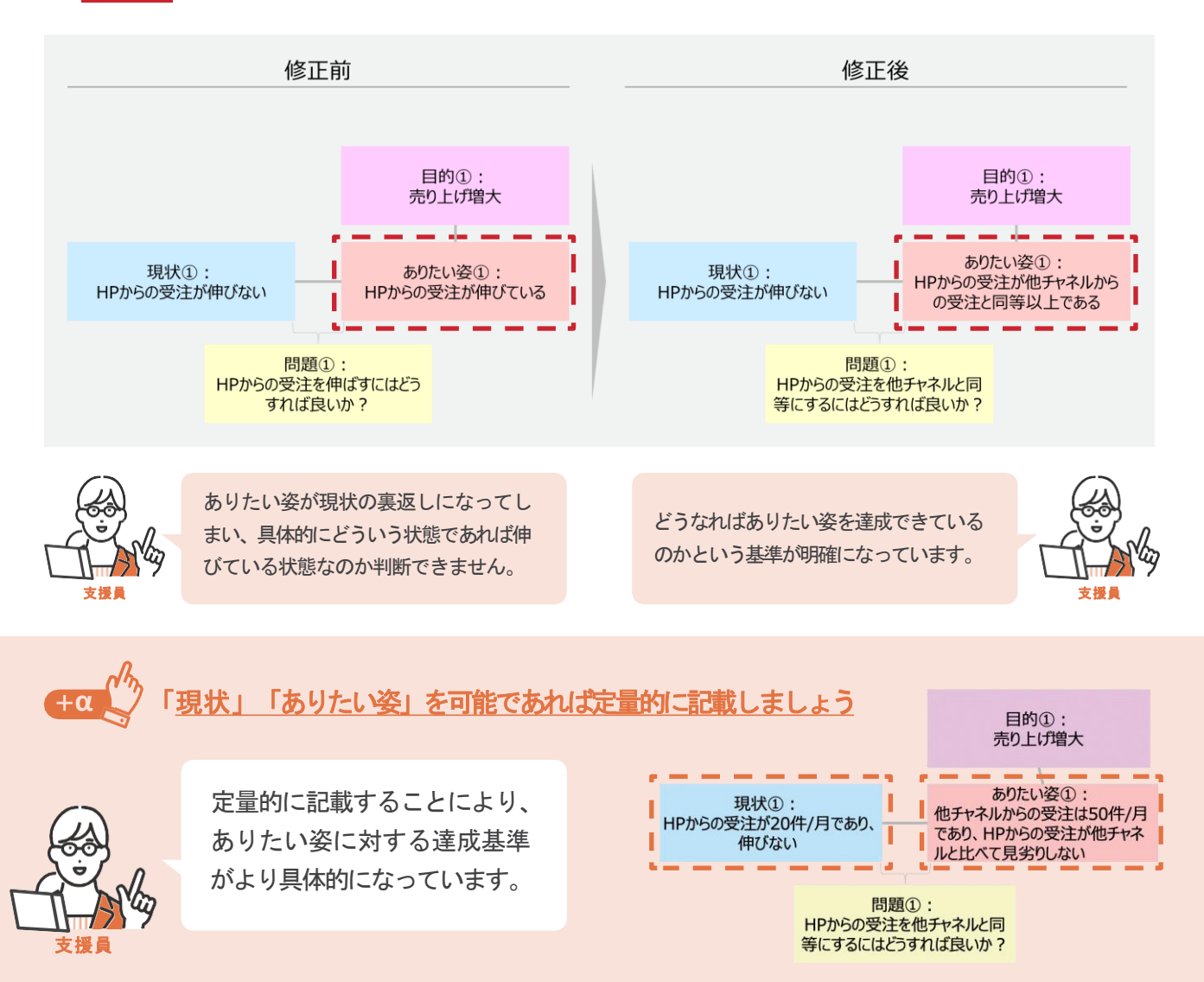

#### 35

# 第 **2** 章 | **DX**実践のステップ

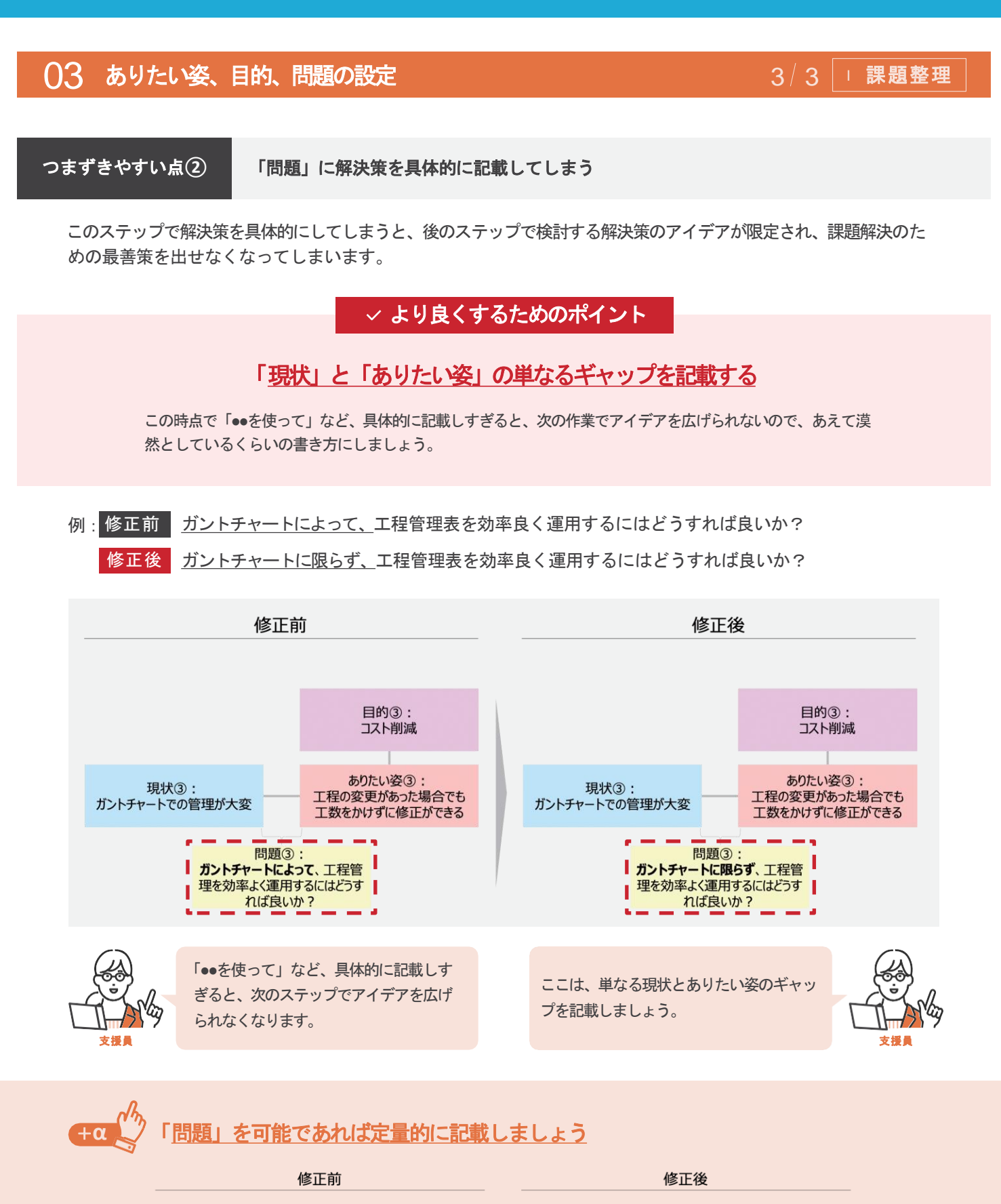

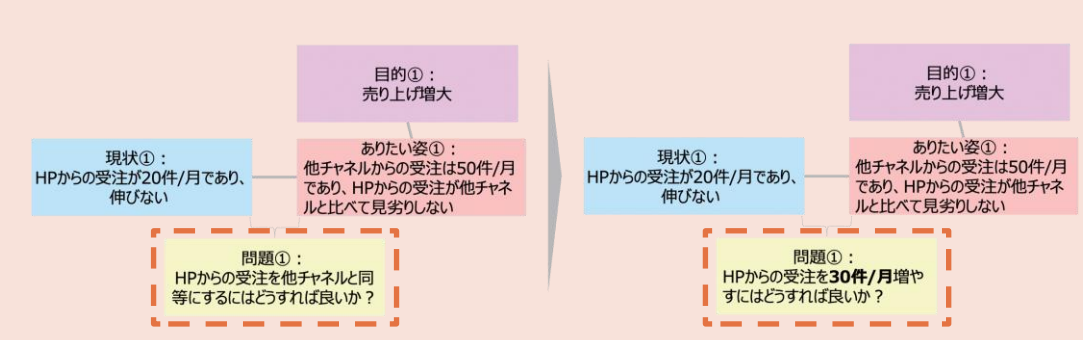

#### 本ステップの目的

「03 ありたい姿、目的、問題の設定」で明らかになった、それぞれの「問題」に対して、様々な角度から施策を検討しましょう。

【別紙4】のワークシートを用いて次のステップで各問題に対する施策案を検討します。

─── ワークシートのサンプル −

# Creative Matrix 【製造業、受注生産】

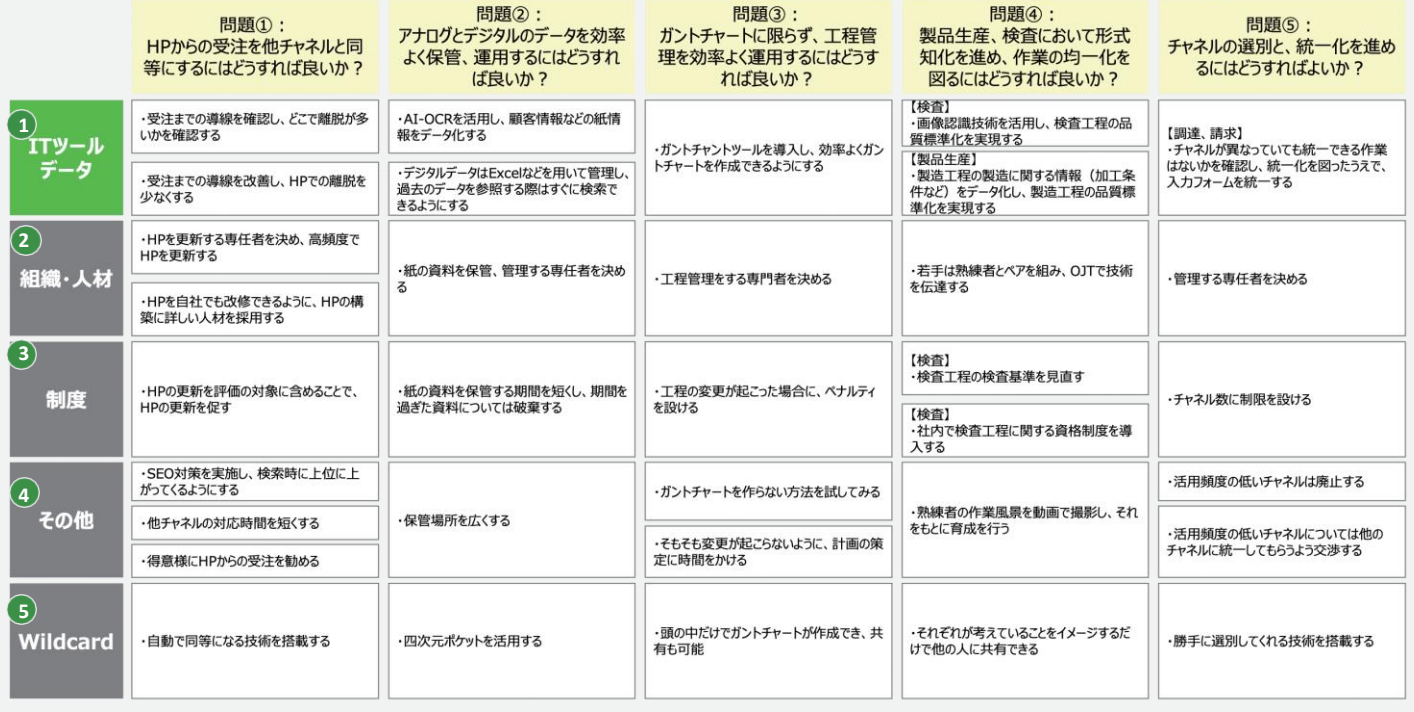

- **1** ITツール ITツール名、ITツールで実現できそうな話など
- **2** 組織・人材 専門の担当を作る・採用する、研修による育成など
- 社内ルールの作成・変更、人事評価・インセンティブ・報酬システムなど **3** 制 度
- **4** その他 外部の専門家・コンサルタント、「組織・人材」「制度」以外のアイディアなど
- 現時点で存在するかわからない技術、「あったらいいな」・「何でもできるなら」とい うアイディアなど **5 Wildcard**

# ${\bf 04}$  施策検討 2 7 II アンディー・シーク エンジェー アンディー・エム 2 5 II 施策選定

本ページではワークシートの記載方法を説明します。

ワークシート上の吹き出しはワークシートを作成する上でのポイントですので、参考にしながら作成してください。

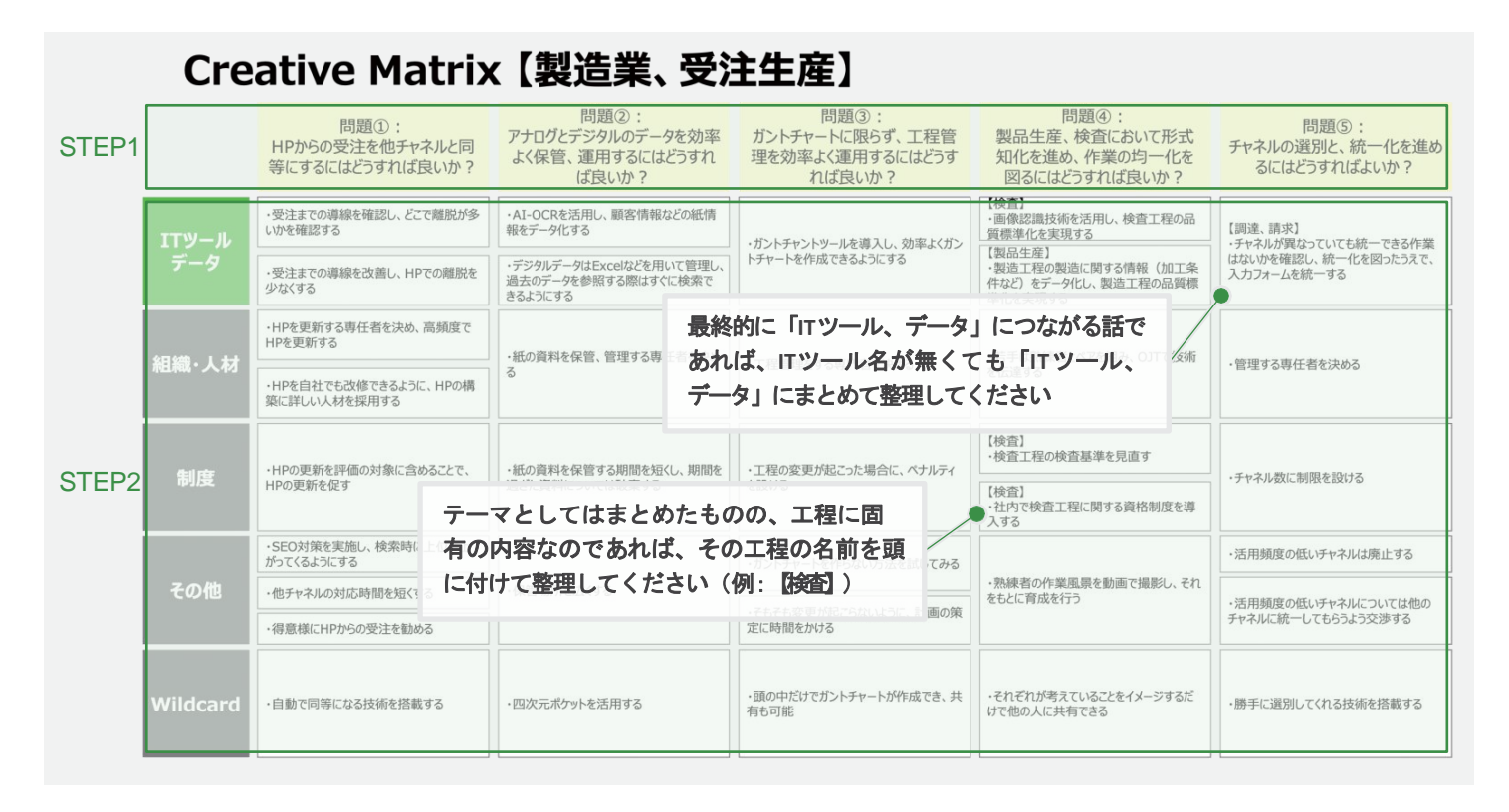

可

「03 ありたい姿、目的、問題の設定」で出た「問題」(黄色い四角)を全て本ワークシートに移しましょう。

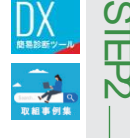

それぞれの問題に対して、以下の記載方法を参考にアイディア出しをしましょう。なお、このステップでは、表を埋めるより も、多くのアイディアを出すことが重要です。思いつく項目から記載しましょう。

**IT** ツ ー ルどのようなITツールやデータがあれば施策として有効なのかを記載します。具体的にどのような技術や機 能によって、業務のどの部分をサポートするのか?導入することでどのような価値をもたらすのか?を 意識して記載しましょう。

組 織 ・人材新たな役割や業務範囲を設定するとしたら、どのように定義し、誰がそれを担うかを記載しましょう。

制 度 変化する社会に対応するために"変更または追加するべき既存ルール"は何か、また、DXに向けた行 動を促進するために"設定すべき評価制度"は何かという観点で記載しましょう。

その他 「組織・人材」「制度」の観点以外にアイディアがあれば記載しましょう。

**Wildcard** アイディアが浮かばなくなってきたら、頭を柔らかくするために「何でもできるとしたら」という観点で思 いつくものを書いてみましょう。

# $\overline{\text{O4}}$  施策検討 2 7 2 2 2 2 2 2 2 2 2 2 3 3 3 3 5 II 施策選定

本ページでは「04 施策の検討」での「つまずきやすい点」と「より良くするためのポイント」を説明します。 支援している企業がもしつまずいた際はポイントを参考にしてサポートしてあげてください。

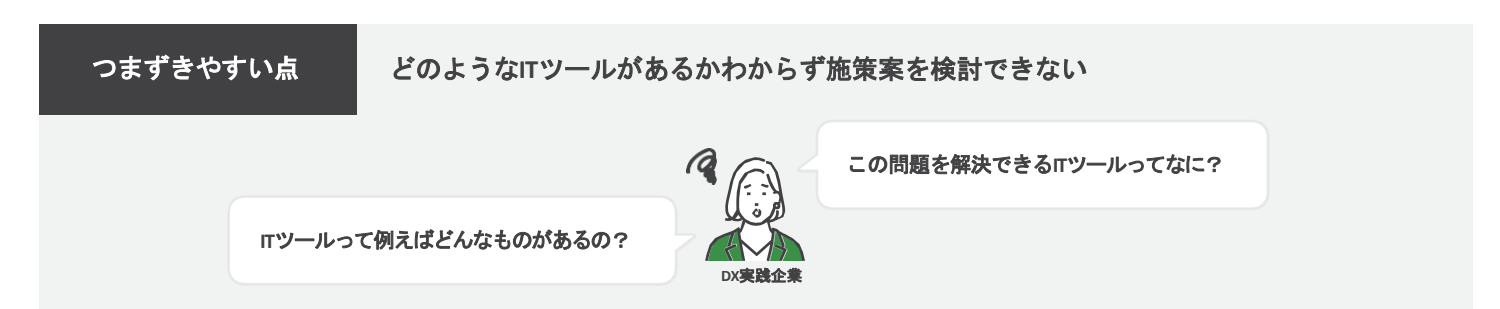

√ より良くするためのポイント

# DX取組事例紹介サイトを活用し、 **IT**ツールの種類や活用方法を調べましょう

同規模・同業種などをキーワードとして検索し、自社でも取り入れられる施策はあるか、またどんなツー ルを使って実践しているかなど、既存の事例をヒントにしながら、アイディアを創出しましょう。

例1:DX事例検索サイト

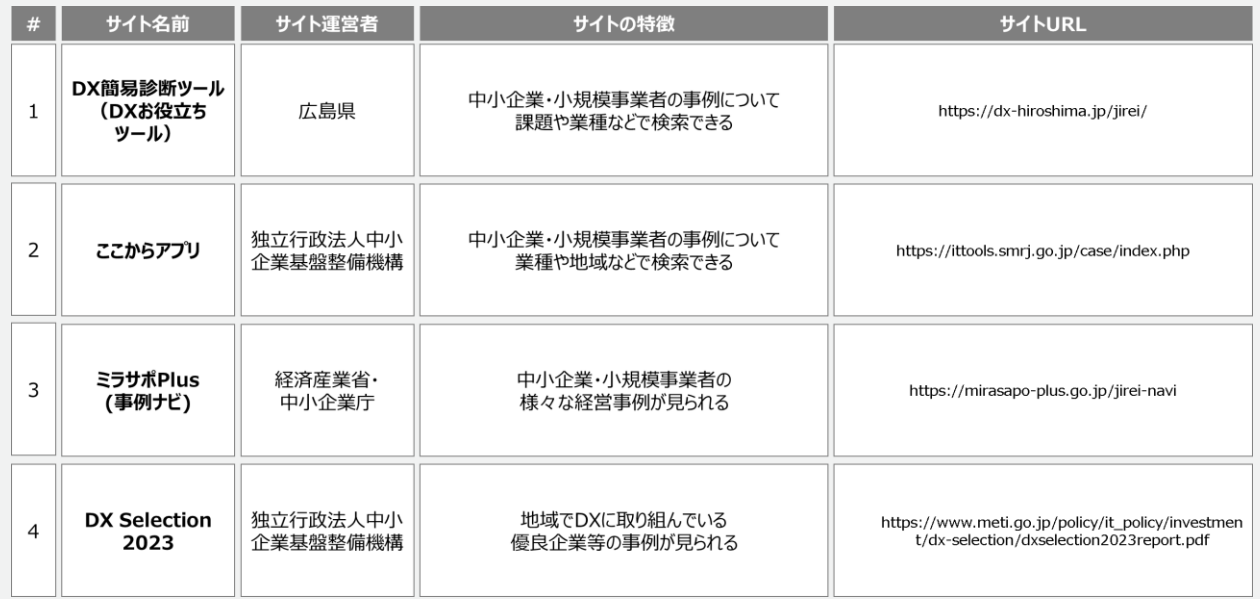

# 第 **2** 章 | **DX**実践のステップ

# 04 施策検討 <sup>4</sup> <sup>5</sup> II 施策選定

#### 例2:よくある活用事例

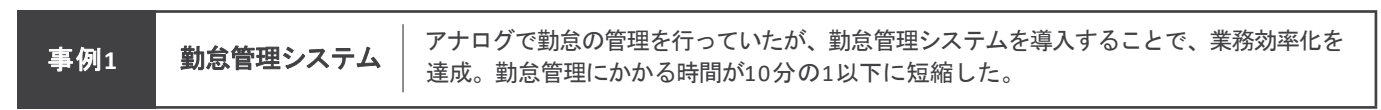

#### $\begin{picture}(180,10) \put(0,0){\dashbox{0.5}(10,0){ }} \put(150,0){\circle{10}} \put(150,0){\circle{10}} \put(150,0){\circle{10}} \put(150,0){\circle{10}} \put(150,0){\circle{10}} \put(150,0){\circle{10}} \put(150,0){\circle{10}} \put(150,0){\circle{10}} \put(150,0){\circle{10}} \put(150,0){\circle{10}} \put(150,0){\circle{10}} \put(150,0){\circle{10}} \put(150,$

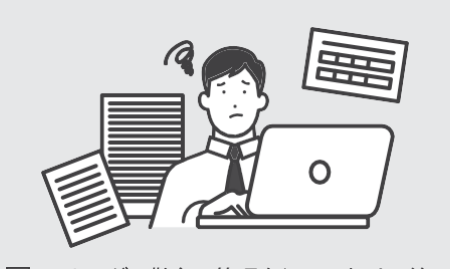

○ アナログで勤怠の管理を行っており、給 システム導入 与計算時や書類提出の際には書類を最 初から作成する必要があった

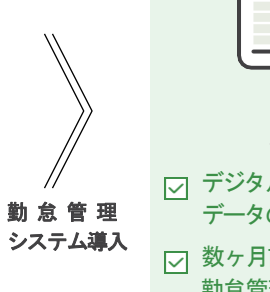

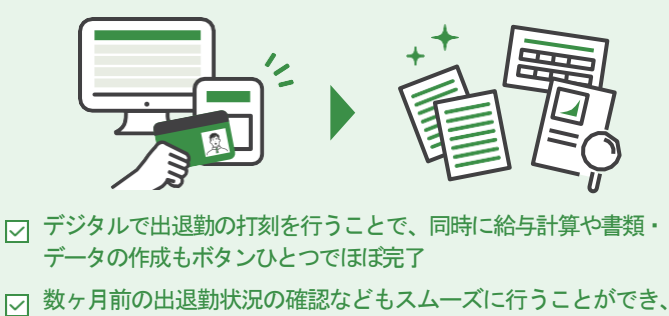

勤怠管理の時間が10分の1以下に短縮

**事例2 KBA 原容情報の管理業務などに時間がかかっていたが、RPAを導入し、定型業務を自動化することで、業務効<br>第102 RPA 率化を達成。従業員の残業時間が1人当たり約3時間/月減少した。 RPA**

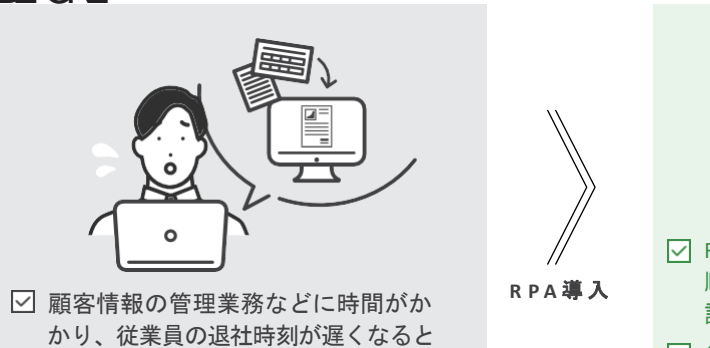

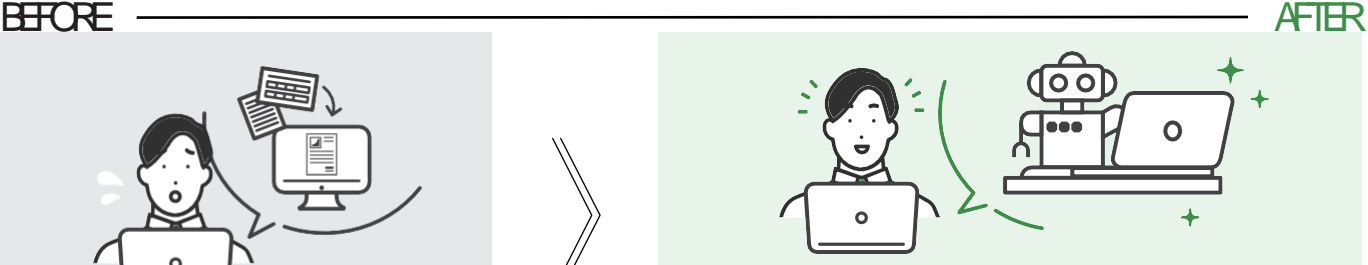

**▽ RPAを導入し、経験豊富なベテランのアポイントメントの頻度や優先** 順位を数値に置き換え、それを顧客リストに組み込むことにより、 訪問優先度の高い顧客を自動的にリスト化できるように

○ 従業員の残業時間が1人当たり約3時間減少

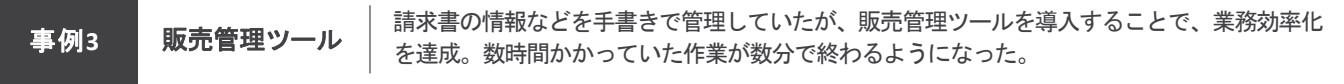

 $\begin{picture}(180,10) \put(0,0){\dashbox{0.5}(10,0){ }} \put(150,0){\dashbox{0.5}(10,0){ }} \put(150,0){\dashbox{0.5}(10,0){ }} \put(150,0){\dashbox{0.5}(10,0){ }} \put(150,0){\dashbox{0.5}(10,0){ }} \put(150,0){\dashbox{0.5}(10,0){ }} \put(150,0){\dashbox{0.5}(10,0){ }} \put(150,0){\dashbox{0.5}(10,0){ }} \put(150,0){\dashbox{0.5}(10,0){ }} \put($ 

いう課題があった

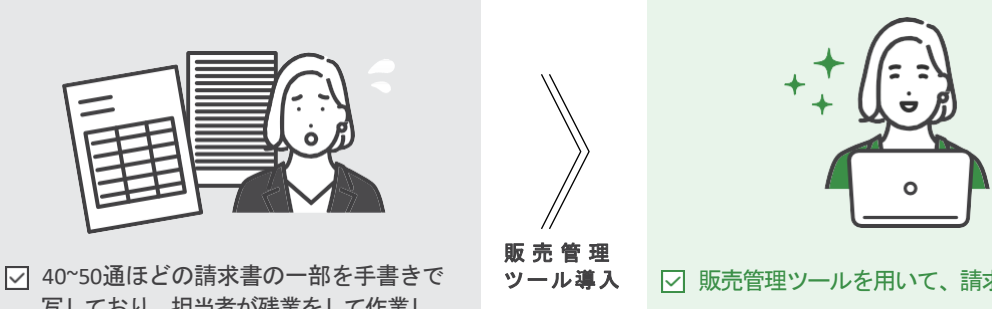

写しており、担当者が残業をして作業し ていた

販売管理ツールを用いて、請求書の印刷が可能に 数時間かかっていた作業が数分で終わるように

# 第 **2** 章 | **DX**実践のステップ

# 04 施策検討 <sup>5</sup> <sup>5</sup> II 施策選定

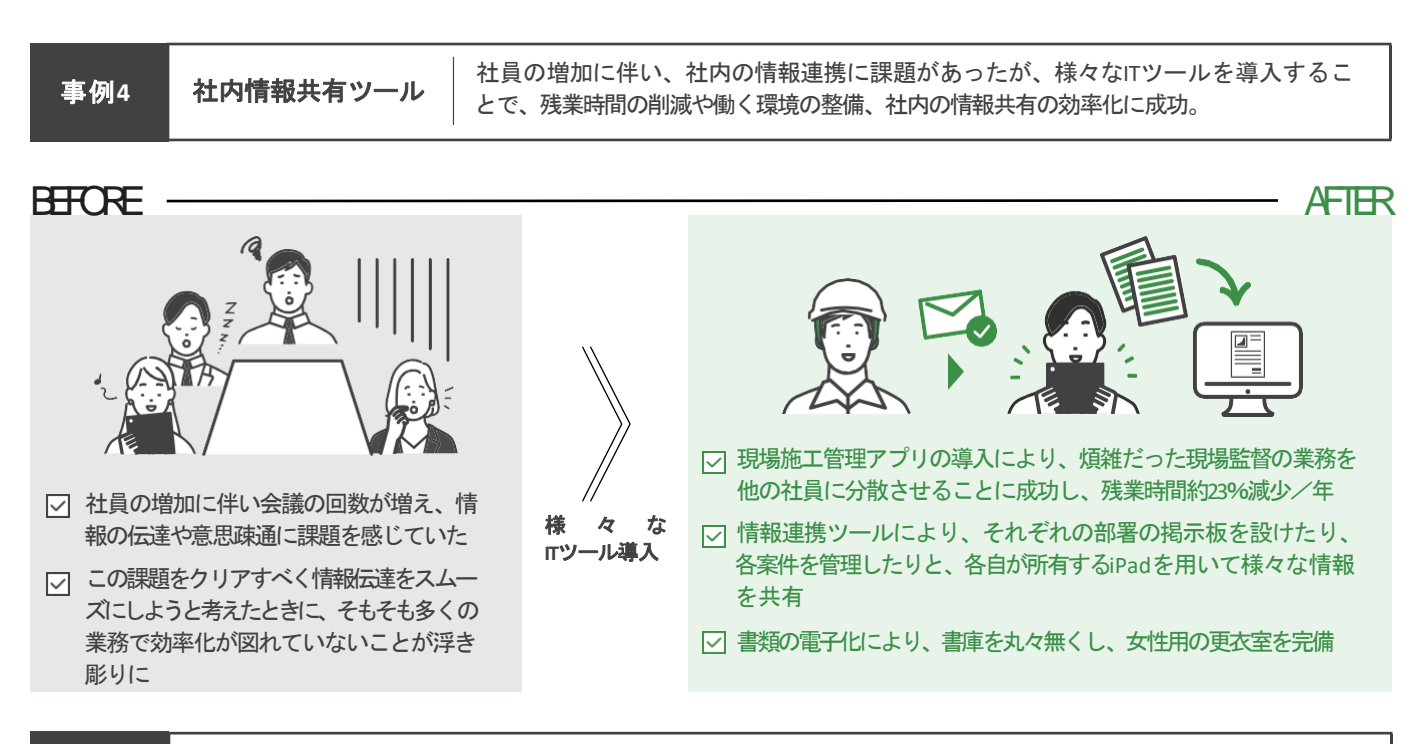

■ キャットツール <sub>→</sub> 電話での確認作業により対応の遅れが問題であったが、社内連絡ツールの導入により電話時<br>第1<mark>例5 ネヤットツール - 間</mark>が減少し、業務効率化に成功。

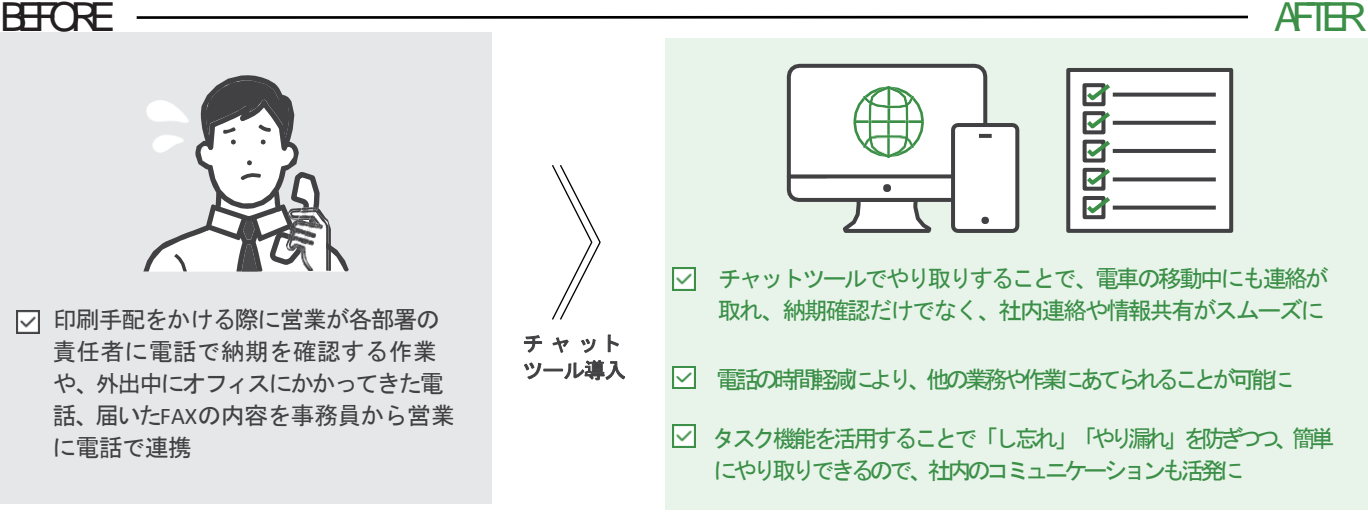

**DXに必要なのはITツールだけではない?!** 

DXとは単なるITツールの導入だけだと思っていませんか?ITツールの導入に合わせて、ITツールの活用を全社的に推 進していくための「組織内部の変革」が必要です。

いきなりITツールを運用開始しても、利用方法がわからなかったり、社内ルールが整っていなければ、積極的に利用す ることは難しいでしょう。具体的には、次のような要素が必要になります。

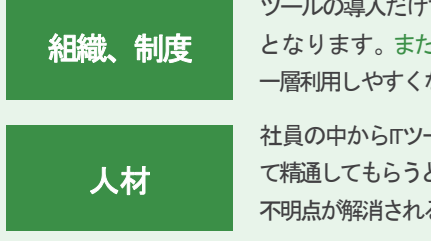

ツールの導入だけではなく、利用してもらうために、社内ルールの整備や、業務手順変更に伴う周知が必要 となります。また、ツールの利用手順書を作成したり、社内研修を開催したりすると、社員の方々にとって、 一層利用しやすくなるでしょう。

社員の中からITツールに抵抗がない方を、DX担当者といった立場に任命し、まずはその方にツールの利用に関し て精通してもらうと良いでしょう。このような人材を育成することにより、社員同士で利用方法を教えあう、すぐに 不明点が解消される、といったことができるようになり、円滑なツールの導入に近づきます。

# 05 施策決定 <sup>1</sup> <sup>4</sup> II 施策選定

#### 本ステップの目的

「04 施策検討」で検討した施策の中でも「ITツール」について、様々な観点で評価し取り組む優先順位を検討しましょう。

【別紙5】のワークシートを用いて次のステップで各問題に対する施策案を検討します。

#### 施策 評価 **1 2 3 4 5 6 7 8 9 10 11 12** ツール 業務 データ 1:髙<br>0:低 0:他社含む アナログとデジタルの 受注 情報共有アプリを活用し<br>顧客情報などの紙情報 顧客情報 タを効率よく保 見積 情報共有 2  $\mathbf 0$  $\overline{\mathbf{z}}$  $\overline{\mathbf{2}}$ 1 7  $\mathbf{1}$ 図面 管、運用するにはど 生産計画 アプリ 自部門のみ デジタライゼーション ある をデータ化する 見積書 うすれば良いか? 製品生産 進捗管理ツールを導入し、 タスク管理を効率よ ールコーン<br>効率よくタスク管理を実<br>施することで紙の依頼や 生産計画 ガントチャー  $\overline{\mathbf{2}}$  $\mathbf{1}$ 生産計画  $\overline{2}$ 1 2 8 く実施するにはどうす デジタライゼーション 製品生産 トツール 自部門のみ ある れば良いか? 予定の手書きをやめる

ワークシートのサンプル

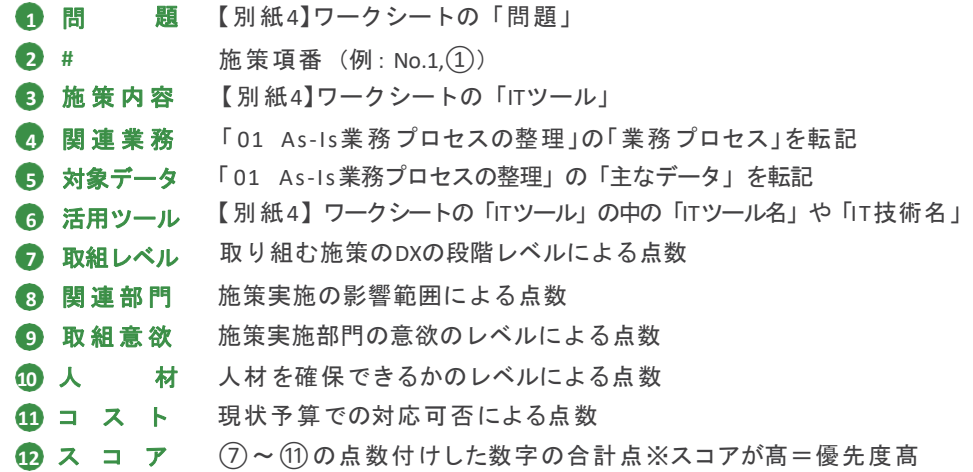

# **COLUMN - ス材とお金をどうやって確保する?**

#### 人材について

社内に人材はいるが、推進組織や業務に割り当ててもらえない…ということであれば、社内のマインド 醸成が不足している可能性があります。**DX**に真剣に取り組まなければ組織は存続できないという 危機感を、上層部だけでなく担当者レベルにも共有し、全社でDXを推進するぞ!という雰囲気を醸成 することが大切です。研修やセミナーへの参加、**DX**推進企業への見学などによってマインド醸成を 行い、DX推進に対する理解者が増えることで、人材も割り当てられやすくなる可能性が高まります。 また、そもそも人材がいない…ということであれば外部からの人材の確保や社員の育成についても 検討を行いましょう。広島県では、社員のリスキリングや、プロフェッショナル人材などの活用を推進 しています。広島県産業人材課のページが参考になりますので、確認してみてはいかがでしょうか。

▶広島県 産業人材課 [https://www.pref.hiroshima.lg.jp/soshiki/72/](http://www.pref.hiroshima.lg.jp/soshiki/72/)

#### お金について

お金を確保できていない…ということであれば、補助金の活用も検討してみましょう。国の補助金であれ ば「小規模事業者持続化補助金」や「IT導入補助金」、「ものづくり補助金」などが候補になります。こ のほか、広島県や各市町が補助金を提供している場合があります。広島県では、補助金などの各種支援メ ニューを検索できるサイトを構築しています。ぜひ一度ご確認ください。

- ▶ 広島県 <https://dx-hiroshima.jp/shien/>
- ▶ 経済産業省 <https://mirasapo-plus.go.jp/subsidy/>

# 施策決定

本ページではワークシートの記載方法を説明します。

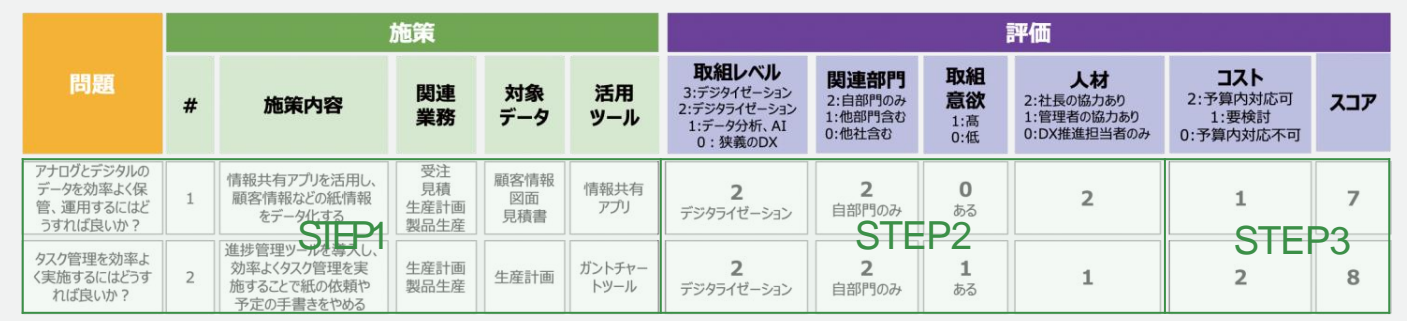

**STEP1** 【別紙4】ワークシートの「問題」と「施策」から本ワークシートの左列「問題」、中列「施策」の該当部分に全て転記しましょ う。

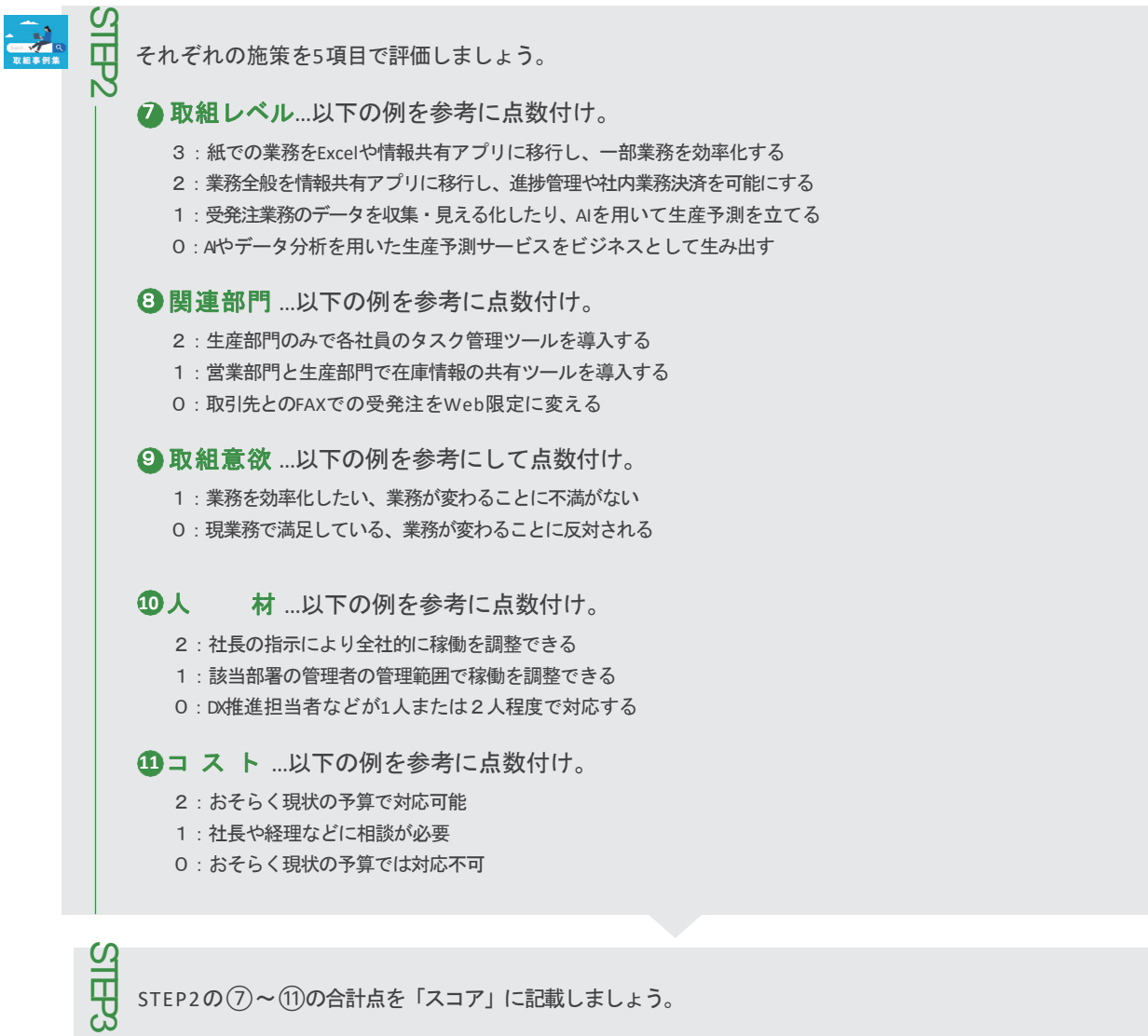

STEP2の⑦~⑪の合計点を「スコア」に記載しましょう。

## 施策決定

つまずきやすい点

3 / 4 | Ⅱ 施策選定

本ページでは「05 施策の決定」での「つまずきやすい点」と「より良くするためのポイント」を説明します。 支援している企業がもしつまずいた際はポイントを参考にしてサポートしてあげてください。

企業によってワークシートの評価項目に対して同じ点数付けをしてしまい、

施策の優先順位が付けられない

### より良くするためのポイント

#### 各評価項目に対して、自社の状況を踏まえた評価項目に再設定する

施策決定の評価基準を自社の状況に合わせ、各項目を再設定することで、

より正確な評価を行うことができるようになります。

例1:小さい企業では、1部署であることや、社長主観での評価可能であるため、 "取組レベル"、 "取組意欲"、"関連部門"が同点となり、正確な評価ができない

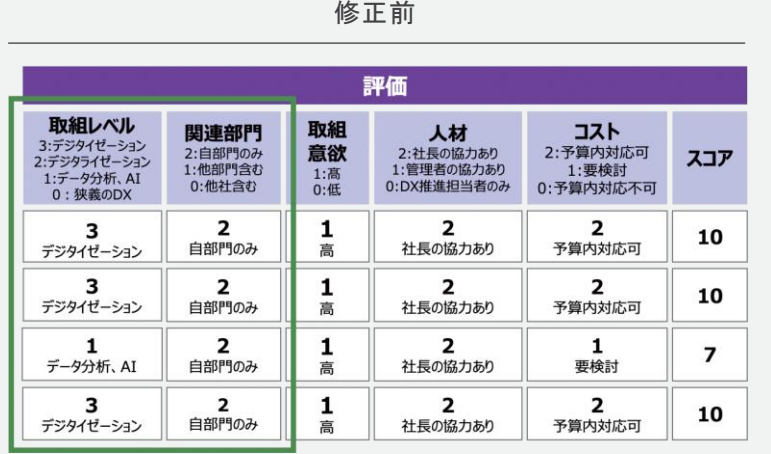

うちの会社は**DX**はまだまだこれから。 施策の**"**取組レベル**"**は同じだし、会社も 小さく関連部門は**"**自部門のみ**"**で完結す るし点数が同じになるなあ。

#### 私自ら**DX**を推進する立場。**"**取組意欲**"** は全ての施策で高いなあ。

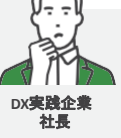

**"**取組レベル**"**からさらに、その取組と自身の業 務への影響まで深掘り、点数付けしてみるのも 良いでしょう。

> **"**取組意欲**"**からさらに、施策に単純に興 味があるか、少し知識がありスタートダ ッシュが早そうかまで深堀り、点数付け してみるのも良いでしょう。

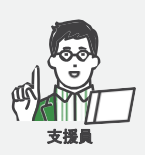

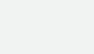

修正後

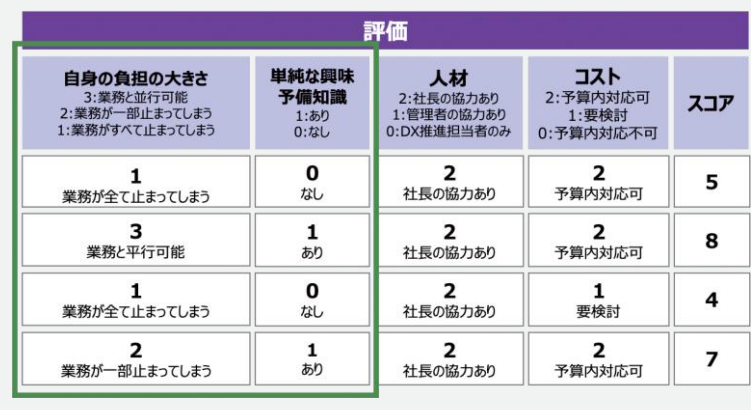

# 施策決定

4 4 | II 施策選定

例2:大規模の企業では、施策に対して全て関連部門が発生することや、関係者が多いため、取組 意欲の正確な評価ができない

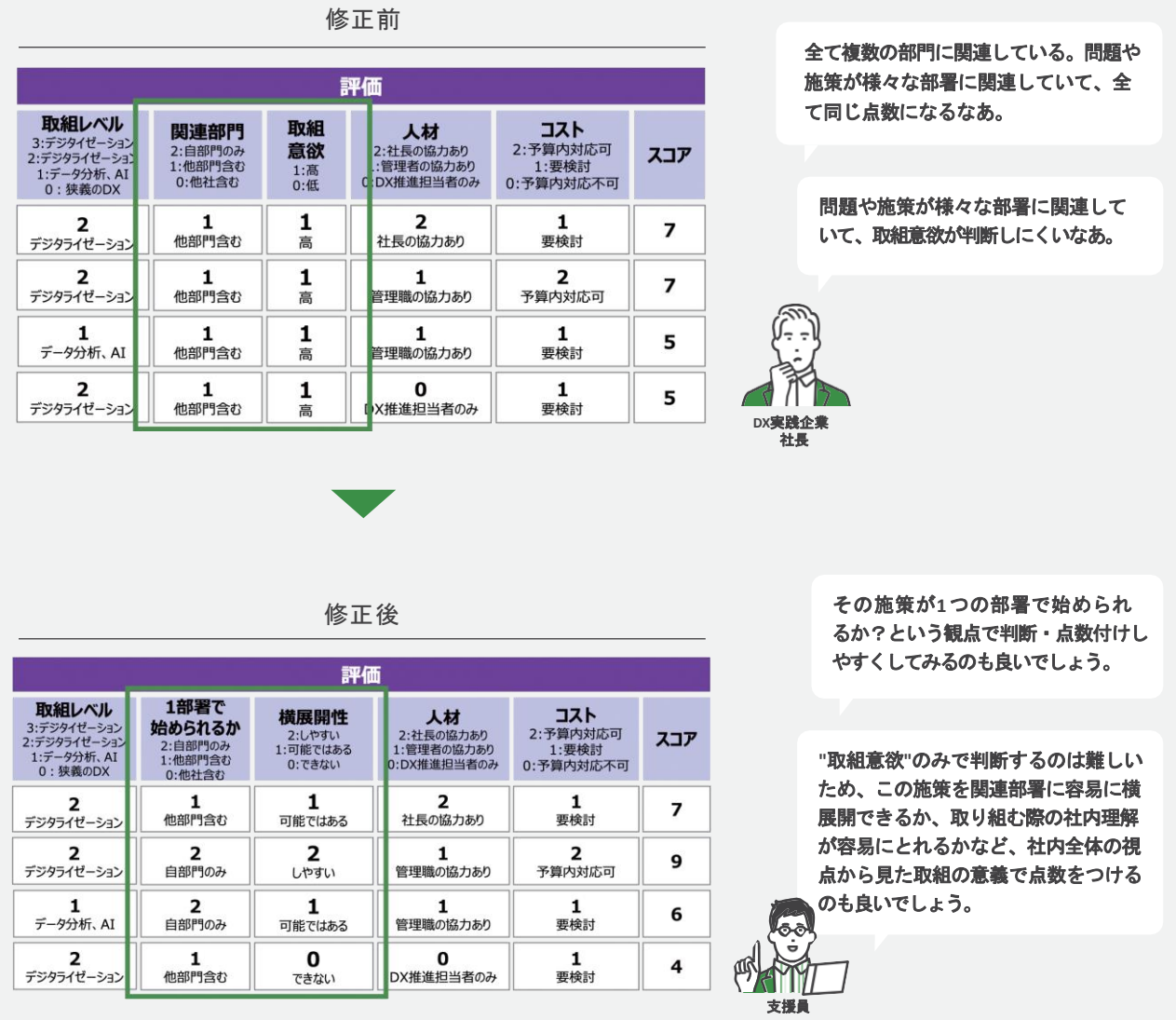

# **COLUMN スモールスタートの重要性**

**4 デジタル技術の活用 2 内部の変革 3 新たな価値の創出を考慮しながらDXを推進するためには、いきなり大** きく動くのは難しいため、「スモールスタート」が重要になります。スモールスタートで進めることで、DX推進の波を徐々 に拡大でき、内部の反発を抑えることが可能になります。

#### いきなり大きく動いてしまうと**…**

大きなシステム改修や変更は資金的な負担が大きく、内部からの抵抗が発生してしまう可能性が高くなります。また、自社内のみならず、 顧客への影響が大きくなる場合もあります。

#### スモールスタートか見極める方法は**…**

施策を決定する際に、自社の状況に適した評価項目を設定できているかが重要です。 会社の方針と合っているか、リスクとリターンのバランスに問題はないかなどの観点も踏まえて、優先順位付けを行いましょう。

# $\bigcap$  6 業務フローの整理 2 II コンピュータ 2 II コンピュータ 2 II 海策選定

#### 本ステップの目的

「05 施策決定」のステップで決めた施策に関連する業務フローとありたい姿を「可視化」し、整理することで、現状 とのギャップ(問題)の所在を特定しましょう。

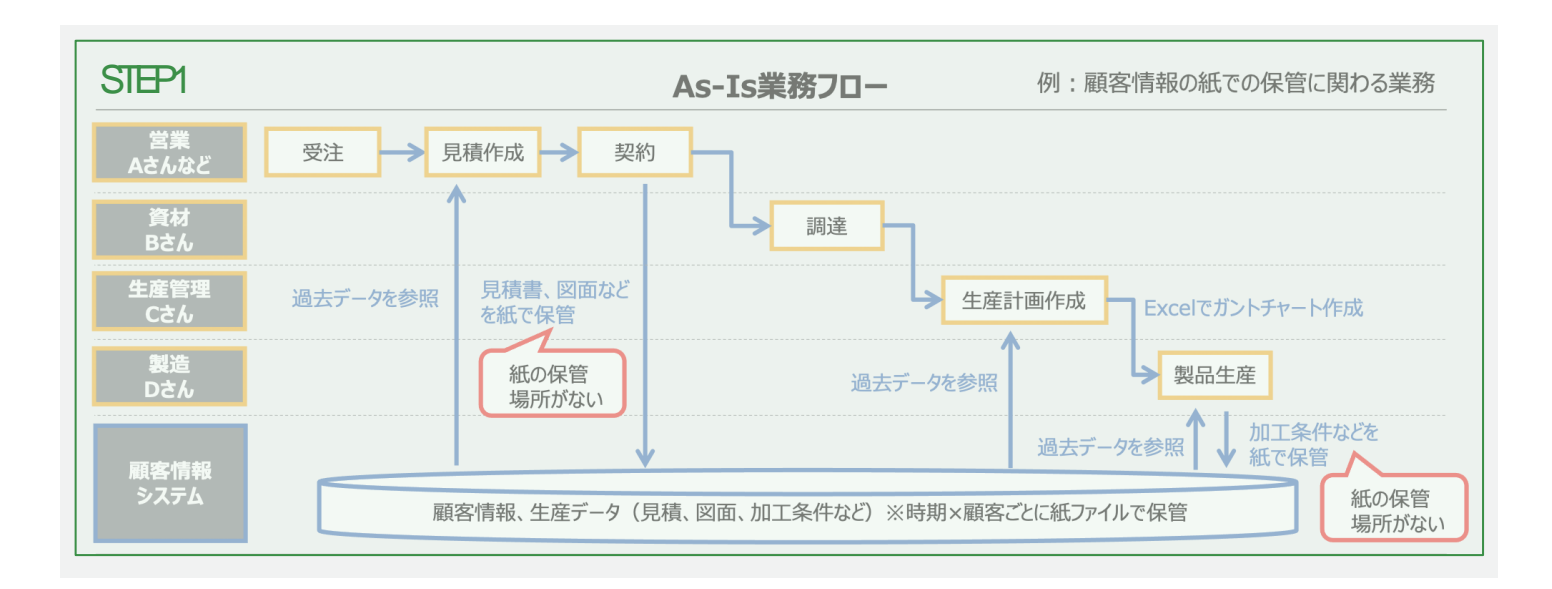

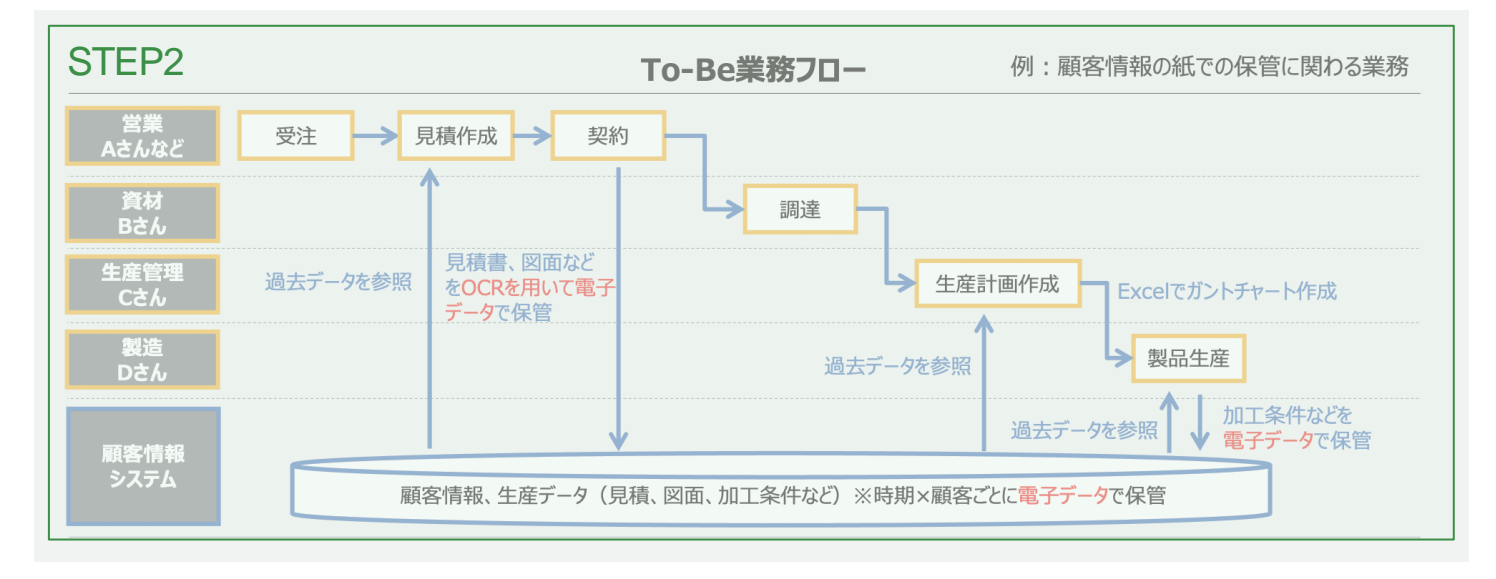

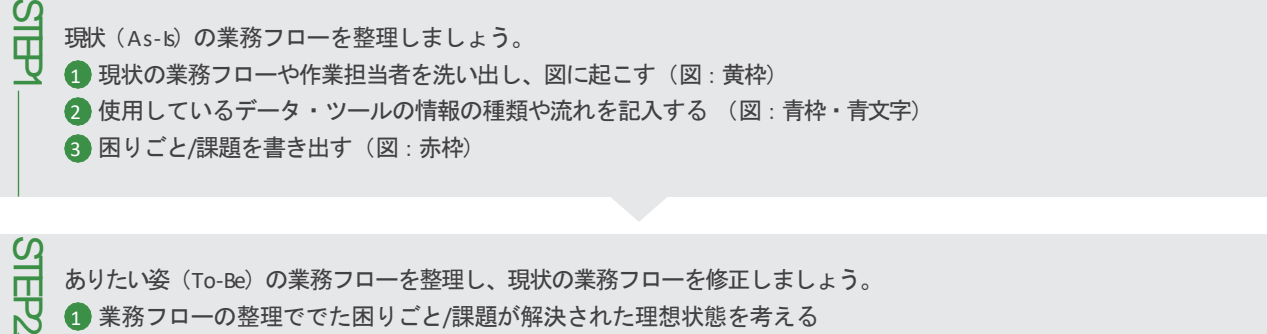

2 現在の業務フローを修正する(図:赤文字)

# $\overline{O6}$  業務フローの整理 2 2 3 II 施策選定

本ページでは「06 業務フローの整理」での「つまずきやすい点」と「より良くするためのポイント」を説明します。 支援している企業がもしつまずいた際はポイントを参考にしてサポートしてあげてください。

つまずきやすい点**①** 重要な作業が抜け落ちていたり、他の人がわからない業務フローになってしまう

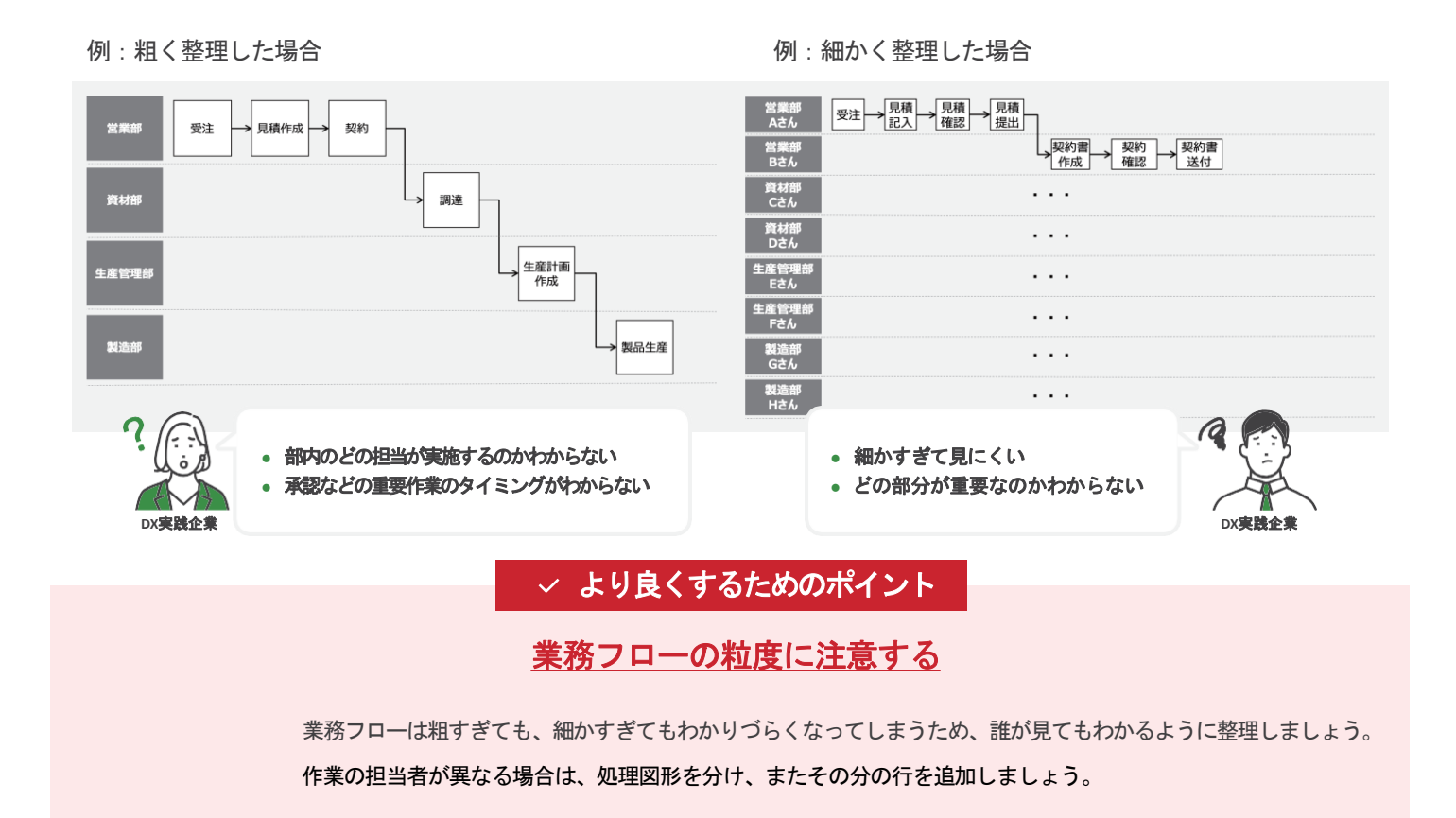

例:修正後

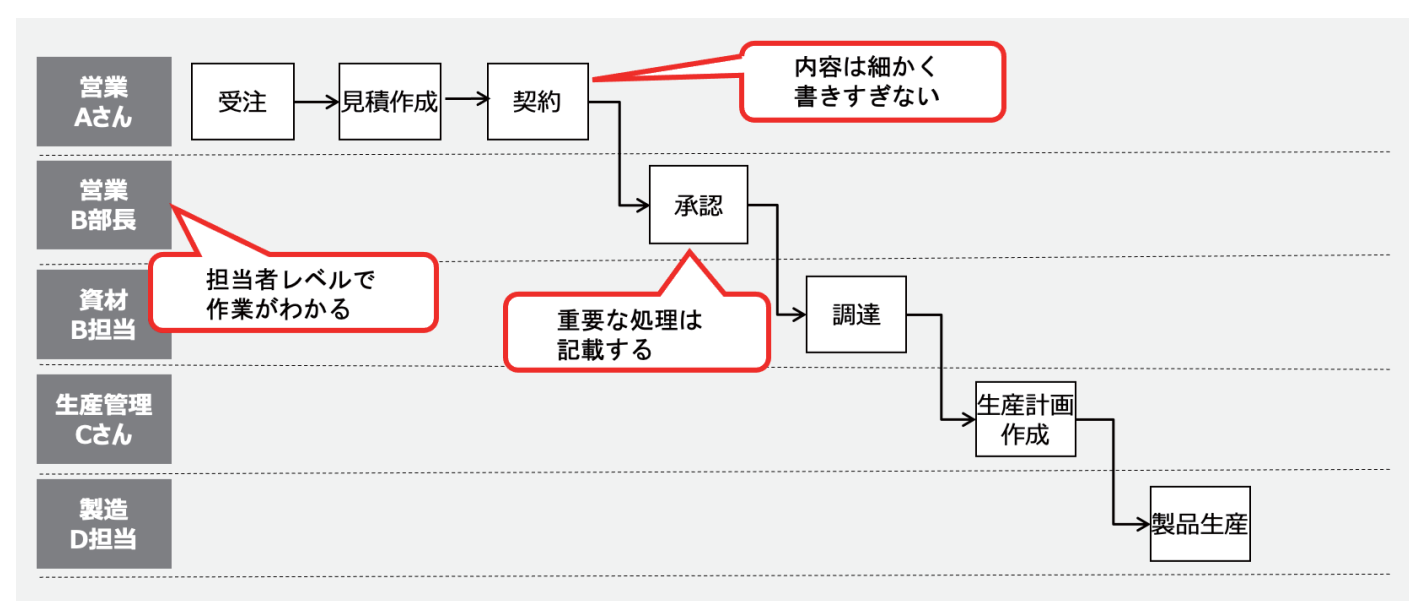

# 第 **2** 章 | **DX**実践のステップ

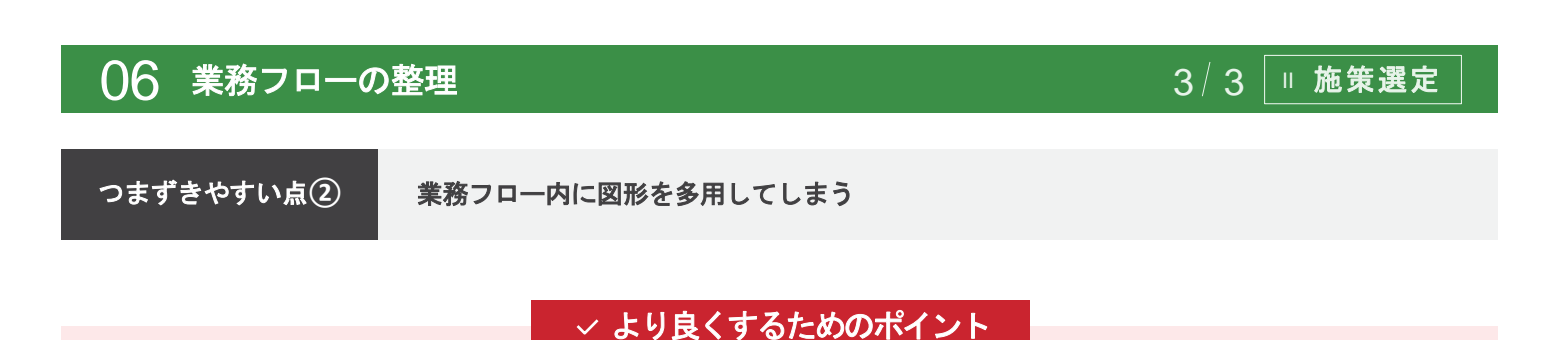

# 図形は必要最低限にする

図形が多くなるとわかりづらくなるため、最低限に絞って業務フローを書きましょう。 使用した図形は、意味がわかるように注釈を付けましょう。

例1:業務フロー整理で使う項目

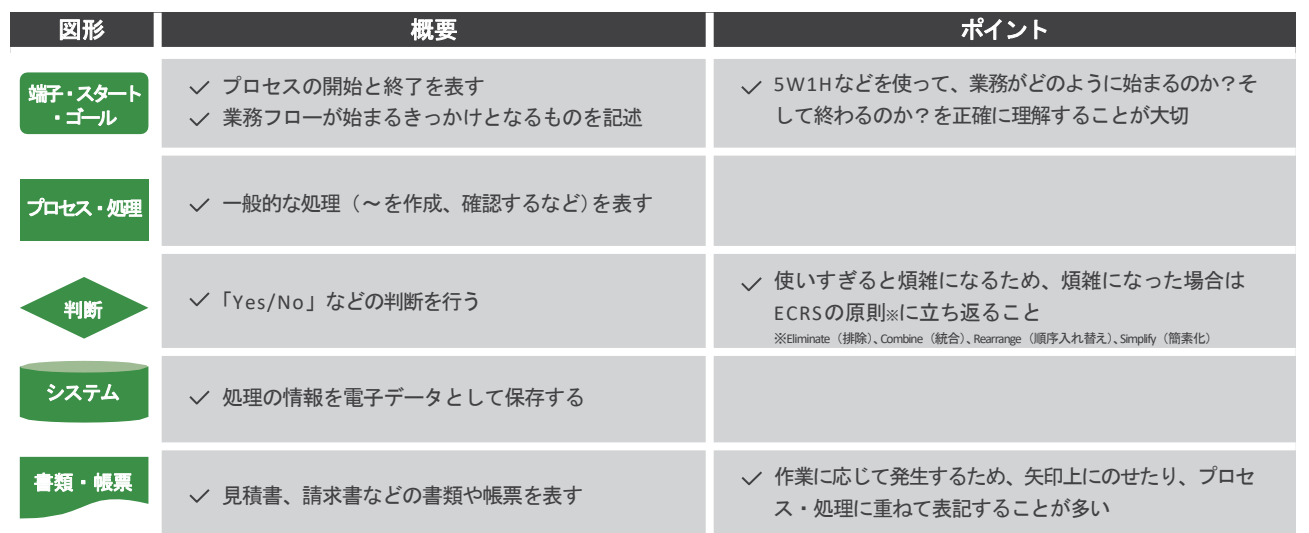

例2:適度な図形の数の業務フロー

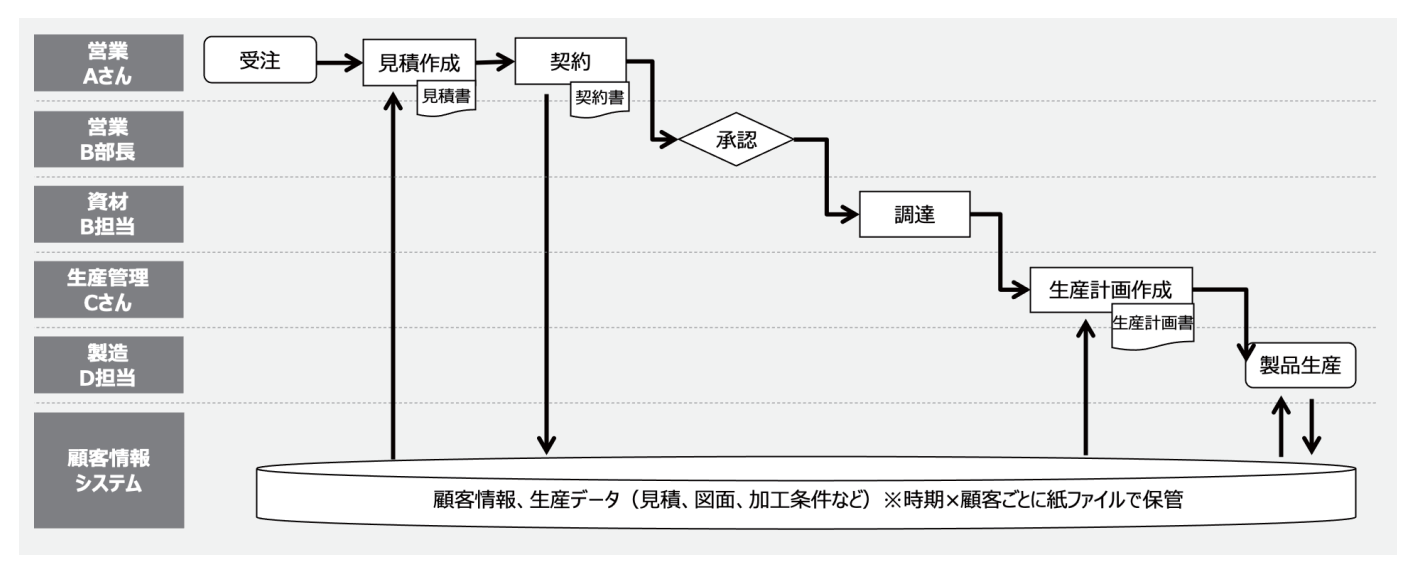

# 07 **IT**ツールのリストアップ III **IT**ツール選定

### 本ステップの目的

「05 施策決定」で決定した施策に対して活用するITツールをリストアップし、情報を収集しましょう。

次のステップでITツールをリストアップし、情報を収集しましょう。

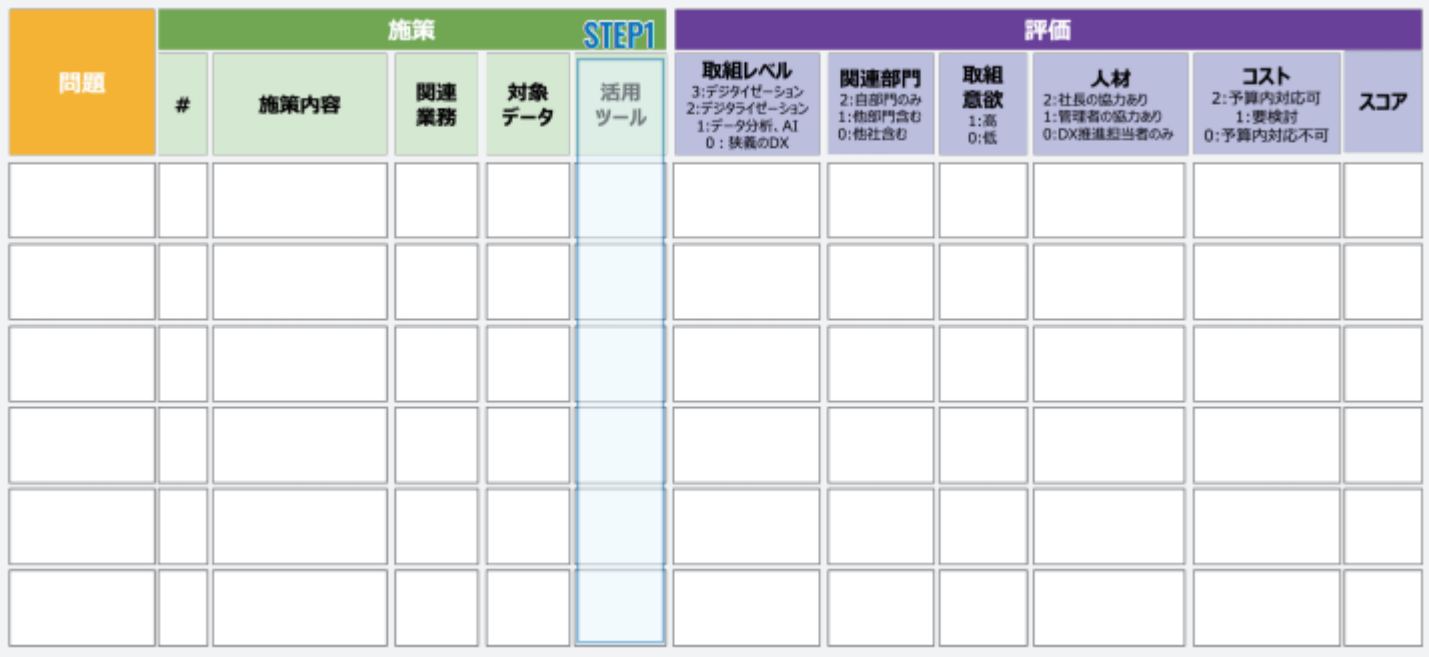

一个人

S<br>巴

STEP2

「05 施策決定」で候補に挙がったITツールをリストアップしましょう。このステップでは可能な限り複数のITツールを リストアップするように取り組みましょう。これらのツールを比較検討することにより、最も適切なITツールを最終的に 選定することが可能となります。 参考:DX事例検索サイトP39

STEP1でリストアップしたITツールに関する機能、価格、ユーザーインターフェース、セキュリティなどの情報を収集 しましょう。情報収集は以下の方法で実施することができます。

- |例| 支援機関に確認、相談をする
	- ITツールの公式HPを確認する
	- 比較、レビューサイトを活用する
	- 市場調査レポートを参照する
	- 書籍を読む
	- DX推進に関するセミナーへ参加する
	- ITツールに関する展示会へ参加する

### **08 Γツール導入にあたって求める要件の整理/ベンダへの要件提示** 1/2 | HI Γツール選定

#### 本ステップの目的

ありたい姿を実現するために必要なITソールの導入にあたって求める要件を整理し、ツールベンダ(サービスや 製品を提供する会社)へ提示しましょう。

次のステップでツールベンダへ要件提示しましょう。

例:チャットツールの要件整理

#### 導入にあたって求める要件

SHE<br>SHEP

STEP2

STEP3

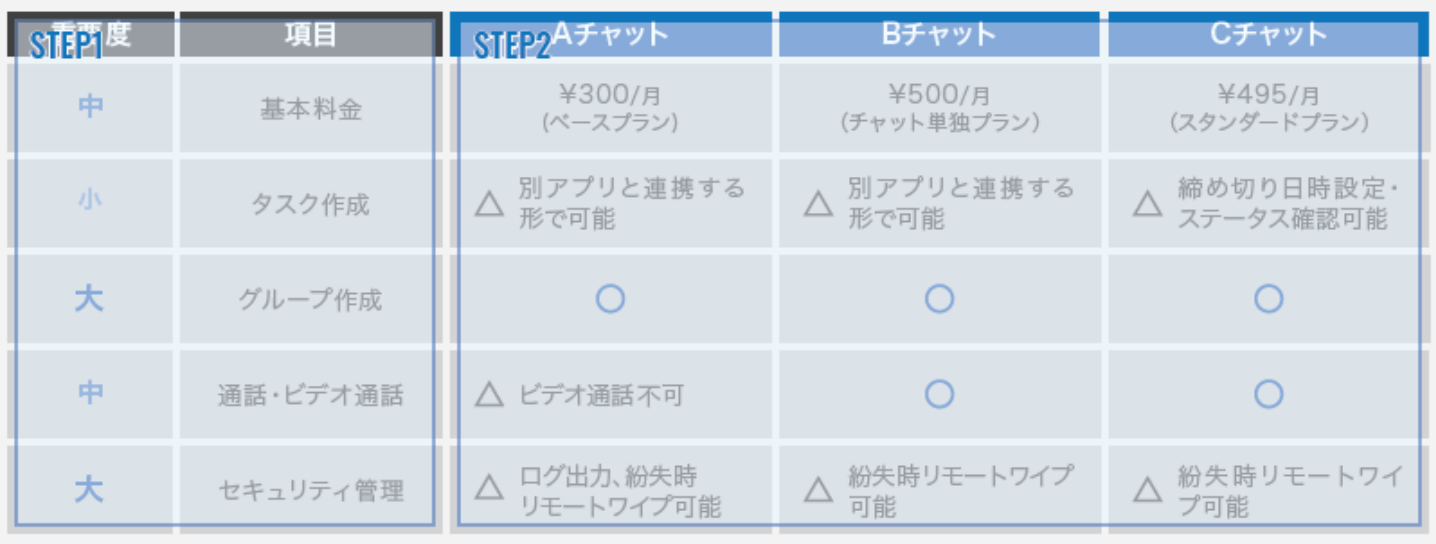

「07 ITツールのリストアップ」で情報収集したITツールの機能を表にまとめましょう。現在不便を感じている点や、 「この機能があれば便利だろう」と思う点について考えてみましょう。機能に重要度を付けて、ITツールの導入にあたっ て求める要件を整理しましょう。【例】大·中·小の3段階(詳細はP51参照)

この表を基に、リストアップした各ツールの機能の有無や詳細、利用時の操作イメージについて情報を整理しましょう。 企業が求めている機能があるかどうかで○、△、×の評価をすると共に、コメントを記載しましょう。(不明な項目は空白と し、必要に応じてツールベンダへ確認しましょう)

各ツールベンダに対して、ITツールの導入にあたって求める要件を提示しましょう。ツールベンダに対して、機能の詳 細を確認し、認識の齟齬がないようにしましょう。また、リストアップしたツール以外にも要件にマッチしたツールがな いか確認しましょう。

# **08 Tツール導入にあたって求める要件の整理/ベンダへの要件提示 2/2 III Tツール選定**

本ページでは「08 ITツール導入にあたって求める要件の整理/ベンダへの要件提示」での「つまずきやすい点」と「より良くするた めのポイント」を説明します。

つまずきやすい点 **IT**ツール導入に求める要件が多くなった結果、要件に合致する**IT**ツールが見つからない

#### √ より良くするためのポイント

## 本来の目的を達成するために必要な項目という観点で、 重要度の設定を行う

目的達成に必要な各項目に重要度を割り当てることにより、その目的を達成するための必須要件を定義することができます。 結果として、目的達成に最適なITツールを選定することが可能になります。

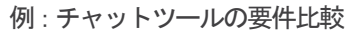

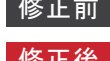

**DX**実践企業

修正前 | 要件に重要度を設定しない

修正後 要件に重要度を設定する

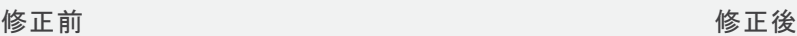

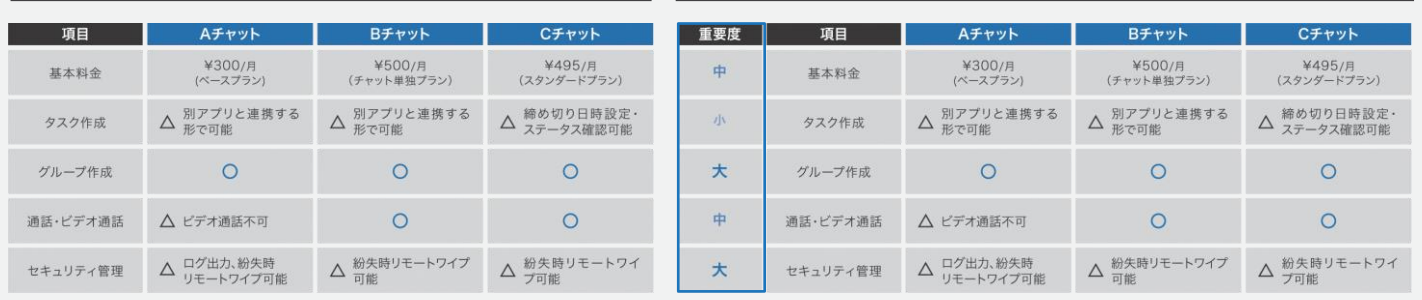

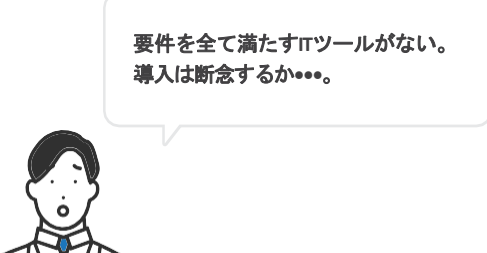

重要度の設定を行うことで、目的達成に最適な **IT**ツールを選定することが可能になります。 スモールスタートするためにも「完璧な**IT**ツー

ルはない」というマインドが必要です。

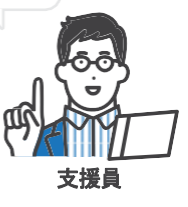

### **09 ベンダ提案の評価•最終選定 1 2 III 12 III 7 2 III T**ツール選定

#### 本ステップの目的

ツールベンダから受けた提案の結果を踏まえて、評価点を算出しましょう。その評価点を基に、ITツールを最終 選定しましょう。

STEP2

次のステップでベンダ提案の評価・最終選定をしましょう。

例:チャットツールの評価シート

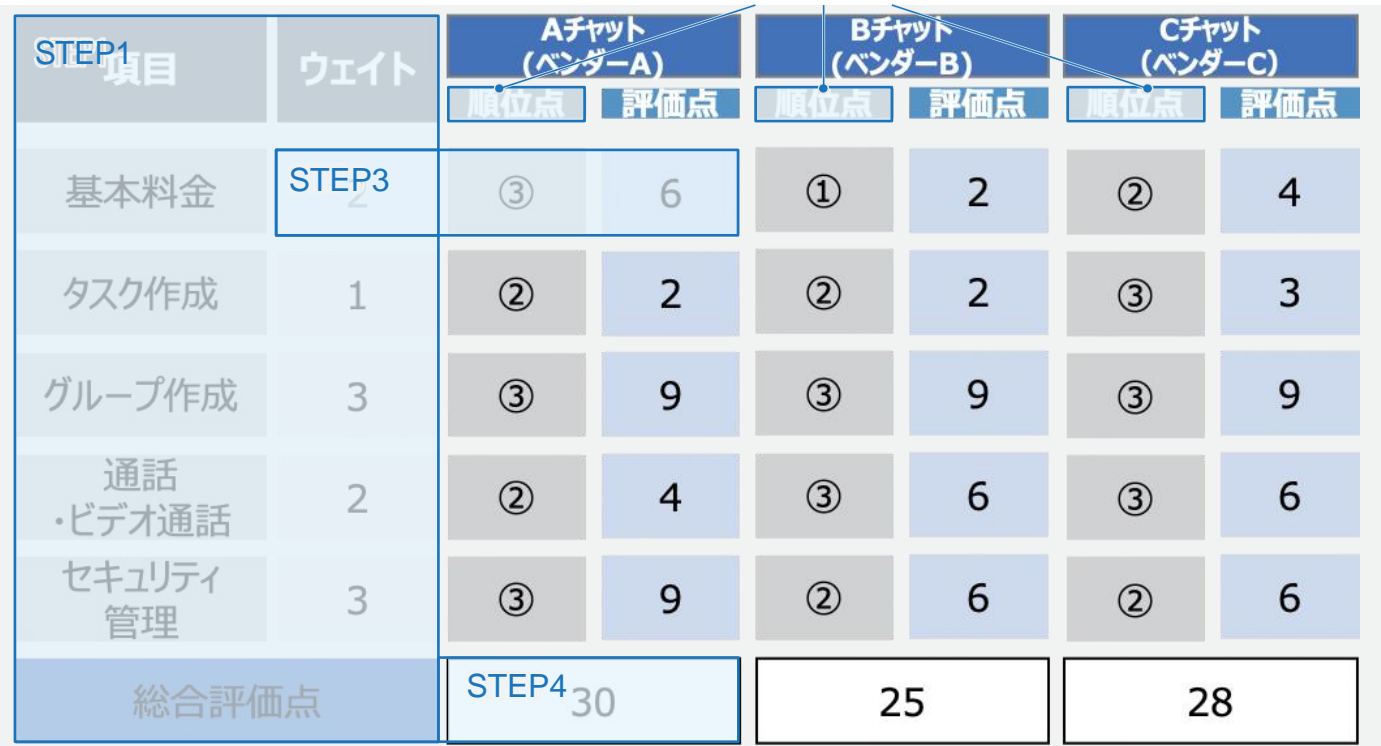

STEP1

STEP<sup>2</sup>

STEP3

STEP4

公平な比較、評価を実施するため、評価シートを作成し、評価点を算出します。「08 ITツール導入にあたって求める 要件の整理/ベンダへの要件提示」で設定した要件の重要度を踏まえて、ウェイトを決定します。 【例】■重要度"大"→ウェイト"3"■重要度"中"→ウェイト"2" ■重要度"小"→ウェイト"1(" 詳細はP53参照)

「08 ITツール導入にあたって求める要件の整理/ベンダへの要件提示」で設定した各機能の評価、コメントに基づき、 全機能に順位点を設定します。

【例】比較数3の場合 ■評価が1番目に高い→③■評価が2番目に高い→②■評価が3番目に高い→①

ウェイトと順位点を積算して評価点を算出します。例:ウェイト(2)×順位点(③)=評価点(6)

各ツールの評価点を全ての機能に対して算出し、合計することで総合評価点を出します。総合評価点を基に、結果を関連 部署及びステークホルダーと共有し意見を収集します。その後、収集したフィードバックを基に最終選定を行います。

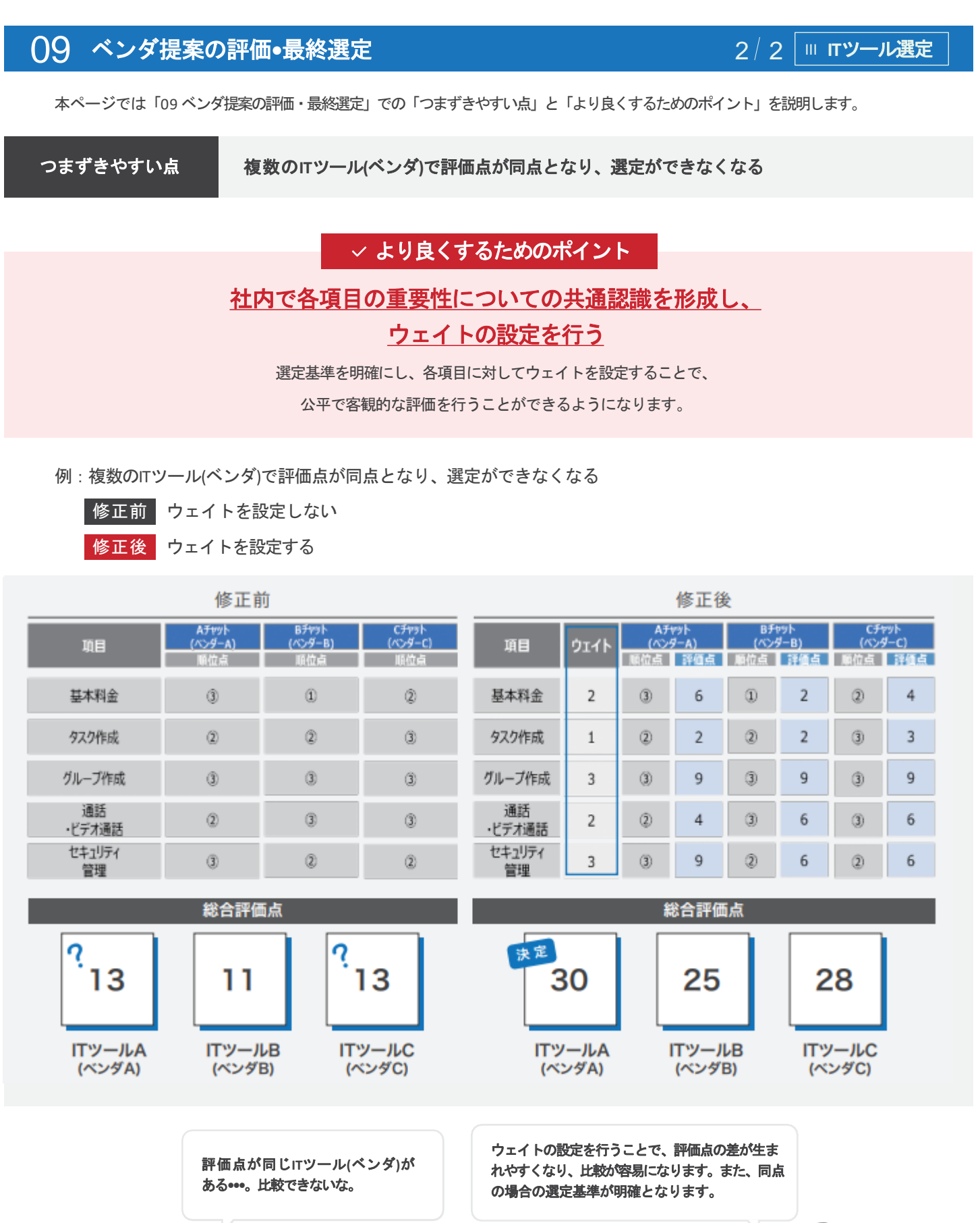

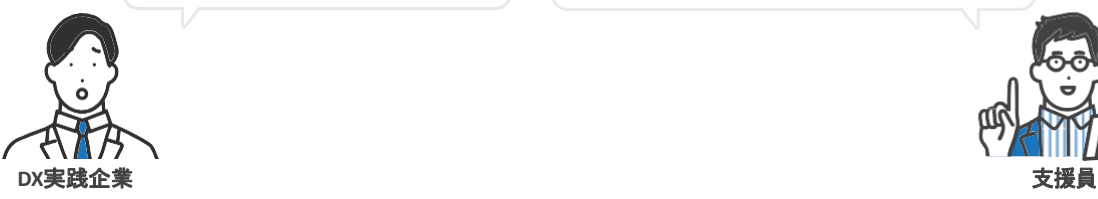

53

# 10 導入計画の策定 IV **IT**ツール導入

### 本ステップの目的

「09 ベンダ提案の評価・最終選定」で決定したITツールの導入に向け、プロジェクトの進捗把握のために 細な導入計画を策定しましょう。

次のステップで導入計画を策定しましょう。

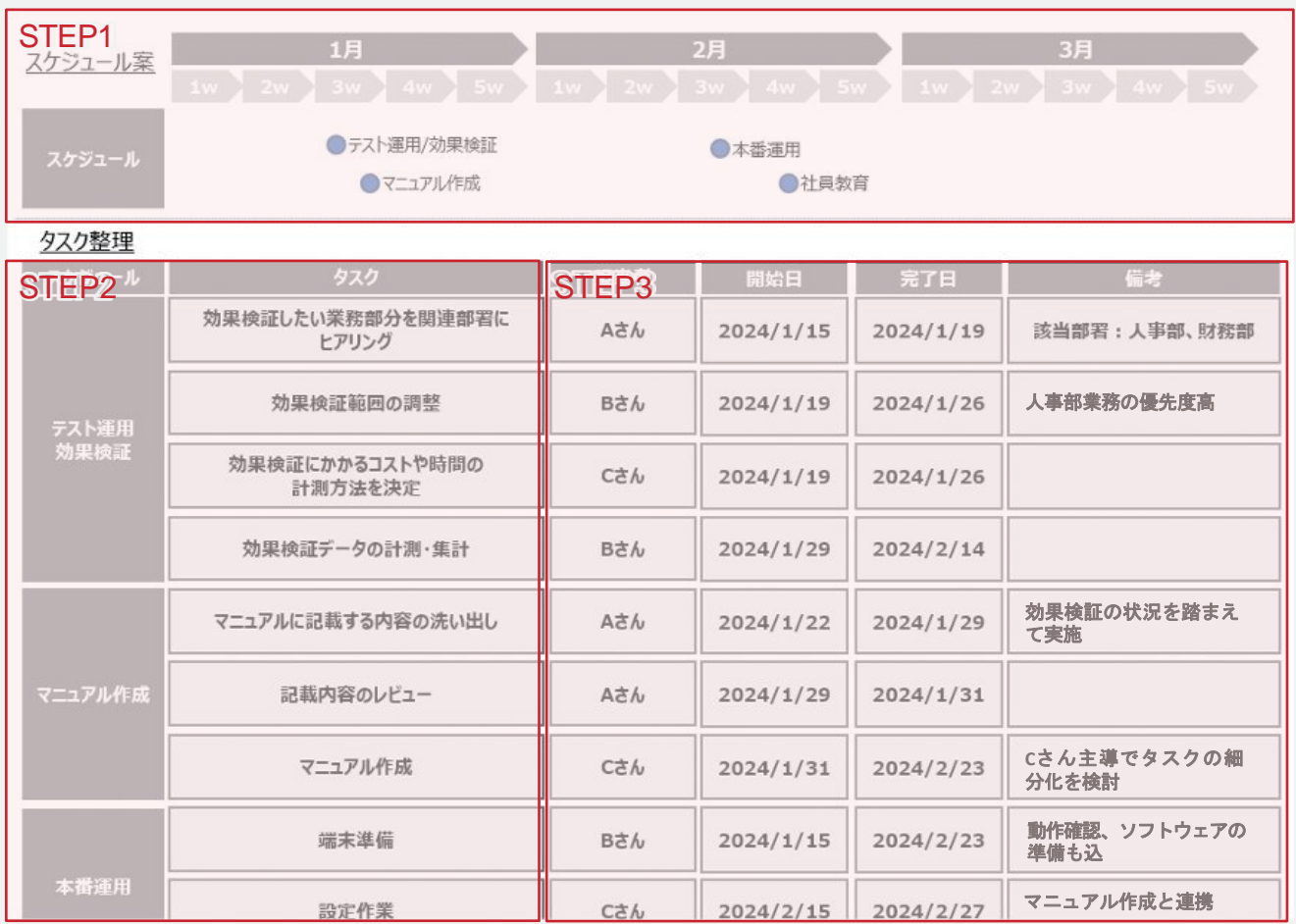

ITツール導入に向けて、スケジュールを設定しましょう。

STEP<sub>2</sub>

STEP2

STEP3

必要なタスクを具体的に洗い出し、作業の流れを理解しましょう。それぞれのタスクの関係性を考慮しながら優先順位 を付け、スケジュールに合わせて、プロジェクト全体の進捗を管理します。

タスクごとに担当者を指定し、それぞれの責任を割り当て、期限を設定してプロジェクトの進捗を管理しましょう。 また、定期的な進捗レビューやコミュニケーションを通じて、メンバーの役割や進捗に対する理解を深め、柔軟にスケ ジュールを調整します。

# **11 テスト運用・効果検証 2 2 IV ITV−ル導入**

#### 本ステップの目的

本格導入前にITツールをテスト運用し、「06 業務フローの整理」で整理したTo-Be業務フローといった わりたい姿を実現できるかどうかを判断するために定量面·定性面で効果を検証しましょう。

次のステップでテスト運用・効果検証をしましょう。

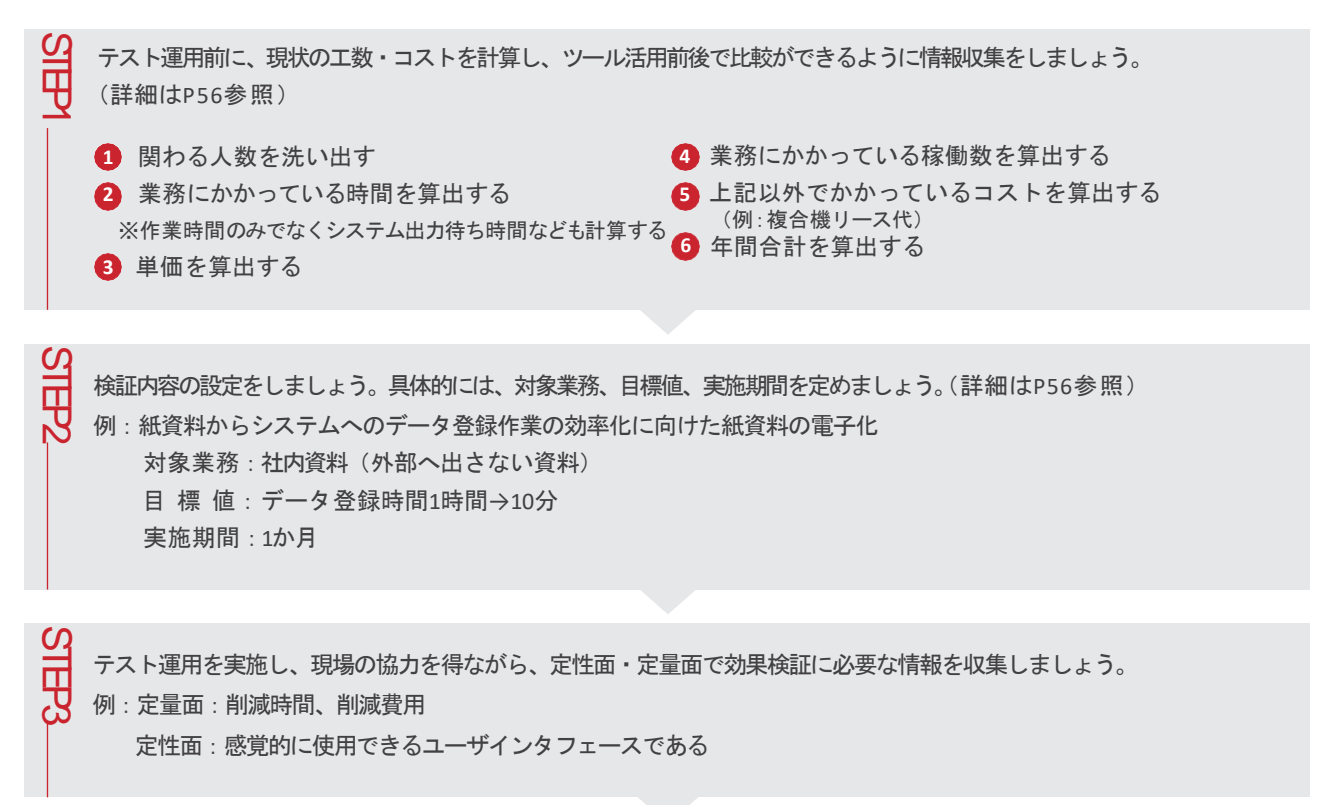

```
STEP4
```
効果検証をしましょう。活用前後の情報を比較し、費用対効果やSTEP2で定めた目標を達成できているかを確認し ましょう。

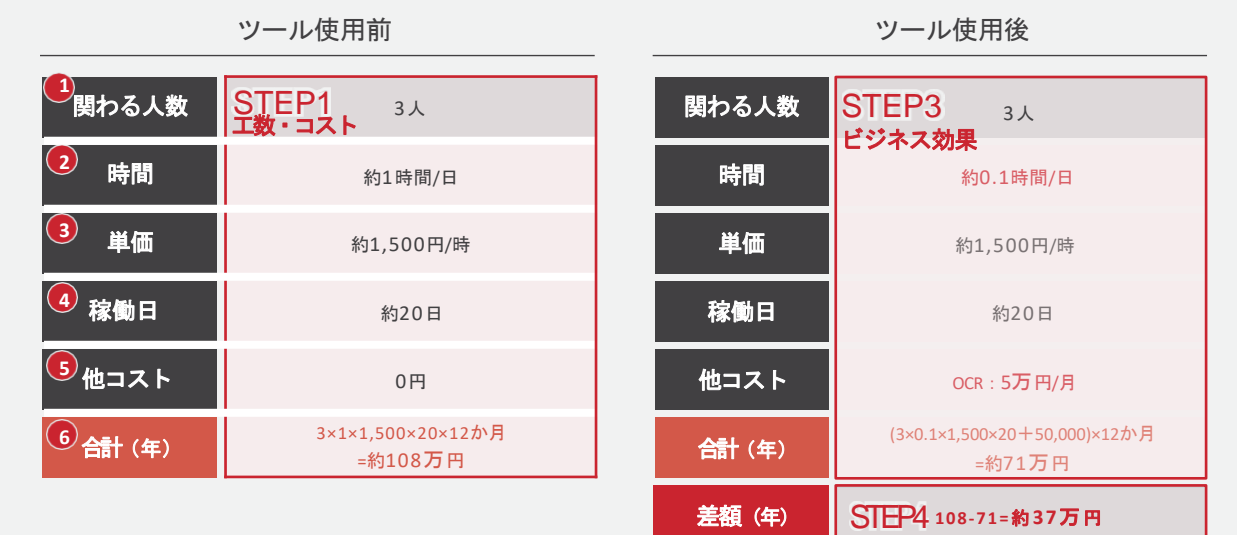

# 第 **2** 章 | **DX**実践のステップ

### **11 テスト運用・効果検証 2 2 2 IV ITツール導入**

本ページでは「11テスト運用・効果検証」での「つまずきやすい点」と「より良くするためのポイント」を説明します。

つまずきやすい点**①** 工数・コストの算出の際に、算出項目を設定していない

工数・コストの計算は、費用対効果を測定する上で重要な内容になります。事前に算出項目を洗い出しておかなければ、後に必要な情報 が欠けているといった事態が起きてしまいます。

#### ▽ より良くするためのポイント

#### 工数・コストの算出前に必要な算出項目を設定する

効果検証は、投資や技術開発を判断する大きな材料となる重要なステップです。判断材料に不足がないように、事 前に算出項目を設定して、関係者への算出依頼をしましょう。

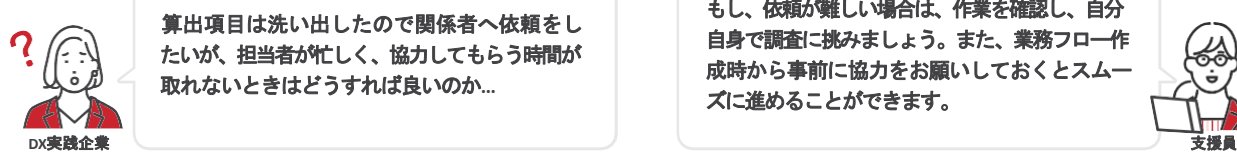

算出項目は洗い出したので関係者へ依頼をし たいが、担当者が忙しく、協力してもらう時間が 取れないときはどうすれば良いのか**…**

もし、依頼が難しい場合は、作業を確認し、自分 自身で調査に挑みましょう。また、業務フロー作 成時から事前に協力をお願いしておくとスムー ズに進めることができます。

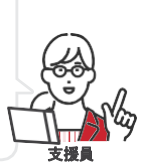

支援員

つまずきやすい点**②** テスト運用前に、対象業務・目標値を設定していない

上記により、テスト運用の際に、ツールを活用する対象の業務を決めておらず、複数業務で活用してしまい、「どの業務も中途半端な効果 検証になってしまった・・・」、「目標値を設定しておらず、十分な効果が出ているのか判断できない・・・」といった事態が発生し てしまいます。

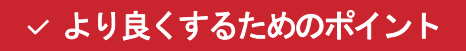

テスト運用で**IT**ツールの活用対象業務、

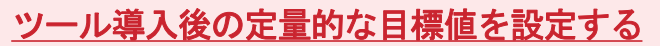

効果検証は、投資や技術開発を判断する大きな材料となる重要なステップです。実業務環境で実際にITツールを活用 することができる良い機会に、最大限効果が検証できるようにしましょう。

> **IT**ツールの活用対象業務についてもスモールス タートを意識し、無理のない業務範囲を選択し ましょう。

# 12 本番運用開始 IV **IT**ツール導入

#### 本ステップの目的

「10 導入計画の策定」で洗い出した本番運用に向けたタスクに取り組み、本番運用を開始しましょう。

次のステップで本番運用を開始しましょう。その際、以下の「つまずきやすい点」、「より良くするためのポイント」を確認しましょう。

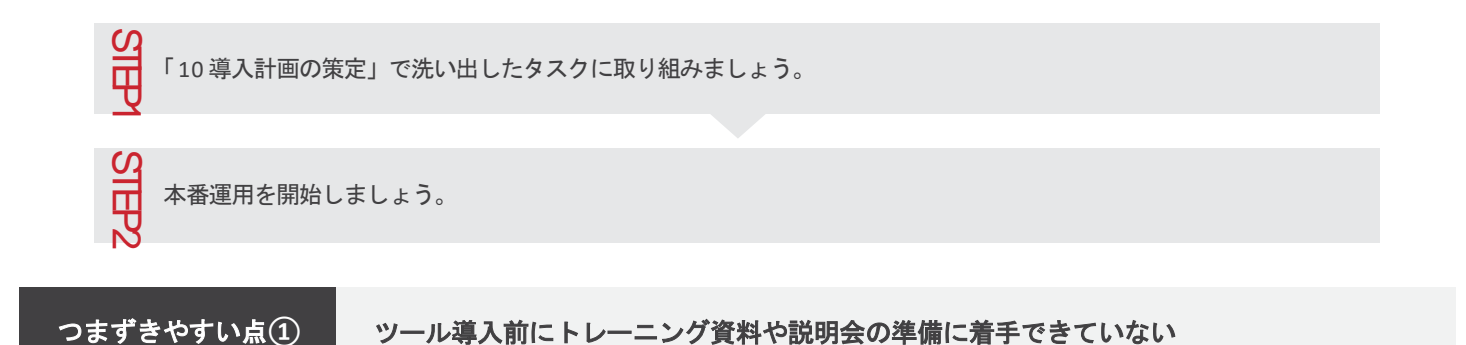

「ツール導入に集中しすぎたあまり、導入に向けた準備が進んでいなかった・・・」、「トレーニング資料はベンダが準備してくれると思 っていた・・・」ということはよくある話です。

#### √ より良くするためのポイント

# トレーニング資料や説明会の準備に向けた工数を確保し、 スケジュールにも記載しておきましょう。

導入後の運用をスムーズにするために、ツール操作マニュアル(商品の取り扱い説明書のようなもの)、業務マニュアル(新 しいツールを用いて、どのように業務を行うかが記載されたもの)は作成しておくことを推奨します。 事前に作成計画を立て、工数を確保しておきましょう。

つまずきやすい点**②** ツール導入後の役割分担ができていない

「トラブルが発生した際に、誰がどのように対応するのかが決まっておらず、初動が遅れた・・・」、「マニュアル資料の改定が必要であるにも 関わらず、誰も手を付けない・・・」ということはよくある話です。

#### より良くするためのポイント

### グレーな部分は残さず、役割分担を必ず決めておく

導入後の運用をスムーズにするために、「マニュアルは誰が更新するのか?」「現場からの問い合わせは 誰が受けるのか?」「ツールに不具合が生じた場合、誰がベンダに連絡するのか?」といった役割を定めて おきましょう。

#### **DX**お役立ちツール

# **DX**お役立ちツールのご紹介

第2章ではDX実践のステップについて学んできました。ただし、困りごとの整理が難しい、課題解決のためのITツールっ てどのようなものがあるのかわからない、また参考になる他企業の取組について知りたいといった状況になるかもしれ ません。そのような場面で活用いただくことができる便利な診断ツールについてご紹介します。

アクセス先 (URL) https://dx-hiroshima.jp/ (広島県DXポータルサイト)

# **DX**簡易診断ツール

抱えている困りごとについての質問に回答することで、優先して取り組むべき課題をシンプルに診断します。 また、参考になる事例や補助金情報も合わせて確認することで、DX実践のステップをサポートします!

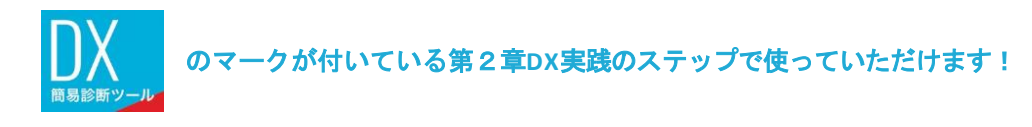

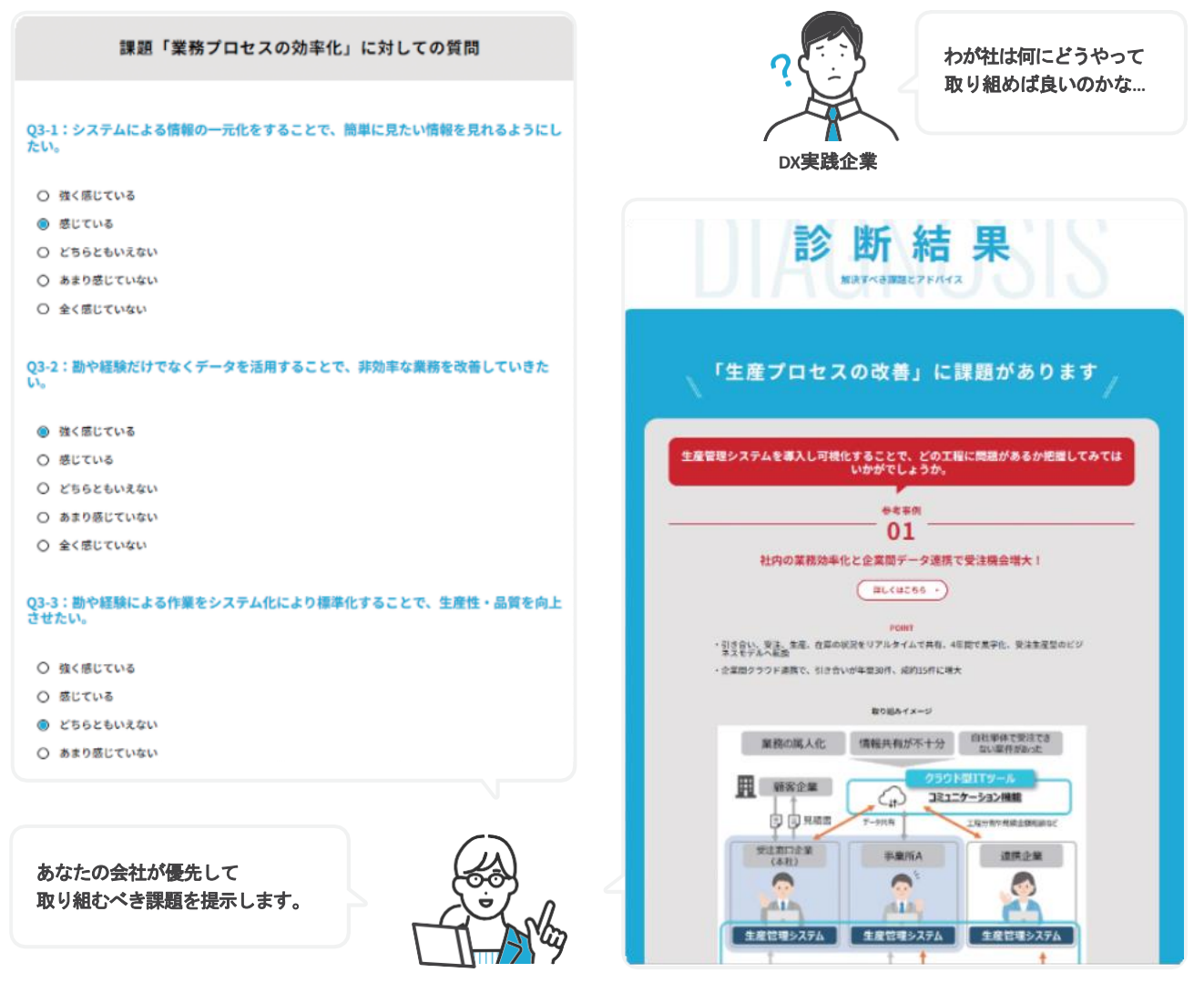

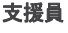

#### **DX**お役立ちツール

# 取組事例検索

課題が明確/不明確ないずれの企業でも、フリーワードや業種などの条件からDX実践の事例を検索することができます。 他の企業の取組から、施策の実施方法や使われているITツールを学ぶことができます!

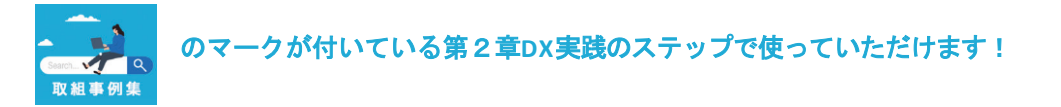

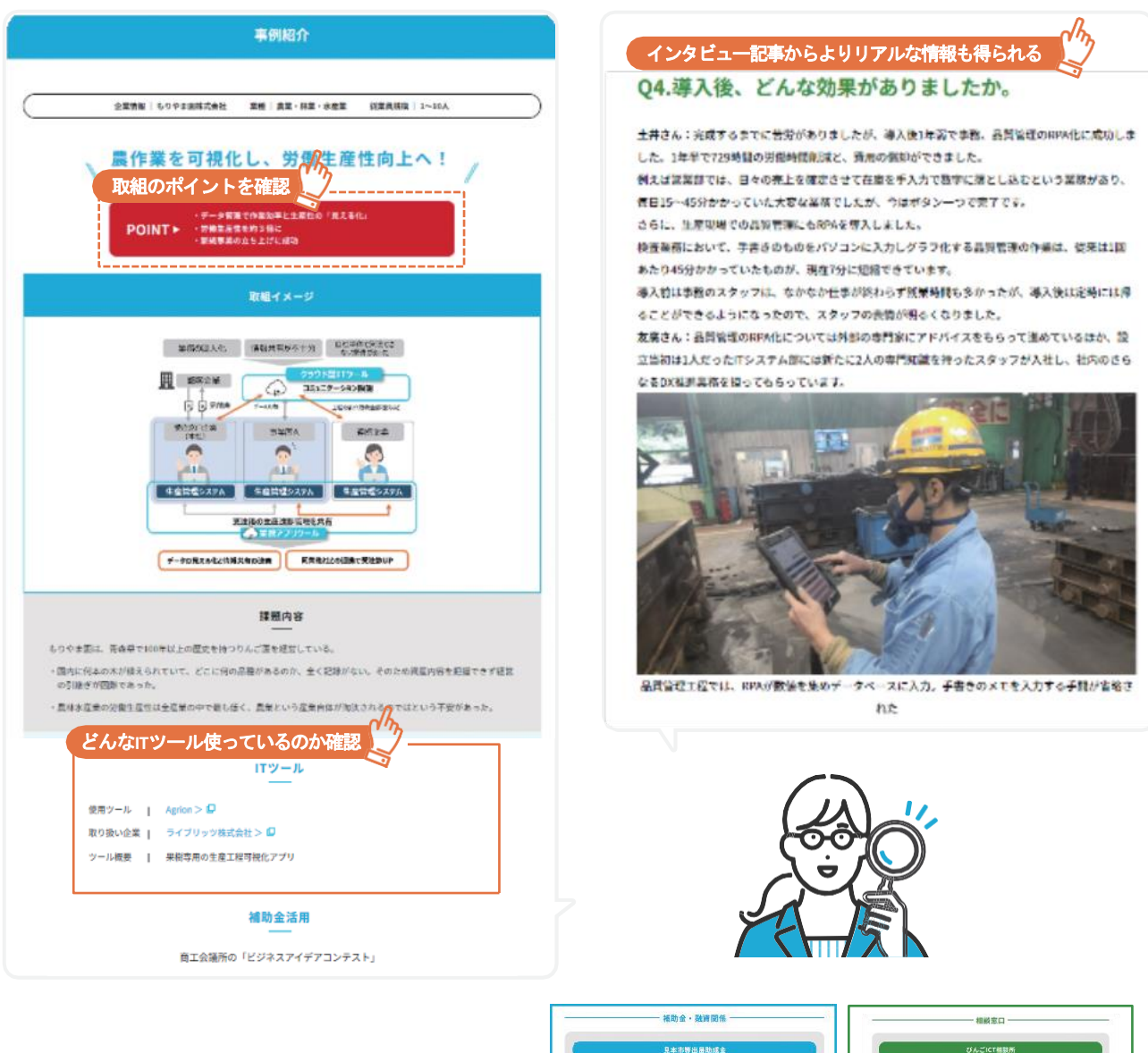

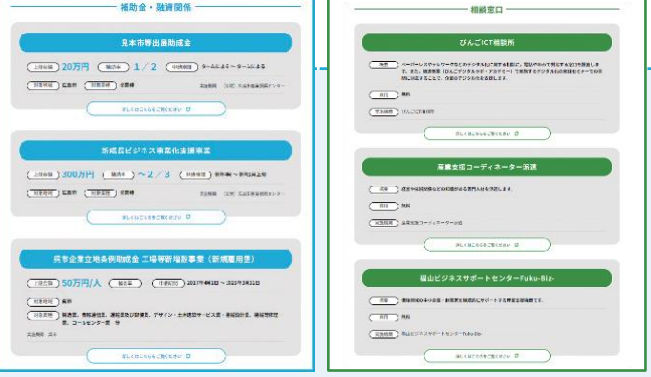

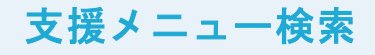

DXに取り組む際の補助金や相談窓口といっ た幅広い支援メニューが、課題や活用エリア に応じて検索できます。

# その他

## 参考文献

- 齋藤嘉則 (2001年) 『問題発見プロフェッショナル「構想力と分析力」』ダイヤモンド社
- 船井総合研究所 デジタルイノベーションラボ (2021年) 『担当になったら知っておきたい中堅・中小企業のための「DX 」実践講座』日本実業出版社
- ここからアプリ (独立行政法人中小企業情報基盤整備機構). "増員に伴う勤怠管理のために勤怠管理システムを導入". https://ittools.smrj.go.jp/case/nl39t600000006gv.html, (2024.3.31)
- ミラサポplus (経済産業省・中小企業庁). "RPAの導入により定型業務を自動化し、残業時間短縮を実現した企業". https://mirasapo-plus.go.jp/jirei-navi/case\_studies/1525,(2024.3.31)
- ここからアプリ (独立行政法人中小企業情報基盤整備機構).  $\mathcal{L}_{\mathcal{A}}$ "現場の意見を取り入れながらカスタマイズしたITツールでオフコンから脱却". https://ittools.smrj.go.jp/case/cp577f00000007sn.html, (2024.3.31)
- ここからアプリ (独立行政法人中小企業情報基盤整備機構). "社員の意見を反映したIT導入で業務効率向上を目指す". https://ittools.smrj.go.jp/case/cp577f0000004chh.html, (2024.3.31)
- ここからアプリ(独立行政法人中小企業情報基盤整備機構).  $\Box$ "社内連絡ツール導入で業務効率化". https://ittools.smrj.go.jp/case/cp577f0000005wes.html, (2024.3.31)
- 田村昇平 (2017年) 『情シス・IT担当者[必携]システム発注から導入までを成功させる9 0の鉄則』技術評論社